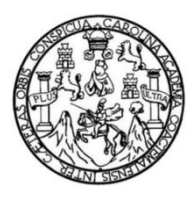

Universidad de San Carlos de Guatemala Facultad de Ingeniería Escuela de Ingeniería Civil

# **IDISEÑO DE PUENTE VEHICULAR DE 70M DE LUZ CON DOS APOYOS (PILAS) INTERMEDIOS EN**

### **ILA ALDEA SAN VICENTE, MUNICIPIO DE CABAÑAS, DEPARTAMENTO DE ZACAPA**

### **Byron Augusto Toledo Miranda**

Asesorado por el Ing. Juan Merck Cos

Guatemala, mayo de 2012

### UNIVERSIDAD DE SAN CARLOS DE GUATEMALA

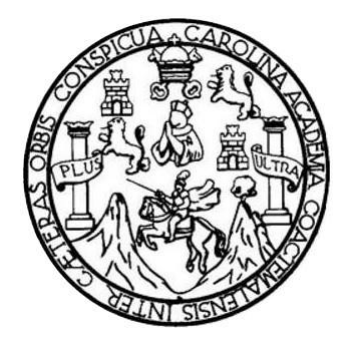

FACULTAD DE INGENIERÍA

## **IDISEÑO DE PUENTE VEHICULAR DE 70M DE LUZ CON DOS APOYOS (PILAS) INTERMEDIOS EN ILA ALDEA SAN VICENTE, MUNICIPIO DE CABAÑAS, DEPARTAMENTO DE ZACAPAI**

TRABAJO DE GRADUACIÓN

## PRESENTADO A LA JUNTA DIRECTIVA DE LA FACULTAD DE INGENIERÍA POR

## **BYRON AUGUSTO TOLEDO MIRANDA**

ASESORADO POR EL ING. JUAN MERCK COS

AL CONFERÍRSELE EL TÍTULO DE

**INGENIERO CIVIL**

GUATEMALA, MAYO DE 2012

# UNIVERSIDAD DE SAN CARLOS DE GUATEMALA FACULTAD DE INGENIERÍA

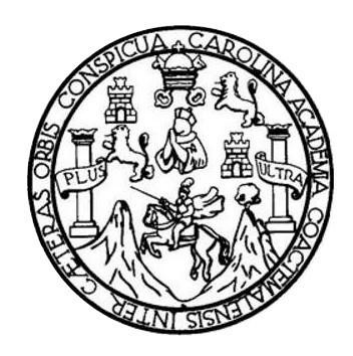

## **NÓMINA DE JUNTA DIRECTIVA**

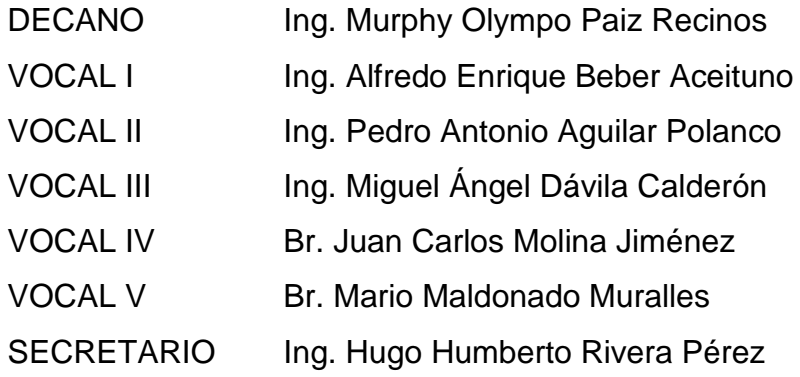

## **TRIBUNAL QUE PRACTICÓ EL EXAMEN GENERAL PRIVADO**

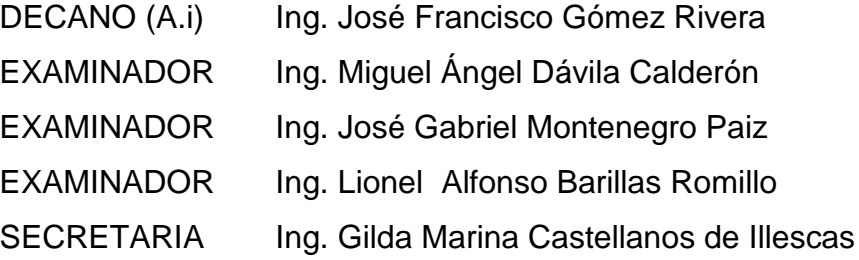

## HONORABLE TRIBUNAL EXAMINADOR

En cumplimiento con los preceptos que establece la ley de la Universidad de San Carlos de Guatemala, presento a su consideración mi trabajo de graduación titulado:

## DISEÑO DE PUENTE VEHICULAR DE 70M DE LUZ CON DOS APOYOS (PILAS) INTERMEDIOS EN LA ALDEA SAN VICENTE, MUNICIPIO DE CABAÑAS, DEPARTAMENTO DE ZACAPA

Tema que me fuera asignado por la Dirección de la Escuela de Ingeniería Civil, con fecha mayo de 2010.

Byron Augusto Toledo Miranda

**UNIVERSIDAD DE SAN CARLOS** DE CITATEMATA

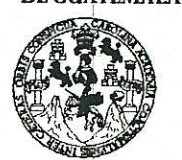

**FACULTAD DE INGENIERÍA** 

**UNIDAD DE EPS** 

Guatemala, 11 de enero de 2012 Ref.EPS.DOC.02.01.12

Inga. Norma Ileana Sarmiento Zeceña de Serrano Directora Unidad de EPS Facultad de Ingeniería Presente

Estimada Ingeniera Sarmiento Zeceña.

Por este medio atentamente le informo que como Asesor-Supervisor de la Práctica del Ejercicio Profesional Supervisado (E.P.S.), del estudiante universitario Byron Augusto Toledo Miranda de la Carrera de Ingeniería Civil, con carné No. 9017576, procedí a revisar el informe final, cuyo título es "DISEÑO DE PUENTE VEHICULAR DE 70M DE LUZ CON DOS APOYOS (PILAS) INTERMEDIOS EN LA ALDEA SAN VICENTE, MUNICIPIO DE CABAÑAS, DEPARTAMENTO DE ZACAPA".

En tal virtud, LO DOY POR APROBADO, solicitándole darle el trámite respectivo.

Sin otro particular, me es grato suscribirme.

Atentamente,

"Id y Enseñad a Todos" Ing/Juan Merck Cos

Aseson-Supervisor de EP. Area/de Ingeniería Givil on de San Carlos de Gu DE EPS ALSHPERVISO  $f_3 \cdot v$  EPS de Frácticas de h <sup>Facultad de</sup>

c.c. Archivo JMC/ra

**UNÍVERSIDAD DE SAN CARLOS** DE GUATEMALA

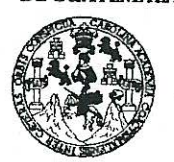

**FACULTAD DE INGENIERÍA** 

**UNIDAD DE EPS** 

Guatemala, 13 de febrero de 2012 Ref.EPS.D.133.02.12

Ing. Hugo Leonel Montenegro Franco Director Escuela de Ingeniería Civil Facultad de Ingeniería Presente

Estimado Ingeniero Montenegro Franco.

Por este medio atentamente le envío el informe final correspondiente a la práctica del Ejercicio Profesional Supervisado, (E.P.S) titulado "DISEÑO DE PUENTE VEHICULAR DE 70M DE LUZ CON DOS APOYOS (PILAS) INTERMEDIOS EN LA ALDEA SAN VICENTE, MUNICIPIO DE CABAÑAS, DEPARTAMENTO DE ZACAPA" que fue desarrollado por el estudiante universitario Byron Augusto Toledo Miranda, quien fue debidamente asesorado y supervisado por el Ing. Juan Merck Cos.

Por lo que habiendo cumplido con los objetivos y requisitos de ley del referido trabajo y existiendo la aprobación del mismo por parte del Asesor - Supervisor de EPS, en mi calidad de Directora apruebo su contenido solicitándole darle el trámite respectivo.

Sin otro particular, me es grato suscribirme.

Atentamente, "Id y Enseñad a Todos"

Inga. Norma Ilear Serrano Directora Unidad de EPS rsidad de San Carlos de DIRECCION Unidad de Prácticas de Ingeniería acultad de Ingenieri

NISZ/ra

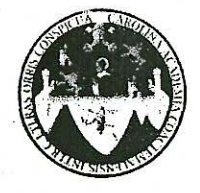

UNIVERSIDAD DE SAN CARLOS DE GUATEMALA FACULTAD DE INGENIERÍA ESCUELA DE INGENIERÍA CIVIL www.ingenieria-usac.edu.gt

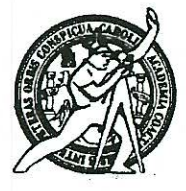

Guatemala. 6 de febrero de 2012

Ingeniero Hugo Leonel Montenegro Franco Director Escuela Ingeniería Civil Facultad de Ingeniería Universidad de San Carlos

Estimado Ingeniero Montenegro.

Le informo que he revisado el trabajo de graduación DISEÑO DE PUENTE VEHICULAR DE 70M DE LUZ CON DOS APOYOS (PILAS) INTERMEDIOS EN LA ALDEA SAN VICENTE, MUNICIPIO DE CABAÑAS, DEPARTAMENTO DE ZACAPA, desarrollado por el estudiante de Ingeniería Civil Byron Augusto Toledo Miranda, quien contó con la asesoría del Ing. Juan Merck Cos.

Considero este trabajo bien desarrollado y representa un aporte para la comunidad del área y habiendo cumplido con los objetivos del referido trabajo doy mi aprobación al mismo solicitando darle el trámite respectivo.

Atentamente.

ID Y ENSEÑAD A TODOS

Ing. Ronald Estuardo Galindo Cabrera Jefe del Departamento de Estructuras FACULTAD DE INGENIER DEPARTAMENTO DE **ESTRUCTURAS** USAC

/bbdeb.

Más de 7 de Trabajo Académico y Mejora Continua

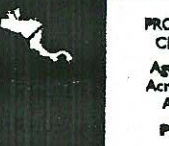

**PROGRAMA DE INGENIERÍA CIVIL ACREDITADO POR** da Centroamericana de

,<br>reditación de Programas<br>Arquitactura e Ingeniería **PERÍODO 2009 - 2012** 

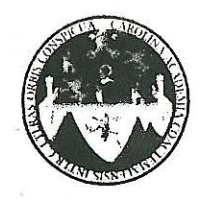

UNIVERSIDAD DE SAN CARLOS DE GUATEMALA FACULTAD DE INGENIERÍA ESCUELA DE INGENIERÍA CIVIL www.ingenieria-usac.edu.gt

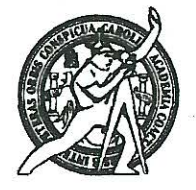

El Director de la Escuela de Ingeniería Civil, después de conocer el dictamen del Asesor Ing. Juan Merck Cos y de la Directora de la Unidad de E.P.S. Inga. Norma Ileana Sarmiento Zeceña de Serrano, al trabajo de graduación del estudiante Byron Augusto Toledo Miranda, titulado DISEÑO DE PUENTE VEHICULAR DE 70M DE LUZ CON DOS APOYOS (PILAS) INTERMEDIOS EN LA ALDEA SAN VICENTE, MUNICIPIO DE CABAÑAS, DEPARTAMENTO DE ZACAPA, da por este medio su aprobación a dicho trabajo.

AD DE SAN DE INGENIERIA CIVIL TOR  $\mathbb{C}$ Ing. Hugo Leonel Montenegro Frai Director de Escuela/ngeniería Civil DE INGENIE

Guatemala, mayo de 2012

/bbdeb.

Más de  $1/3$ de Trabajo Académico y Mejora Continua

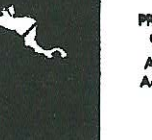

**PROGRAMA DE INGENIERÍA CIVIL ACREDITADO POR** gencia Centroamericana de ción de Progra Arquitectura e Inseniería

**PERÍODO 2009 - 2012** 

Universidad de San Carlos de Guatemala

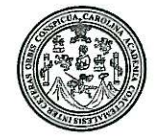

Facultad de Ingeniería Decanato

DTG. 191.2011

El Decano de la Facultad de Ingeniería de la Universidad de San Carlos de Guatemala, luego de conocer la aprobación por parte del Director de la Escuela de Ingeniería Civil, al Trabajo de Graduación titulado: DISEÑO DE PUENTE VEHÍCULAR DE 70M DE LUZ CON DOS APOYOS (PILAS) INTERMEDIOS EN LA ALDEA SAN VICENTE, MUNICIPIO DE CABAÑAS, DEPARTAMENTO DE ZACAPA, presentado por el estudiante universitario Byron Augusto Toledo Miranda, autoriza la impresión del mismo.

IMPRÍMASE:

Ing. Alfredo Enrique Beber Aceituno Decanoen <del>Func</del>iones

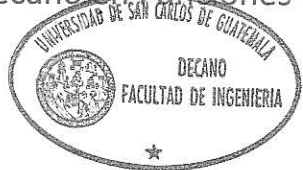

Guatemala, 7 de mayo de 2012

/gdech

# **ACTO QUE DEDICO A:**

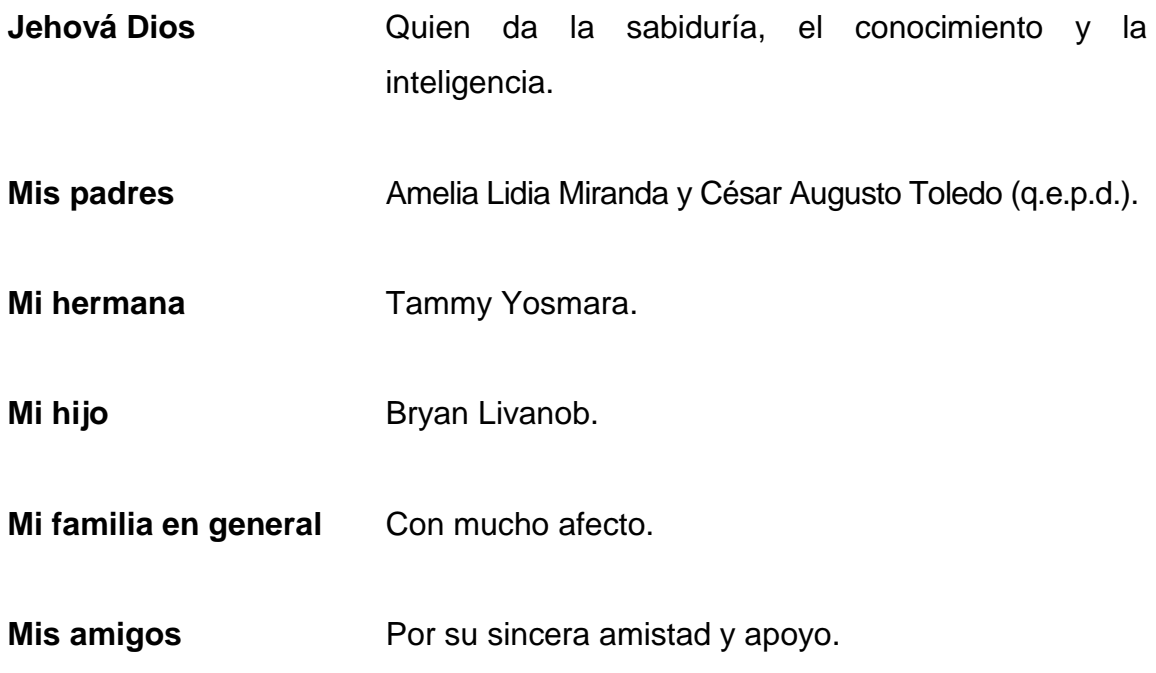

## **AGRADECIMIENTOS A:**

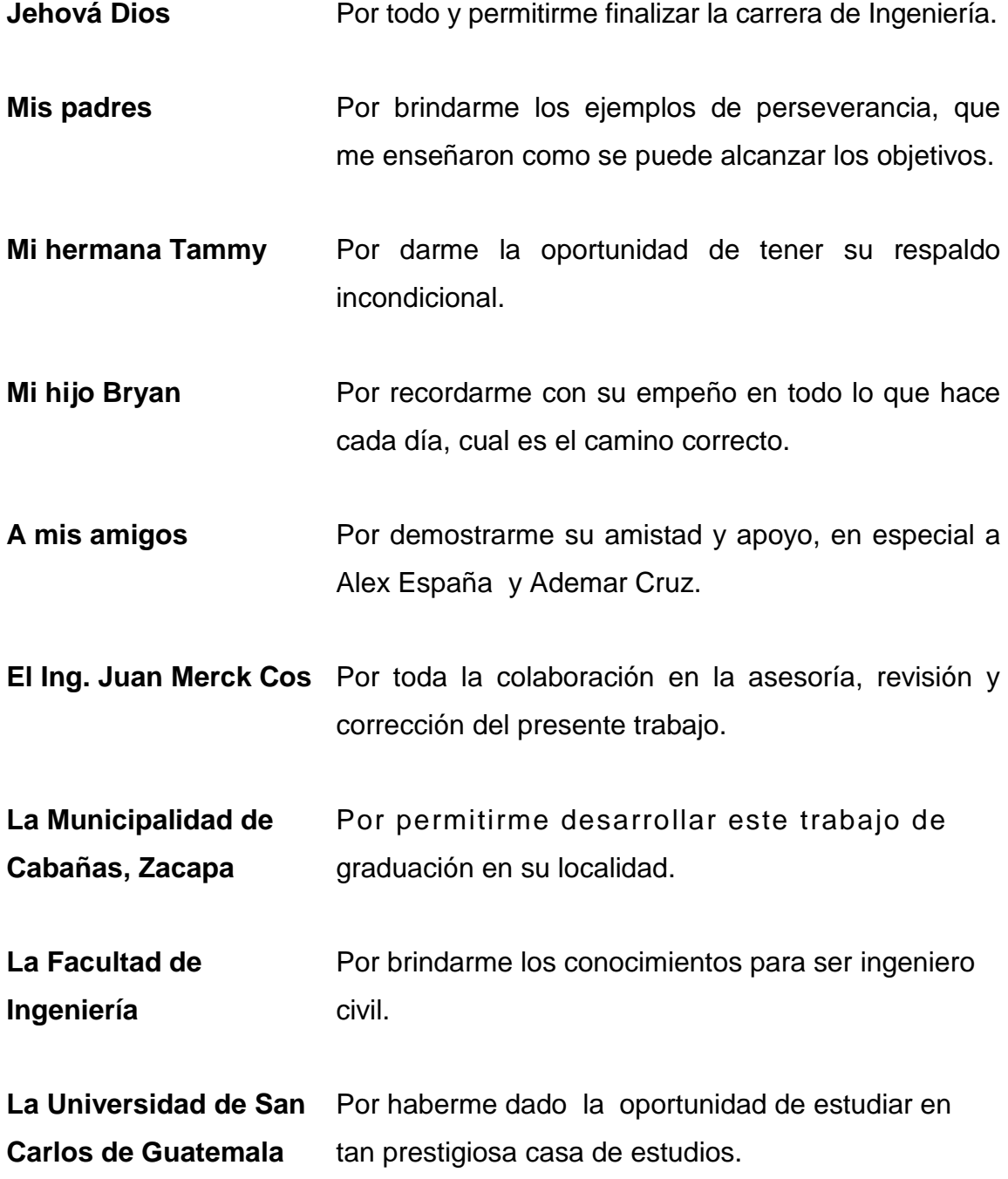

# **ÍNDICE GENERAL**

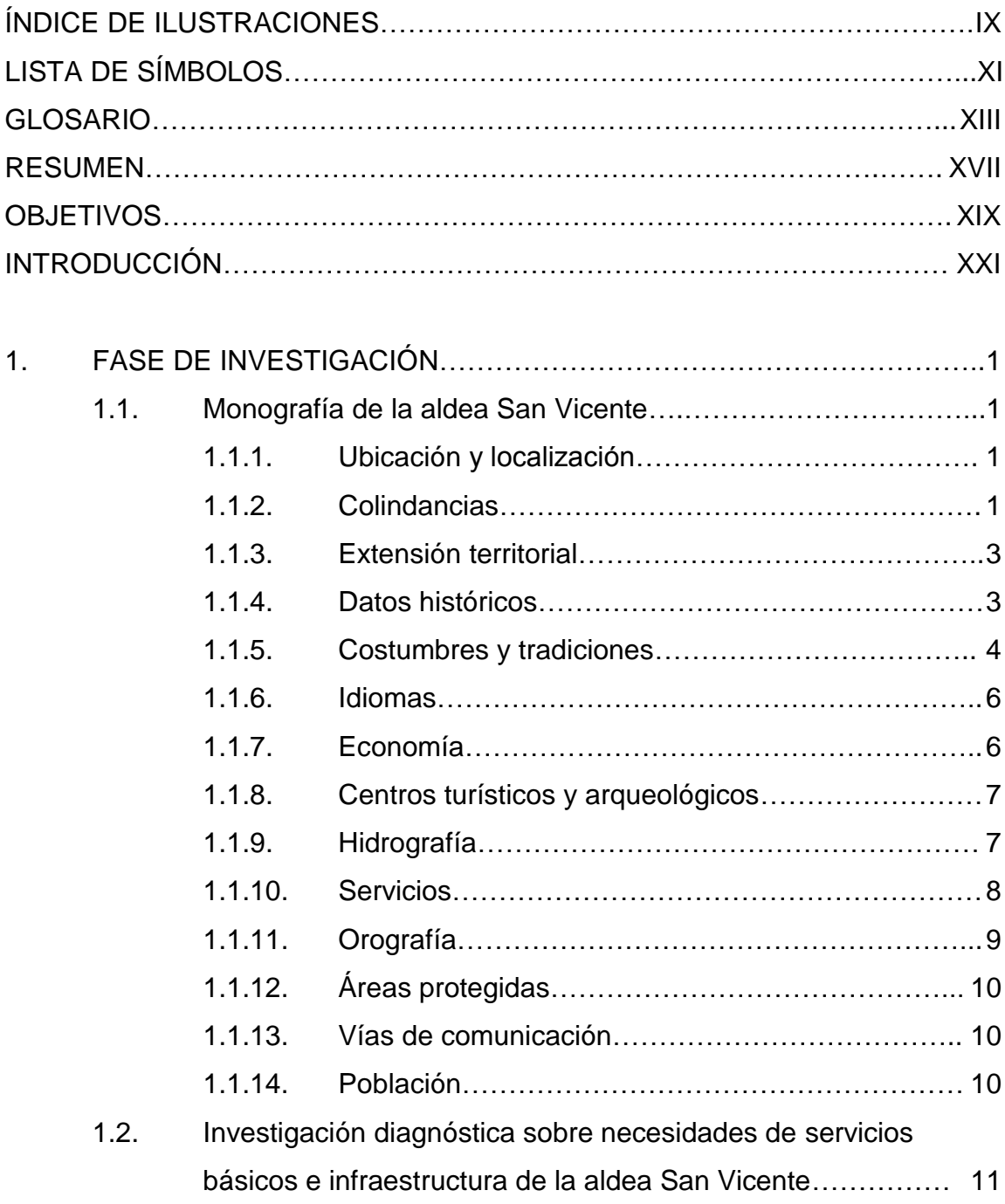

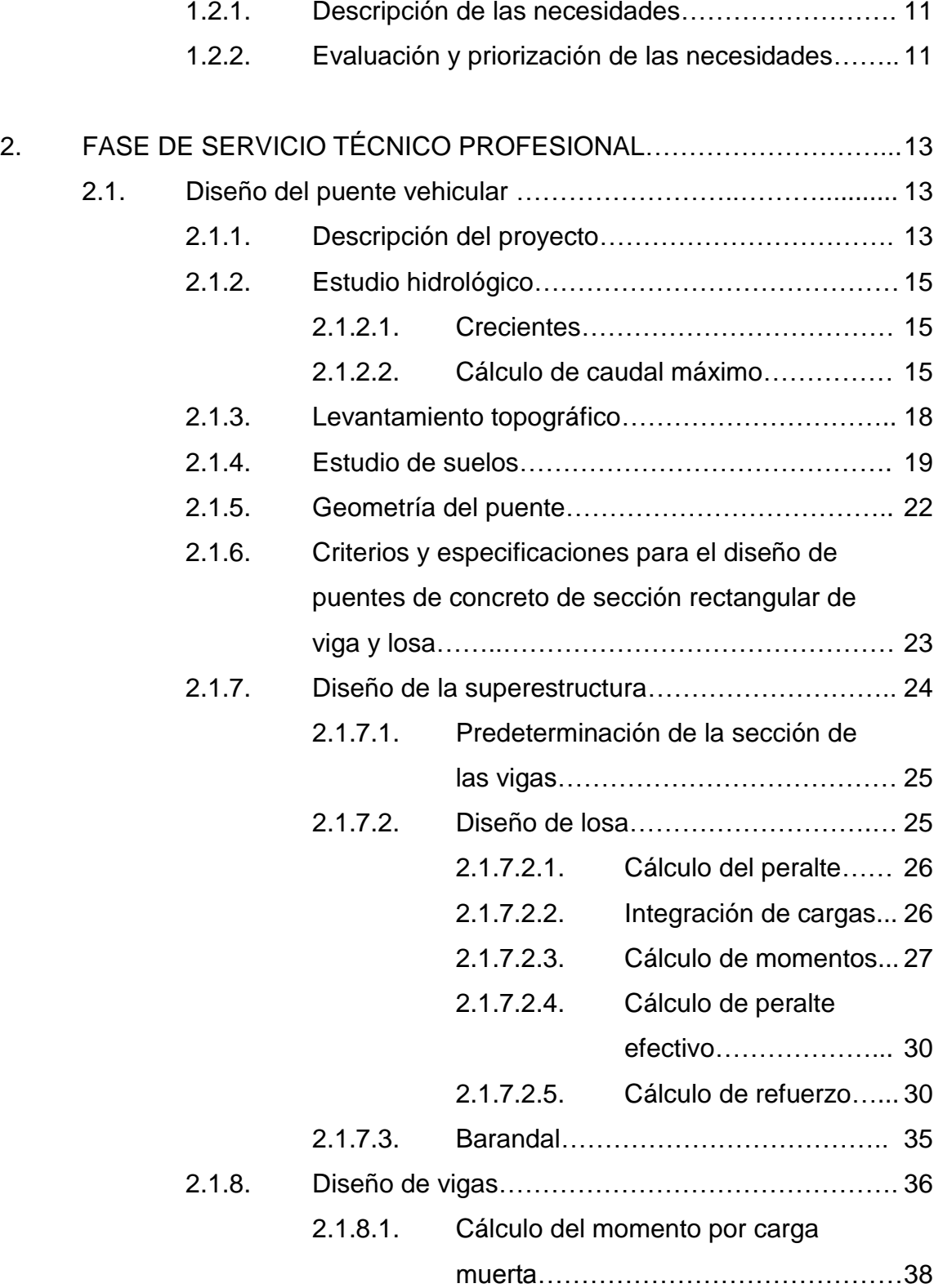

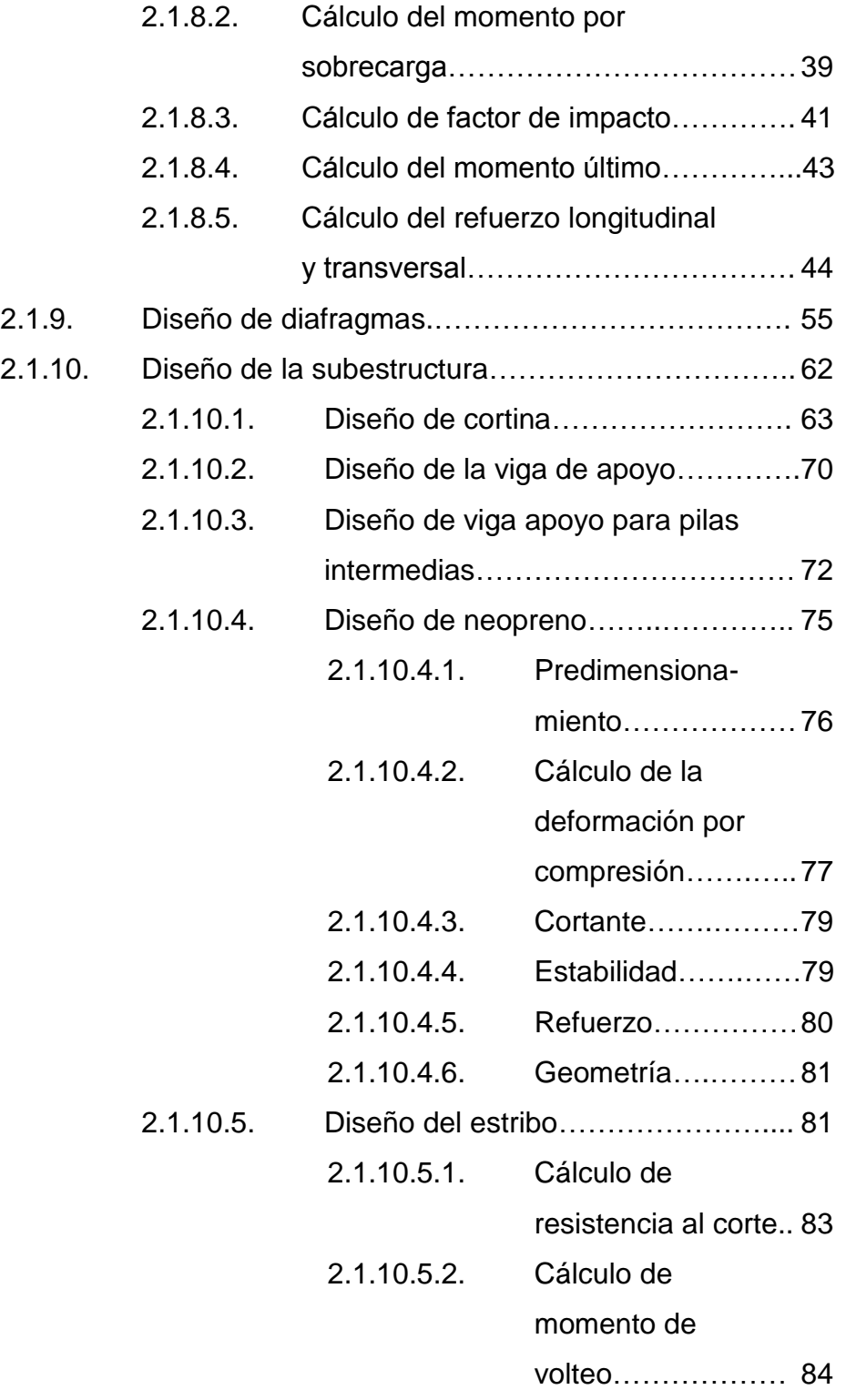

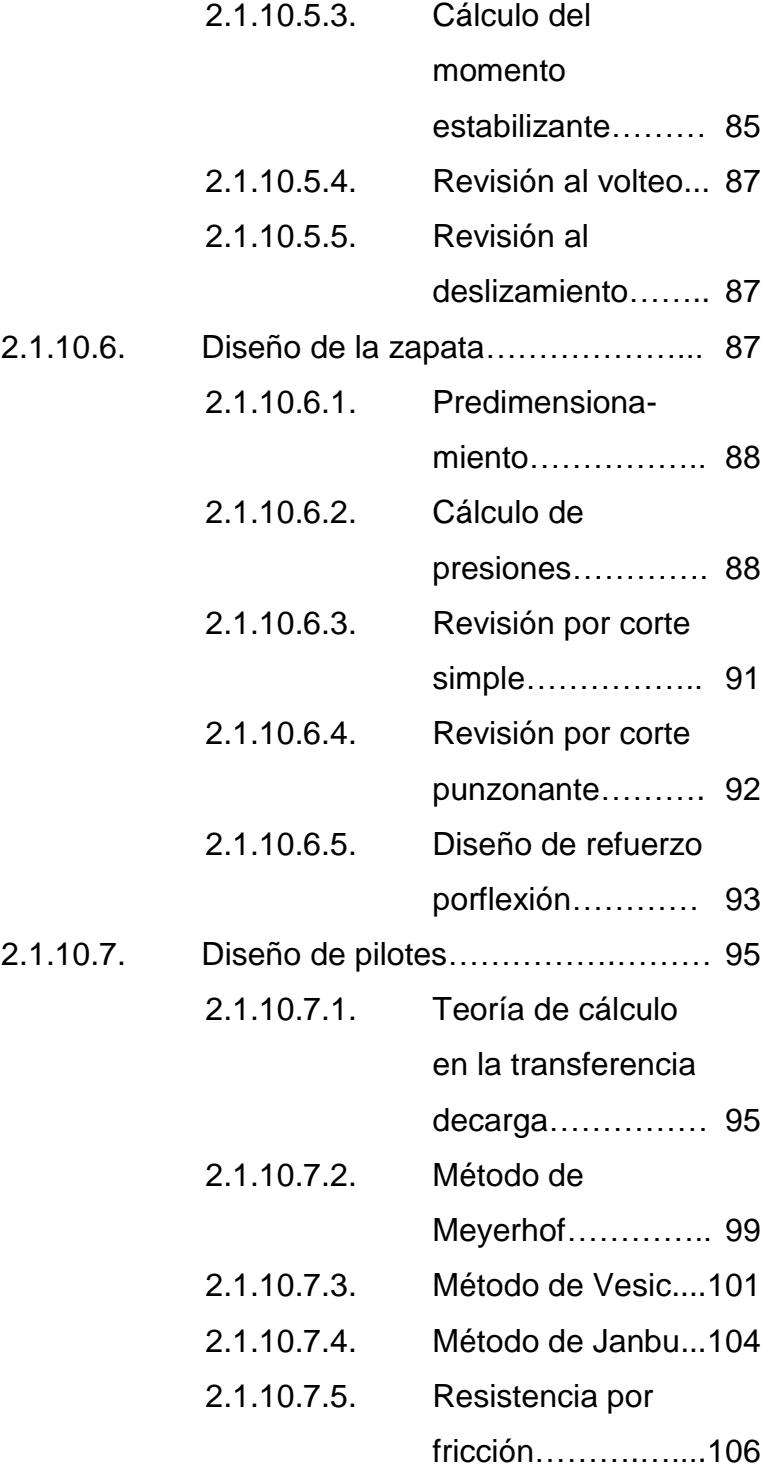

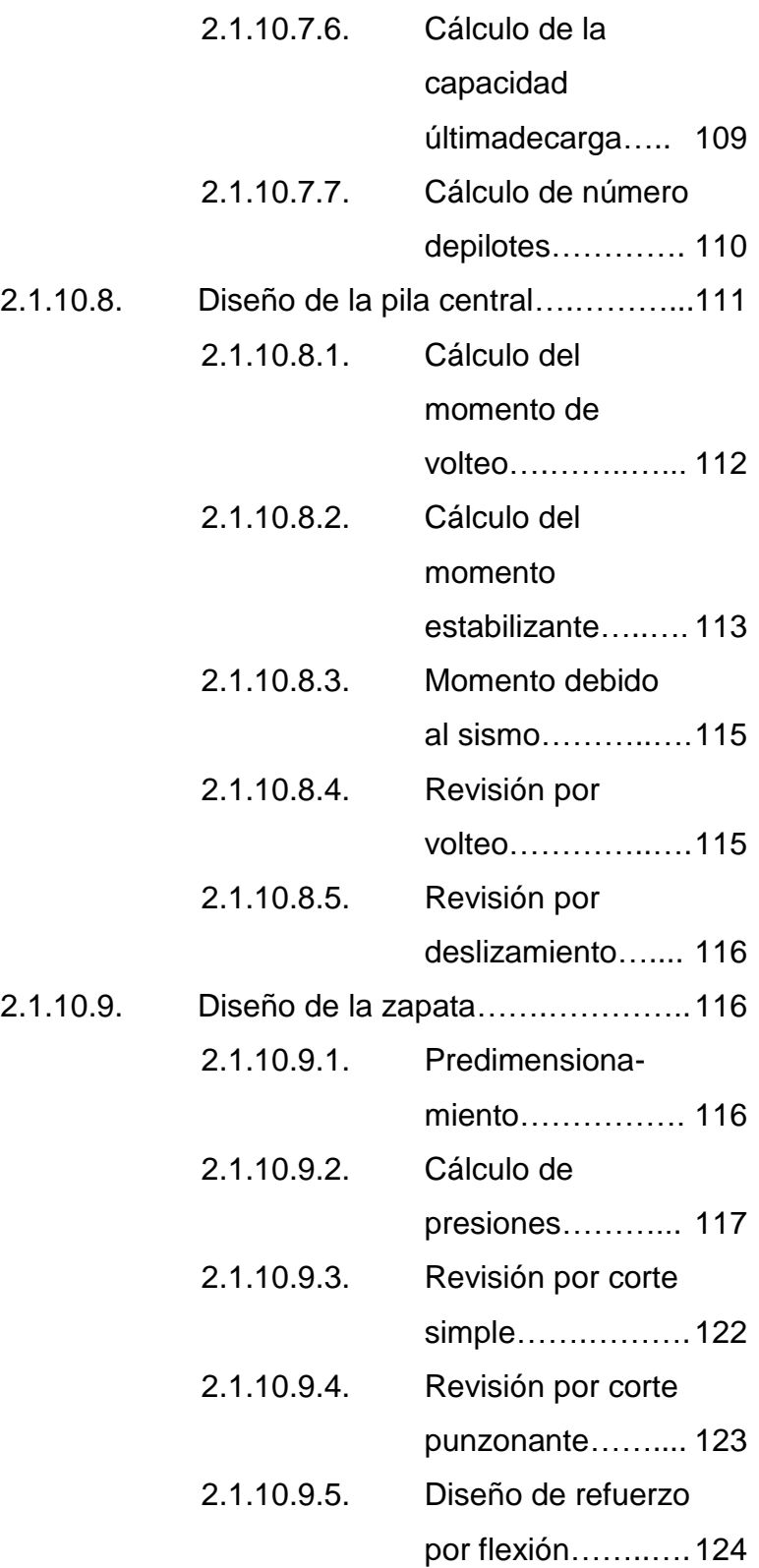

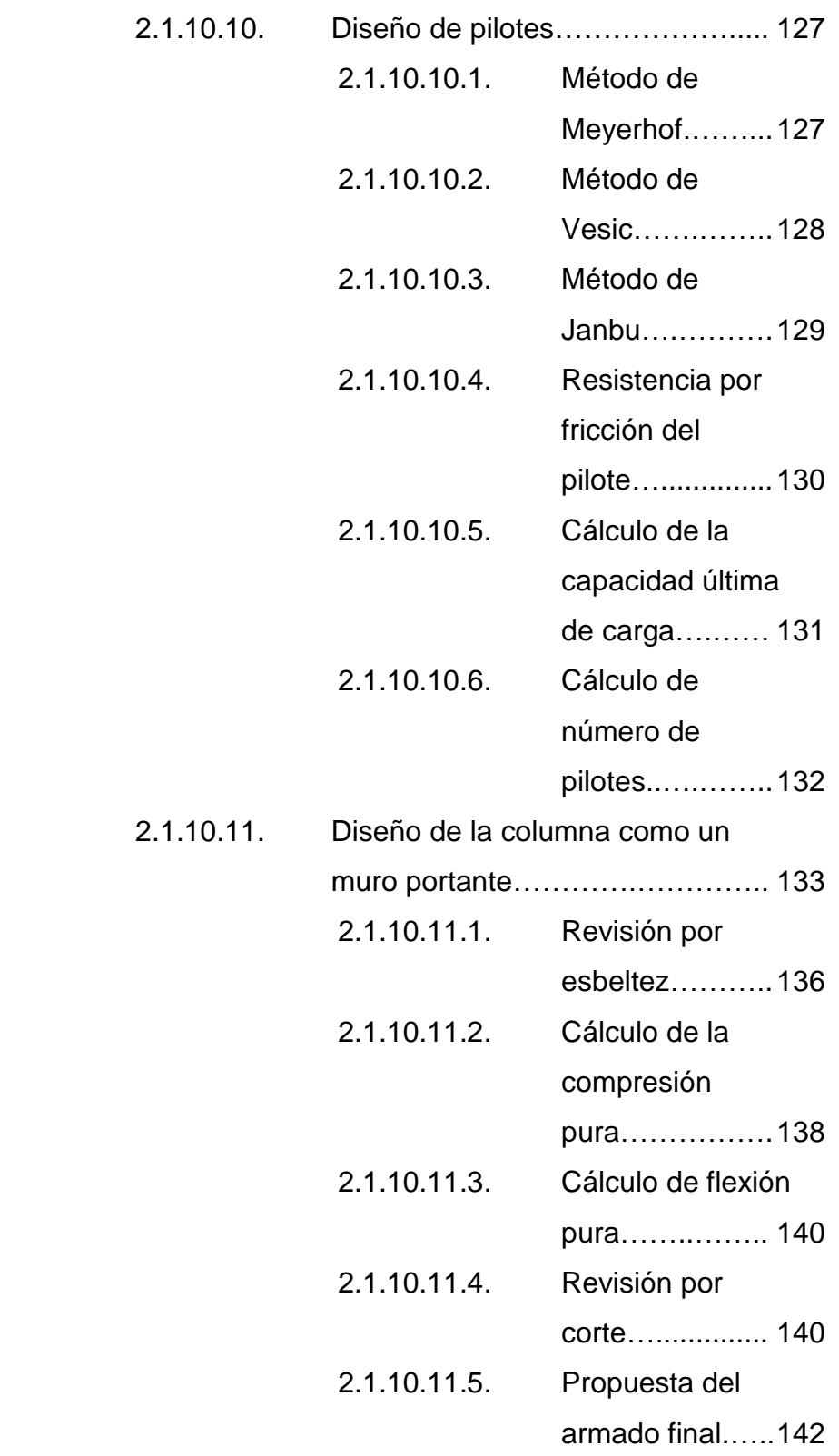

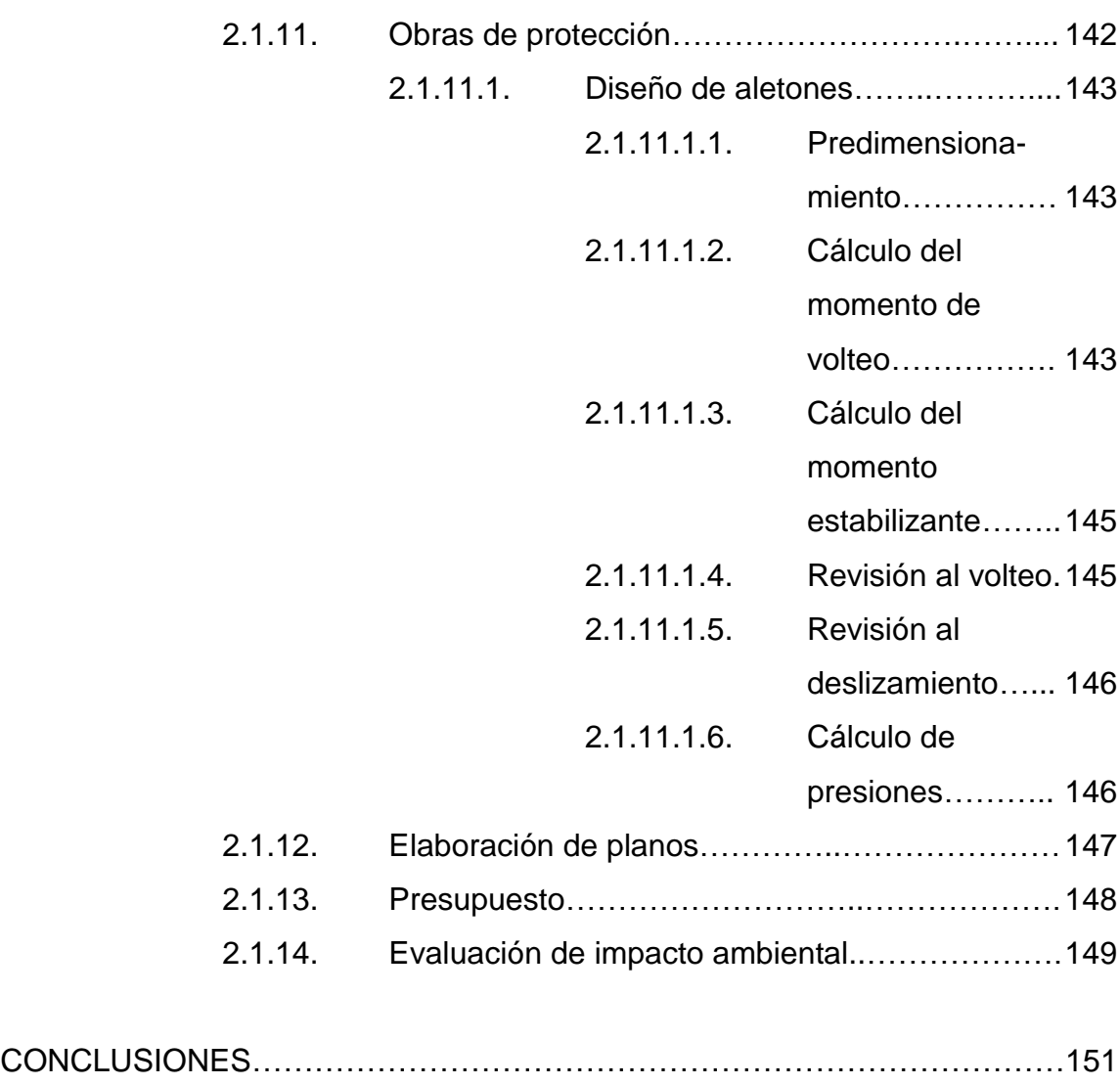

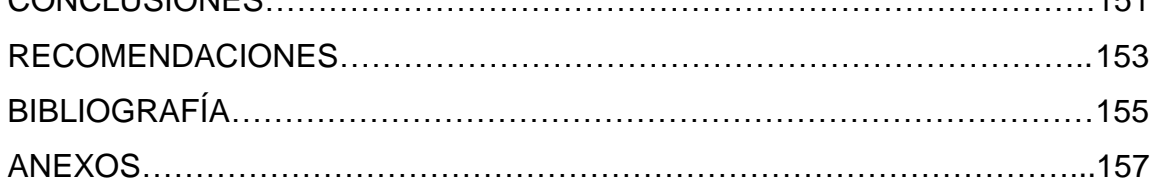

# **ÍNDICE DE ILUSTRACIONES**

## **FIGURAS**

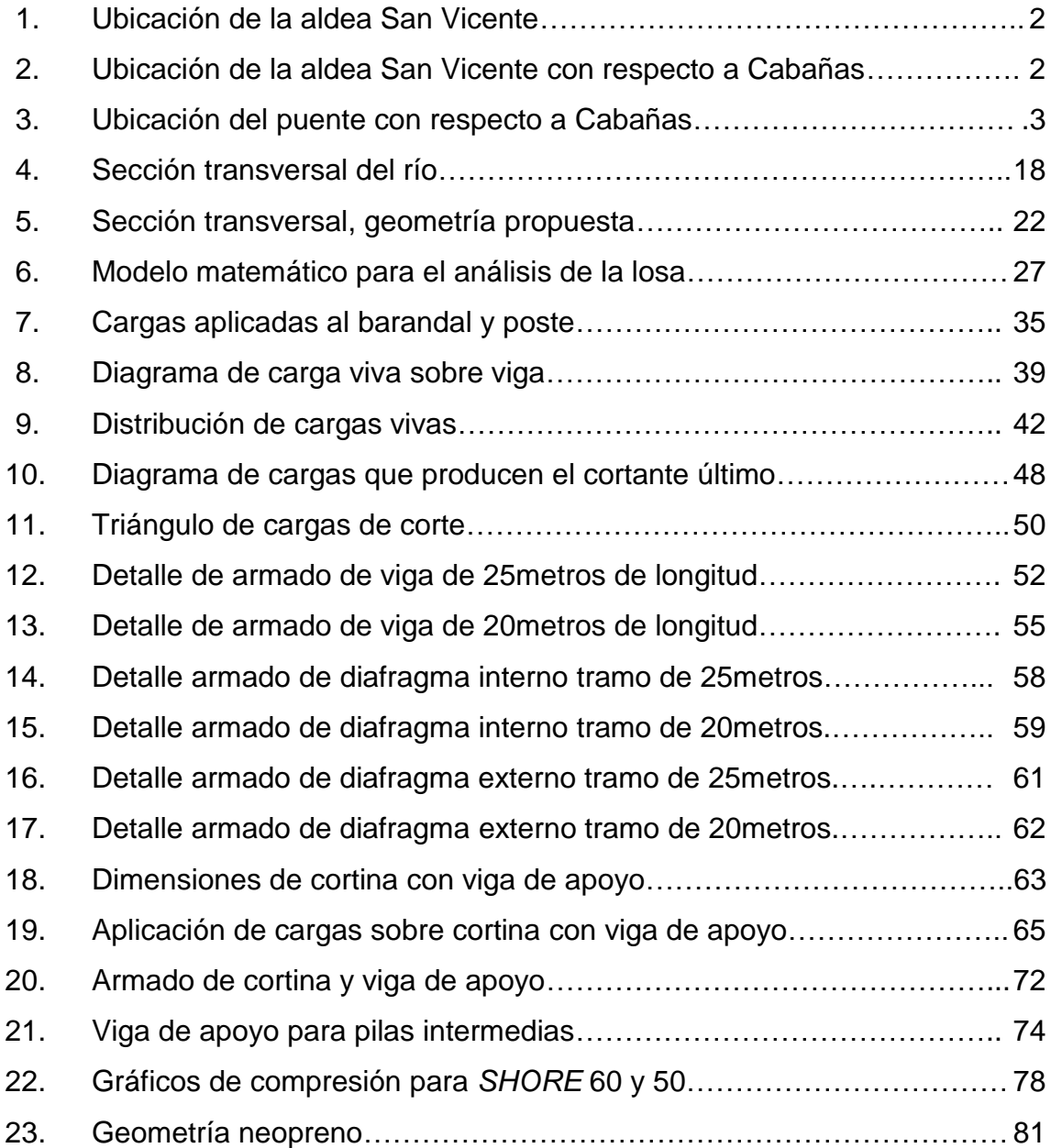

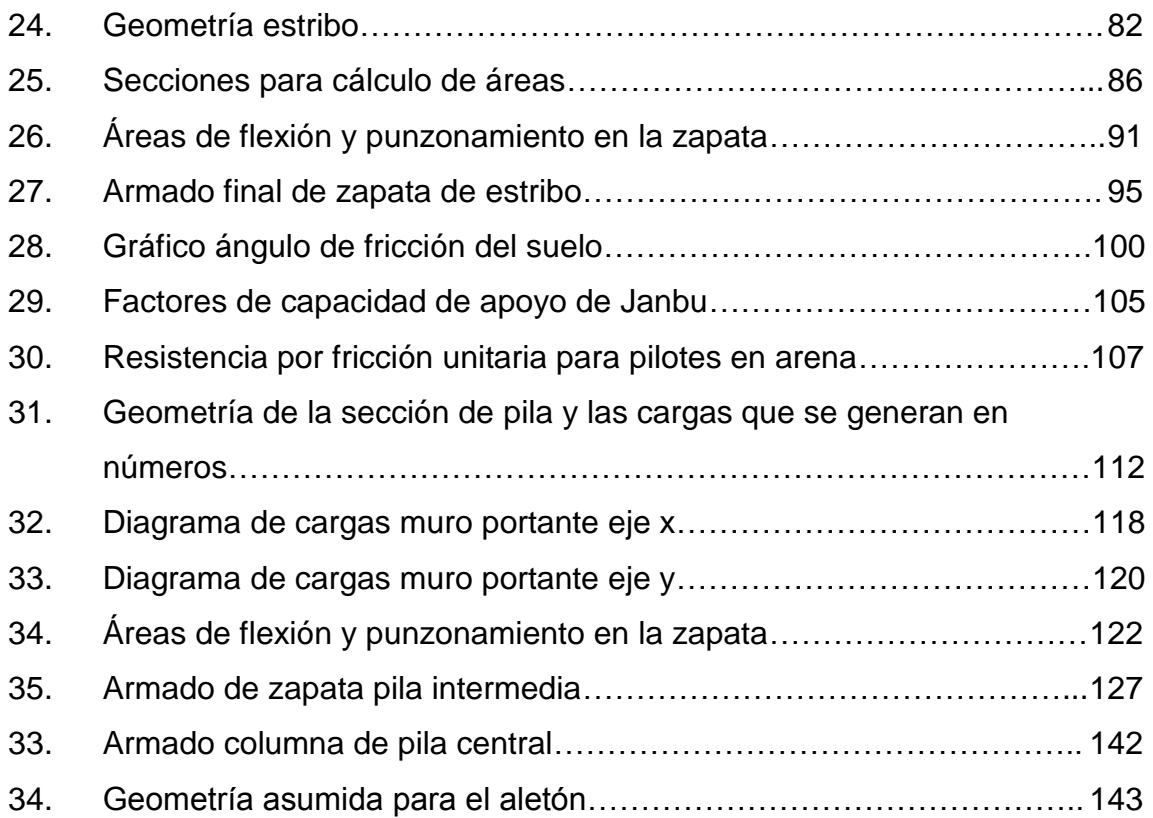

## **TABLAS**

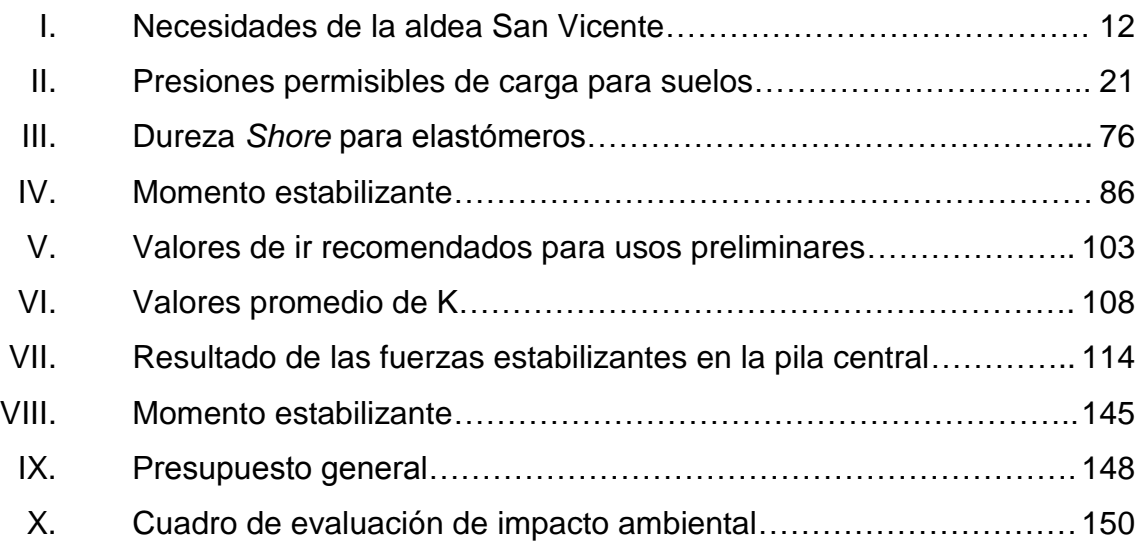

# **LISTA DE SÍMBOLOS**

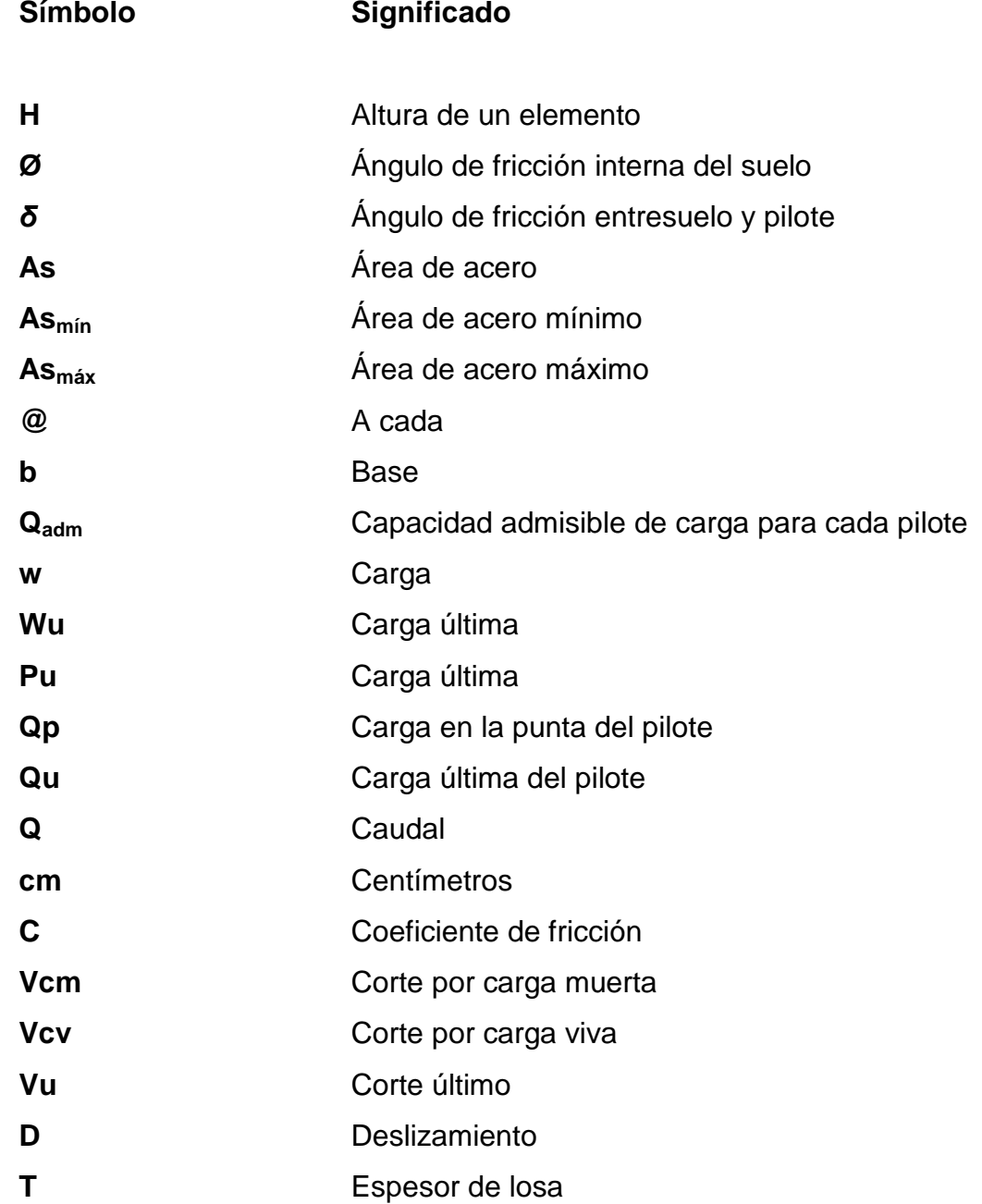

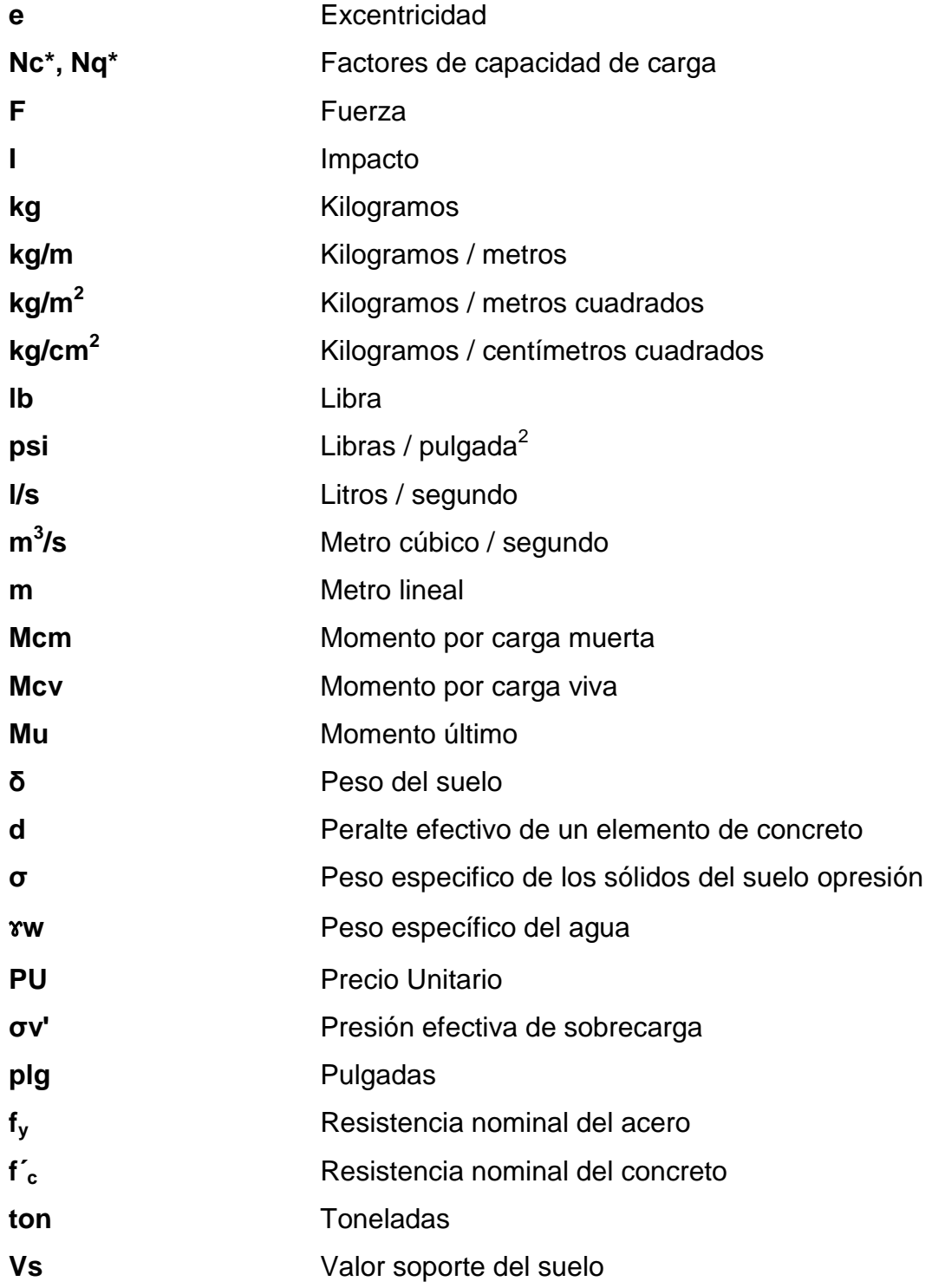

# **GLOSARIO**

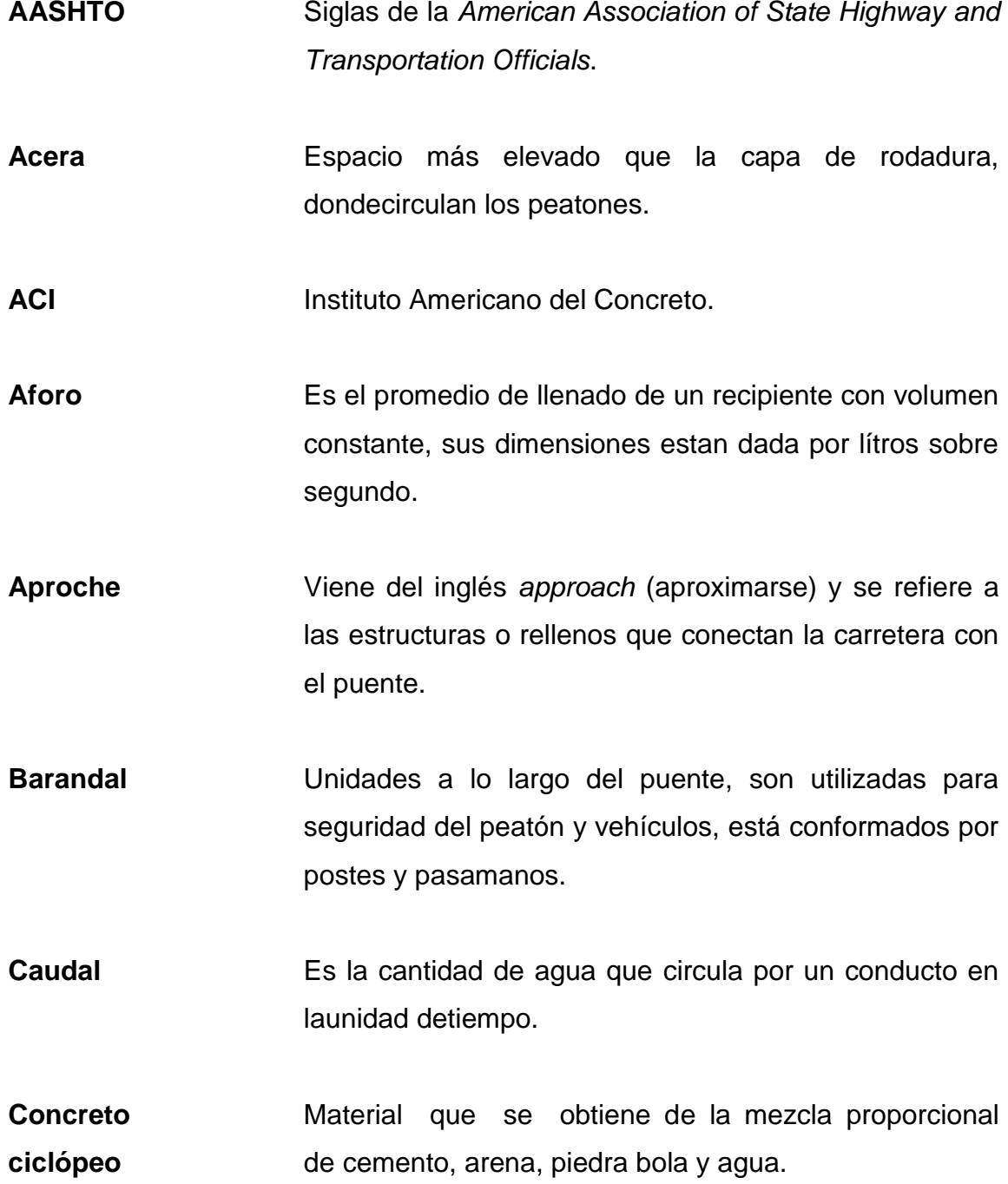

- **Cohesión** Propiedad de los suelos que permite que estos permanezcan unidos.
- **Cortina** Elemento estructural vertical destinado a soportar cargas horizontales y verticales.
- **DGC** Dirección General de Caminos.
- **EPS** Ejercicio Profesional Supervisado.
- **Diafragma** Elemento estructural perpendicular a la viga principal de un puente, sirven para estabilizar y evitar esfuerzos por torsión en las mismas y alabeo.
- **Estribo** Estructura, cuyo propósito es soportar un puente en sus extremos.
- **Excentricidad** Distancia del punto de aplicación de una fuerza al baricentro de la sección sobre la cual actúa.
- **Impacto C**arga provocada por el impacto del camión estandarizado sobre la superestructura.
- **Losa** Elemento estructural plano, que soporta directamente las cargas y las transmite hacia los apoyos.
- **Presión** Fuerza ejercida sobre la superficie de algún elemento estructural.

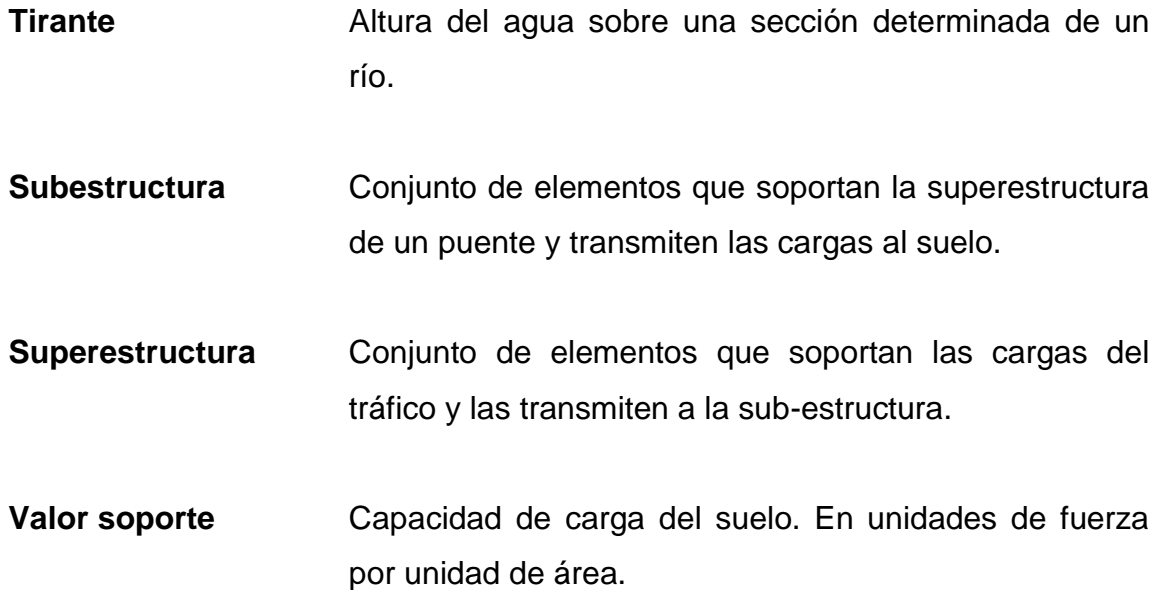

XVI

### **RESUMEN**

El presente trabajo de graduación contiene el desarrollo del proyecto diseño de puente vehicular de 70 metros de luz con dos apoyos (pilas) intermedios en la aldea San Vicente, municipio de Cabañas, departamento de Zacapa.

Antes de definir este proyecto, se elaboró un diagnóstico de necesidades de servicios básicos e infraestructura del municipio, el cual sirvió para priorizar los problemas que afectan a la población y analizar las soluciones que se pretenden implementar con los proyectos. El trabajo está compuesto por los siguientes capítulos:

En el capítulo uno se presenta la fase de investigación, la cual contiene la monografía, así como la investigación diagnóstica sobre necesidades de servicios básicos e infraestructura de la aldea San Vicente.

El capítulo dos contiene los criterios, especificaciones, diseño, planos y el presupuesto del puente vehicular para la aldea San Vicente.

Por último, se presentan las conclusiones, recomendaciones, bibliografía y los anexos.

XVIII

## **OBJETIVOS**

### **General**

Diseñar un puente vehicular de 70m de luz con dos apoyos (pilas) intermedios en la aldea San Vicente, del municipio de Cabañas, departamento de Zacapa.

### **Específicos**

- 1. Desarrollar una investigación monográfica y un diagnóstico de necesidades de servicios básicos e infraestructura de la aldea San Vicente, municipio de Cabañas, departamento de Zacapa.
- 2. Capacitar a los miembros del COCODE de la aldea San Vicente, sobre el mantenimiento del puente.
- 3. Contribuir con este trabajo, a mejorar la infraestructura de comunicación vial, por medio del diseño del puente vehicular.

## **INTRODUCCIÓN**

El desarrollo de un país está influido por su infraestructura, parte de ésta son las vías de comunicación. Para lograr que las carreteras sean óptimas, sin interrupción, requiere el uso de puentes, a fin de salvar obstáculos.

En la aldea San Vicente del municipio de Cabañas, departamento de Zacapa, existe una ruta importante que atraviesa el río San Vicente para comunicarse con el barrio San Rafael, que está a su vez contiguo con el municipio de Huité, esta ruta es la más utilizada por la población, aunque actualmente existe un puente colgante peatonal para la comunicación, no existe como tal un puente para el transporte en vehículo, en el tiempo de invierno el río crece de tal forma que impide la comunicación por medio de cualquier vehículo. En el presente trabajo de graduación se presenta el diseño de puente vehicular de 70 metros de luz con dos apoyos (pilas) intermedios, que dará solución a la necesidad existente.

## **1. FASE DE INVESTIGACIÓN**

#### **1.1. Monografía de la aldea San Vicente**

La monografía es una descripción general de la aldea San Vicente, y representa la información importante relacionada con la comunidad en los ámbitos siguientes.

### **1.1.1. Ubicación y localización**

La aldea San Vicente se localiza a 9 kilómetros del municipio de Cabañas, departamento de Zacapa y una distancia de 119 kilómetros de la ciudad capital. Se encuentra ubicada entre las coordenadas geográficas: Latitud Norte de 14°53'59,02" y longitud oeste de 89°44'59,02" y a una altura aproximada de 342 metros sobre el nivel del mar.

### **1.1.2. Colindancias**

La aldea San Vicente del municipio de Cabañas, Zacapa, colinda de la siguiente forma:

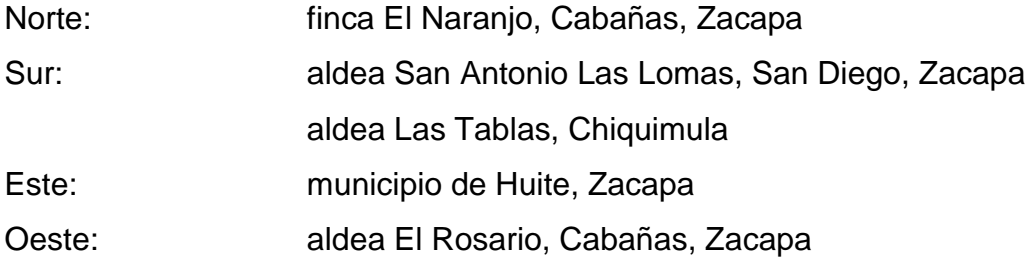

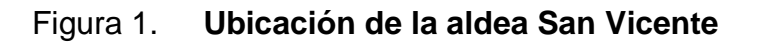

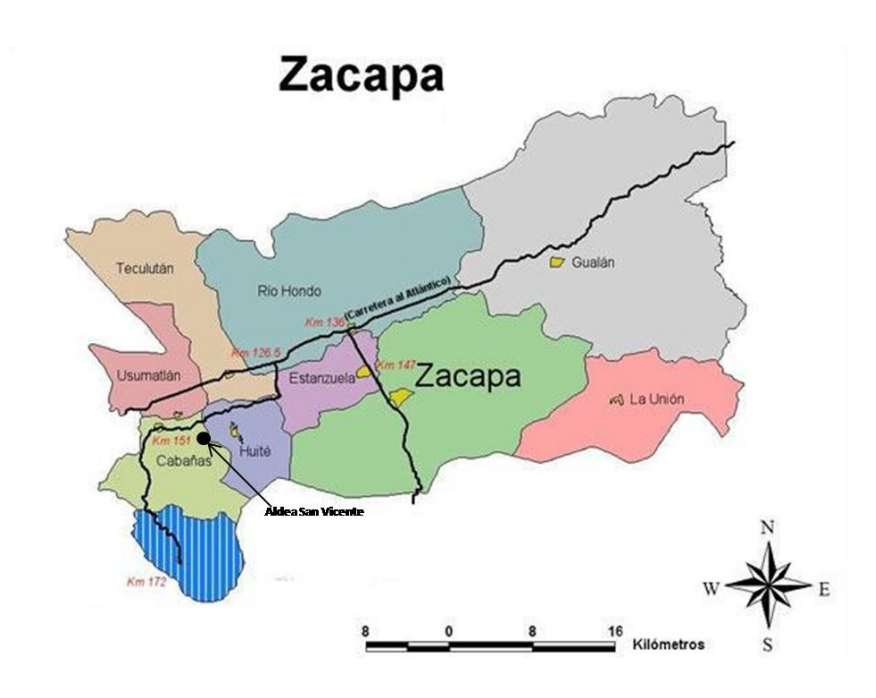

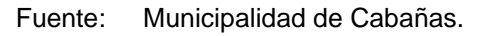

## Figura 2. **Ubicación de aldea San Vicente con respecto a Cabañas**

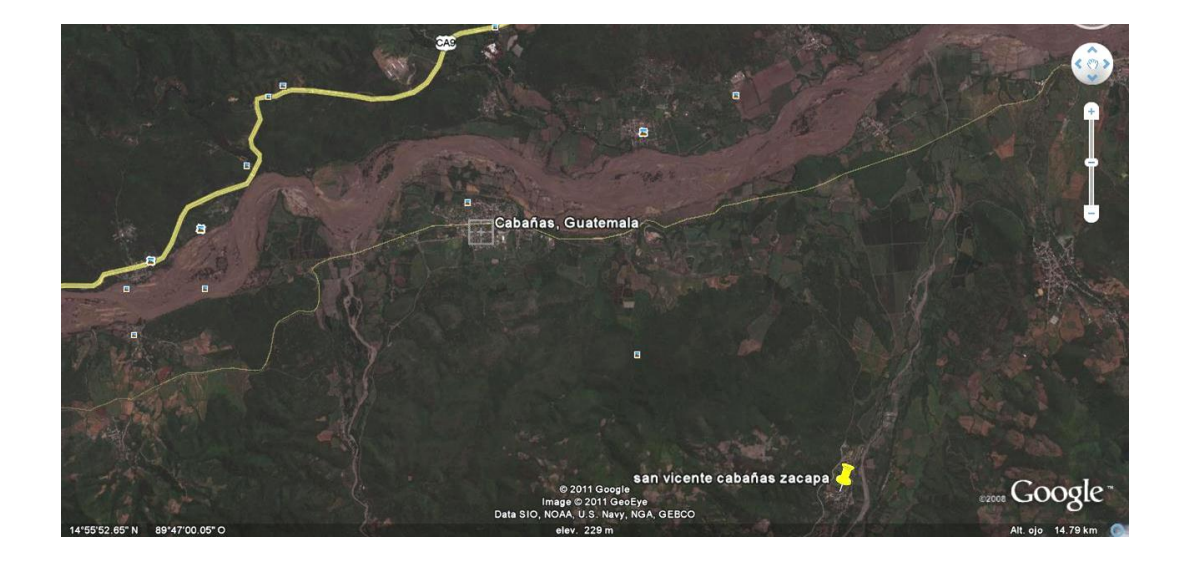

Fuente: Google earth. Consultada el 07 de julio de 2011.

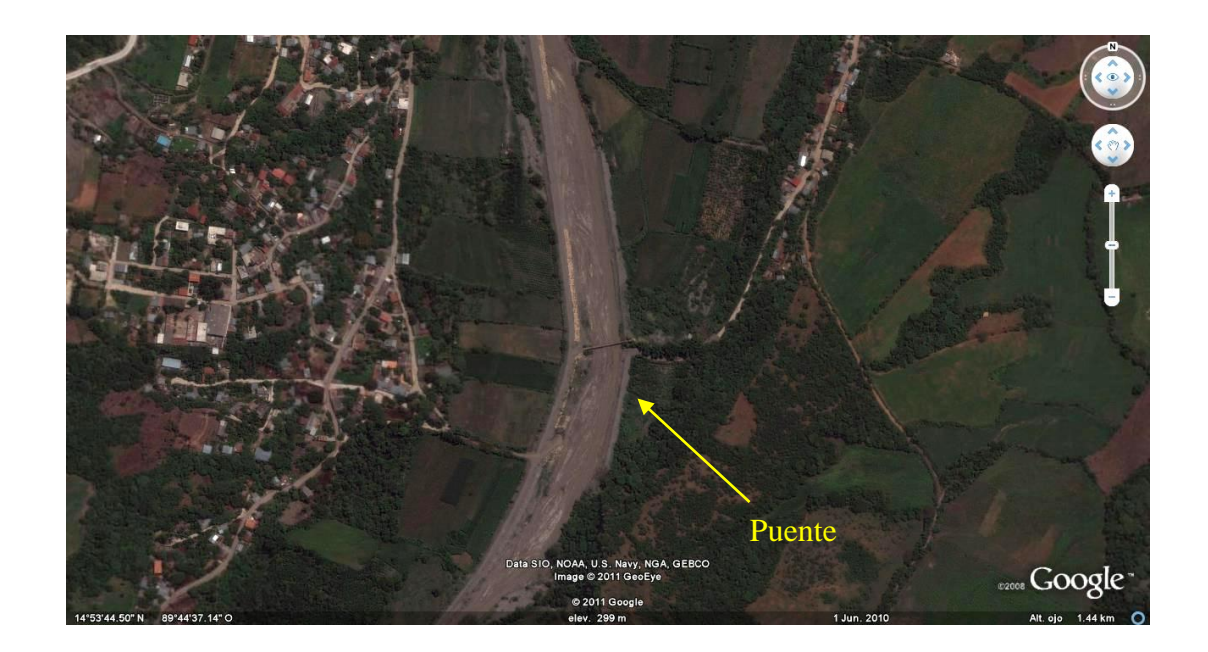

#### Figura 3**. Ubicación del puente con respecto de la aldea San Vicente**

Fuente: Google earth. Consultada el 07 de julio de 2011.

### **1.1.3. Extensión territorial**

La aldea cuenta con una extensión territorial de 64.32 kilómetros cuadrados. De los cuales el centro de la comunidad está ocupando el 10 por ciento del total de los kilómetros cuadrados de su extensión.

### **1.1.4. Datos históricos**

La aldea se nombró San Vicente por la existencia de un santo llamado San Vicente Ferrer, fue la primera imagen de un santo que existió en la aldea; después de regalarlo a otra aldea, se tuvo a bien recibir en regalo de un sacerdote la imagen del santo San Vicente de Paul quien hasta la fecha es el patrón.

San Vicente fue poblada durante los años de 1850 a 1860, siendo sus primeros pobladores don Vicente Paiz, Rosa Barillas y Vicente Calderón Cabañas, este hombre era familia de Trinidad Cabañas, quien era originario de Estanzuela, y tenían descendencia en Chiquimula y El Progreso.

Cuentan que don Vicente Calderón se dedicó a la crianza de ganado bovino, al mantenimiento de ovíparos, y a la apicultura, la cera que producían las abejas la ocupaban para hacer candelas, las que se vendían en San Agustín Acasaguastlán. Después vino la familia Chacón Castañeda, también la familia Barillas Calderón, eran originarios de la ciudad de Antigua Guatemala, ellos venían huyendo de erupciones de volcanes, y buscaban un poblado seguro y sano; razón por la cual también algunos de los pobladores del departamento del Progreso decidieron trasladarse a San Vicente.

#### **1.1.5. Costumbres y tradiciones**

Las expresiones culturales de la comunidad son mezclas del flolklor Chortí, con expresiones españolas degeneradas a través del tiempo y matizadas por la influencia de la iglesia.

En cuanto a nuestra fiesta patronal esta se celebra en honor a la santísima Virgen María durante los últimos cinco días del mes de mayo, existe otra fiesta patronal la cuál celebramos durante la última semana del mes de septiembre en honor al santo patrón San Vicente de Paúl.

En la comunidad sobresalen algunas historias, mitos y creencias, especialmente entre la gente campesina en donde con frecuencia se escucha mencionar a la siguanaba, el duende, el cadejo, y la repulsión a los cánticos de
la lechuza, la chorcha, el tecolote, que los asocian con brujos encarnados en estos animales.

En cuanto a expresiones artísticas de la comunidad, tenemos los versos sarcásticos que se escuchan en las esquinas de las calles por grupos de parroquianos, la actuación gramática y algunas otras expresiones como el baile y el canto.

En años anteriores existió la dulce melodía de la marimba, que con frecuencia se escuchaba y tocaban en la casa de don Emilio Paiz que con el tiempo fue trasladada al caserío cerco de piedra, donde se deterioró totalmente y de esta forma desapareció.

En relación a las expresiones religiosas están dadas y relacionadas con el día de la celebración de cada santo ofreciendo las novenas, procesiones con bombas y cohetes, mientras que la iglesia evangélica celebra sus fiestas realizando conferencias evangelizadoras y campañas de conjuntos religiosos, que interpretan cánticos al señor.

En la comunidad las comidas tradicionales han prevalecido durante mucho tiempo sobre todo los tamales, las quesadillas, estofados, frijoles con arroz, pollo con loroco, chicharrones etc. También para los días festivos como la semana santa, día de los santos, navidad y año nuevo, se acostumbra elaborar platillos especiales como tamales, moyetes, ponche, ayote en dulce y pan casero.

Además entre las costumbres y tradiciones de la comunidad está el heredarle el nombre del padre al primogénito varón y en ocasiones dar el nombre del santo respectivo de acuerdo a la fecha de nacimiento del hijo.

5

# **1.1.6. Idiomas**

En la aldea San Vicente, municipio de Cabañas, departamento de Zacapa, el idioma predominante en la población es el español, no descartándose alguna lengua de los pobladores que han migrado desde el occidente del país.

## **1.1.7. Economía**

A continuación se describen las principales actividades económicas de la población en la aldea.

 Agricultura: entre los cultivos de relevancia en la comunidad de San Vicente tenemos el maíz, el frijol, tomate, chile, limón, tabaco, papayas y otros en menor importancia.

En promedio por familia se cultivan de 15 a 50 tareas de tierra que unas veces es arrendada y otras es privada.

Las técnicas que se utiliza en los cultivos son diversas usando pesticidas, abonos, para el maíz y frijol, se usa timaron folidol, en líquido y abono foliar para tomate y chile lacnate, asodria para el limón solamente riegos de agua, lo mismo para la papaya, en cuanto a la asistencia técnica, en lo que es cultivo de tabaco, las empresas tabacaleras por medio de sus técnicas asesoran al productor, para que este produzca mejor en cuanto a calidad y cantidad, asesorando además sobre medios de conservación de suelos tales como: curvas a nivel y siembras en surco.

 Ganadería: existen tres clases de ganado en la comunidad: *brown swiss* y cebú rojo.

 Comercio: hombres y mujeres se dedican al comercio, en la comunidad existen tiendas de abarrotes, farmacia, panadería y librería.

Para vender los productos, los agricultores y comerciantes usan como transporte los camiones o camionetas para transportar la mercadería al punto de ventas. También en la aldea pequeños comerciantes ofrecen sus productos, usando canastos visitando de casa en casa.

Es importante mencionar que la fuente de trabajo más importante de la comunidad es la agricultura, pero también existen personas que conocen algunos oficios tales como: panadería, sastrería, carpintería, mecánica y otros.

## **1.1.8. Centros turísticos y arqueológicos**

La aldea San Vicente no cuenta con centros turísticos ni arqueológicos. Por lo que para su recreación los pobladores de la aldea, visitan los centros más cercanos ubicados en las comunidades aledañas.

### **1.1.9. Hidrografía**

El río San Vicente que pasa por la comunidad al tener demasiada agua es imposible el traslado a las demás aldeas, esto es en tiempos de invierno, donde logra alcanzar una altura de 3,50 metros como máximo y extendiéndose aproximadamente 70 metros sobre su cauce, provocando además inundaciones en las propiedades aledañas, razón por la cual al momento se tiene construida una borda en ambos lados del río que ha evitado tal situación.

El río se encuentra al este de la aldea, con dirección de sur a norte, y cuyo punto de origen se localiza en el municipio de San Diego, este recibe afluentes de pequeños riachuelos que nacen en las diversas aldeas y caseríos, pertenecientes al municipio de cabañas, su desembocadura la hace en el río Motagua y es su caudal de provecho para la agricultura y ganadería. En tiempos de verano el afluente es mínimo por lo que su caudal en su mayoría es utilizado en los terrenos cultivables, dejando casi sin caudal por su afluente principal, hay que recordar que es un área bastante árida, típica de la zona oriental y en especial de Zacapa.

El manto freático en la parte más cercana al río se encuentra a 30 metros de profundidad, y se utiliza principalmente para riego mediante la extracción del agua a través de pozos perforados y bombeo.

#### **1.1.10. Servicios**

En la aldea se cuenta con los servicios siguientes:

- Luz eléctrica
- Agua potable
- Drenajes
- Teléfono comunitario y celular
- Internet

El servicio de luz eléctrica fue promovida y obtenida por interés propio de la comunidad y del Instituto de Electrificación (INDE). El agua potable y el drenaje se obtuvo por medio del ingeniero Alfredo Vidal quien trabajaba en Obras Públicas, que luchó y puso todo se empeño por su comunidad.

Con la tecnología actual, se tiene acceso por medio de radiofrecuencias el servicio de telefonía celular, ya que la aldea cuenta con torres de celulares de las compañías principales, lo que también permite tener acceso a la internet.

La aldea también cuenta con acceso a otros servicios que se encuentran en los edificios existentes de:

- Puesto de salud
- Correos
- Iglesia católica
- Iglesia evangélica
- Salón social
- Escuela pre-primaria
- Escuela primaria
- Básicos por cooperativa
- Academia de mecanografía

# **1.1.11. Orografía**

San Vicente se encuentra ubicado en las faldas del cerro Piedra de Cal, la mayor extensión de su terreno es montañoso, en su mayoría de poca altura, hacia el sur se encuentran algunas áreas planas, al este de la aldea se ubica el río San Vicente.

## **1.1.12. Áreas protegidas**

Hasta el momento no se encuentran áreas protegidas en la aldea, aunque cada vez es mayor la deforestación y se requiere de inmediato que se declare alguna, pues los bosques están en riesgo continuo.

#### **1.1.13. Vías de comunicación**

La vía principal de acceso es por medio de la carretera que viene desde la ciudad capital por la ruta CA-9 norte y actualmente puede ingresarse por el cruce hacia El Jícaro perteneciente al departamento del Progreso, luego se encuentra se transita hasta llegar a Cabañas aproximadamente 12 kilómetros luego de atravesar la cabecera municipal aproximadamente a 3 kilómetros se encuentra el desvío hacia el lado derecho que conduce hasta San Vicente con aproximadamente 6,4 kilómetros.

Existe otra ruta de ingreso por Usumatlán que se encuentra desde la CA-9, al tomar el desvío se sigue hasta la cabecera municipal de Huite, luego de bordear la cabecera la carretera llegará hasta el mismo desvío de la otra ruta descrita, hasta este momento se habrá recorrido aproximadamente 13,6 kilómetros, aquí hay cruzar hacia la izquierda para seguir hasta San Vicente aproximadamente 7,4 kilómetros; ambas carreteras son asfaltadas, el primer acceso mencionado se encuentra en mejores condiciones que el segundo.

#### **1.1.14. Población**

La aldea San Vicente cuenta con un total de 4 245 habitantes, con una densidad de 66 personas por kilómetro cuadrado, entre hombres y mujeres, con un 99 por ciento de habitantes no indígenas, que en su mayoría tienen descendencia de raza blanca, como es típico en el área de Zacapa. El otro 1 por ciento puede considerarse indígena, que han emigrado como en toda Guatemala, por su desarrollo comercial.

10

# **1.2. Investigación diagnóstica sobre necesidades de servicios básicos e infraestructura de la aldea San Vicente**

A continuación se describen los resultados de la investigación diagnóstica realizada a la aldea San Vicente, municipio de Cabañas, departamento de Zacapa.

#### **1.2.1. Descripción de necesidades**

Las necesidades que se presentan son distintas dependiendo del área de servicio que se examine, entre las necesidades de mayor importancia en el municipio se tienen, las vías de acceso hacia algunos caseríos, pero principalmente hacia el barrio San Rafael, debido al paso sobre el río San Vicente. Otras necesidades principales que surgen en la aldea es el la falta o mal funcionamiento de los sistemas de agua potable. Así como la falta de tratamiento de residuos sólidos, ya que no existe basurero municipal para disponer de los desechos. Por otro lado, aunque existen drenajes, falta el tratamiento de las aguas residuales.

### **1.2.2. Evaluación y priorización de las necesidades**

La priorización de los proyectos, se realizó según criterios que la comunidad de San Vicente determinó, realizando para ello un estudio, definiéndolo de la siguiente forma:

11

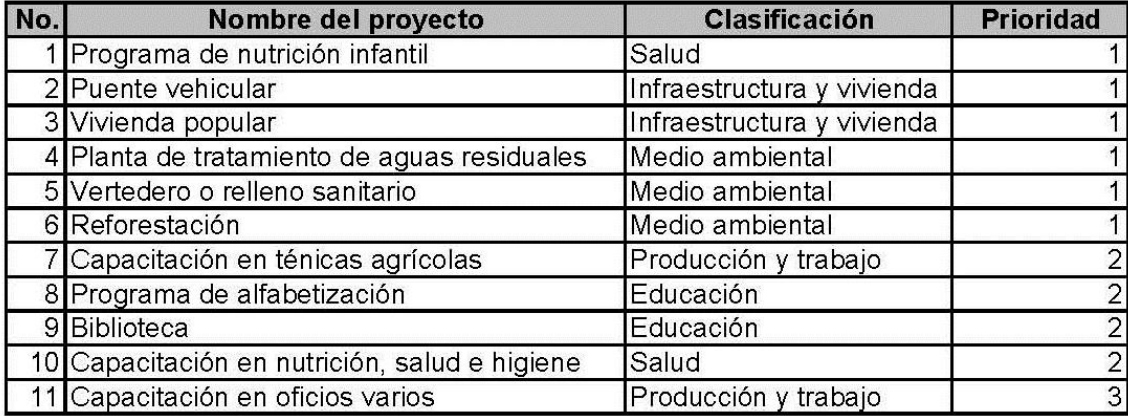

# Tabla I. **Necesidades de la aldea San Vicente**

Fuente: elaboración propia.

De acuerdo a la evaluación anterior y pláticas con representantes de la comunidad y de la municipalidad de Cabañas, se llegó a la conclusión de priorizar la planificación del puente vehicular, correspondencia del área de la Ingeniería Civil.

# **2. FASE DE SERVICIO TÉCNICO PROFESIONAL**

#### **2.1. Diseño de puente vehicular**

A continuación se describe todo el proceso de diseño del puente vehicular en la aldea San Vicente, municipio de Cabañas, departamento de Zacapa, objetivo principal de este trabajo de tesis.

### **2.1.1. Descripción del proyecto**

El proyecto consiste en el diseño de un puente vehicular bajo las normas de carga viva de AASHTO HS-15, de un solo carril de 5,20 metros de ancho, 70 metros de luz, está dividida en tres tramos, dos iguales de 25 metros y uno de 20 metros; la superestructura está compuesta por losas de 0,17 metros de espesor, dos vigas en los tramos de 25 metros con una sección de 0,65 x 1,60 metros, y en el tramo de 20 metros la viga tiene una sección de 0,65 x 1,45 metros, cuenta además con tres diafragmas dos externos y uno interno para cada tramo, todos los elementos descritos de concreto reforzado.

La subestructura estará compuesta por estribos de concreto ciclópeo en los extremos y dos pilas a 25 metros de los extremos y 20 metros por el centro de concreto reforzado, tanto los estribos como las pilas están apoyados en zapatas de concreto reforzado, que a su vez se soportan por pilotes hincados in situ.

Superestructura: son los elementos estructurales que soportan directamente las cargas que se aplican. La superestructura de un puente es la unidad que cubre

13

la luz sobre la que se transportan vehículos, camiones, personas y otros. Se compone de los siguientes elementos:

- Losa
- Banqueta
- Diafragmas
- **Barandales**
- Vigas principales

Subestructura: es el conjunto de elementos estructurales que transmiten las cargas al suelo y le dan estabilidad a toda la estructura. Sus componentes son:

- **Cortina**
- Viga de apoyo
- Estribos
- Zapatas de estribos
- Pilotes para zapatas de estribos
- Pilas intermedias
- Zapatas de pilas intermedias
- Pilotes para zapatas de pilas intermedias

Aproches y obras de protección: son unidades que sirven para conectar la carretera al puente, generalmente son rellenos para alcanzar la rasante.

Es necesaria la construcción de las obras de protección, con el fin de proteger las bases del puente y evitar la socavación, así como, el colapso de la estructura. Consiste básicamente en muros que protegen los taludes de la erosión y deslizamientos del terreno, a estos se les llama aleros.

## **2.1.2. Estudio hidrológico**

A continuación se definen los elementos hidrológicos indispensables para el diseño del puente vehicular, basándose en la teoría requerida según las normas de diseño.

#### **2.1.2.1. Crecientes**

El estudio hidrológico para el control de aguas está relacionado con la mitigación de los efectos adversos causados por caudales altos o crecientes. Se considera que una creciente es cualquier caudal alto que desborde los terraplenes ya sean artificiales o naturales a lo largo de la corriente. Las magnitudes de las crecientes están descritas por sus caudales, sus elevaciones y sus volúmenes. Cada uno de estos factores es importante en el estudio hidrológico para la elaboración del presente proyecto.

De lo anterior se desprende el hecho que no se cuenta con datos de caudales, y volúmenes, ya que al ser un área que no contiene ninguna estación de meteorología, no pueden determinarse estos datos con precisión; el único dato obtenido de la población, es la elevación máxima del río en las condiciones actuales, esto es con las bordas de protección, donde se informó que el río se elevó 3,5 metros por arriba de su punto más bajo.

## **2.1.2.2. Cálculo de caudal máximo**

El caudal de diseño constituye otro de los parámetros de gran importancia, conjuntamente con el estudio topográfico, para la determinación de la geometría de los elementos de la superestructura y la subestructura.

Existe gran cantidad de métodos para determinar los caudales, para este caso se utilizó el método sección-pendiente por la ventajas que ofrece.

Método sección – pendiente

Este método surgió de la necesidad de estimar crecidas de ríos, donde prácticamente no se tienen datos suficientes para efectuar un cálculo de confianza, y donde se puede aplicar un buen margen de seguridad.

Para la predeterminación de crecidas por este método, se necesita definir la máxima altura de agua alcanzada por una corriente en el pasado, esto se logra siguiendo el procedimiento de preguntar a los habitantes del lugar como ya se ha explicado, buscar en archivos antiguos, etc. Se estableció una altura máxima de 3,50 metros.

Una vez determinada la altura máxima, se obtiene el valor del área de la sección de la corriente. En la misma forma como se hace en los aforos, para poder obtener el caudal máximo se utiliza la fórmula Q= V x A. El valor de la velocidad "V" de la corriente se obtiene por medio de la fórmula de Manning.

$$
V = \frac{1}{n} R^{2/3} S^{1/2}
$$

Donde:  $V =$  velocidad (m/s)  $R =$  radio hidráulico n = coeficiente de rugosidad S = pendiente

Los datos básicos para poder determinar la crecida máxima por este método fueron: el área de la sección de la corriente y la pendiente.

Cálculo de la pendiente

Para la determinación de la pendiente del terreno, se utilizó la información del levantamiento topográfico.

Cota  $1 = 93,76$  $Cota 2 = 93,11$ Distancia horizontal =  $50,35$  $S = (93, 76 - 93, 11) \times 100 / 50, 35 = 1,29 \%$ 

Cálculo de área de la sección de la corriente

El valor del área de la sección de la corriente, se calcula a partir del dibujo de las secciones transversales, obtenidas del levantamiento topográfico y la determinación de la altura máxima que alcanza la corriente del río.

De estos datos se obtuvo el área = 172,2 metros cuadrados. Entonces para el cálculo del caudal máximo se tienen los siguientes datos:

Área = 172,2 m<sup>2</sup> Perímetro mojado = 78,23 m Pendiente =  $1,29%$ Coeficiente de rugosidad =  $0,03$ Tipo de superficie = arena en su mayoría, rocas en los lados, como protección de borda  $R = \text{area }$  / perímetro mojado = 172,2 / 78,23 = 2,2

 $V = (1/0.03) \times (2.2^{2/3} \times 0.0129^{1/2}) = 6.4$  m/s  $Q = V \times A = 6,4 \times 172,2 = 1102,78 \text{ m}^3/\text{s}$ 

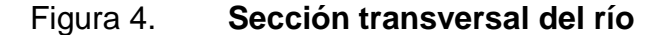

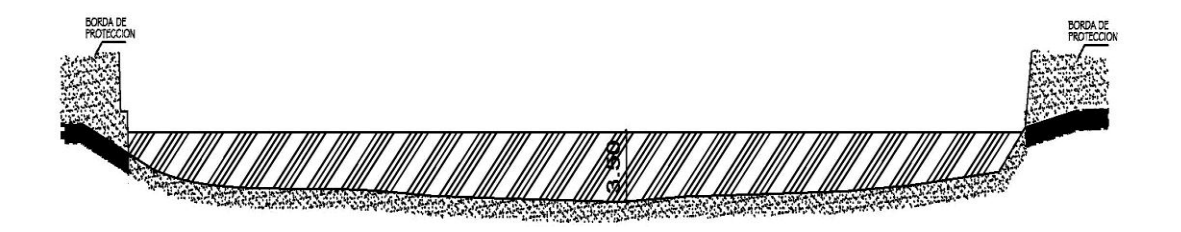

Fuente: elaboración propia.

Por lo tanto, la altura mínima del puente es de 5,00 metros sobre el lecho del río.

#### **2.1.3. Levantamiento topográfico**

El levantamiento topográfico es la base para cualquier proyecto de la Ingeniería Civil, por lo tanto la importancia de la realización del mismo para efectuar el diseño del puente vehicular. El levantamiento sirve para visualizar gráficamente los posibles puntos de ubicación de la obra y la geometría del lugar en estudio, en este proyecto se utilizó el método de conservación de azimut para planimetría y taquimetría para altimetría.

Con los datos obtenidos en campo se procedió a dibujar, creando el polígono y curvas de nivel del terreno, se dibujaron el perfil general del terreno con el puente, se hizo el trazo del eje central del puente.

El equipo utilizado fue el siguiente:

- Teodolito marca WILD T-1
- Estadia
- Cinta métrica de 25 m
- Plomada
- Estacas de madera, pintura, clavos, martillo, etc.

# **2.1.4. Estudio de suelos**

La elección del tipo de subestructura y cimentación que será utilizada en el proyecto de un puente depende, de una manera importante, de los datos que arroje el estudio de suelos correspondiente, por lo tanto es necesario conocer las características del suelo, con el objetivo de determinar la dimensión de la cimentación que se utilizará para soportar la superestructura y asegurar que toda la estructura no sufra asentamientos considerables que la hagan inestable.

Se debe explorar el suelo, hasta encontrar un estrato adecuado para ubicar la cimentación del puente y determinar el valor soporte del mismo, así como también determinar el peso del suelo, que provocan fuerzas de empuje en la cimentación, de manera que se pueda analizar la estabilidad de la misma.

Los ensayos de suelo recomendados para el diseño de un puente son:

- Sondeo dinámico (SPT)
- Ensayo de compresión triaxial
- Gravedad especifica (GS)

Para el estudio del suelo del puente, la municipalidad de Cabañas, destacó a una cuadrilla de 4 personas y que conjuntamente con el epesista, realizó la perforación de pozo a cielo abierto de 3,50 metros de profundidad, para la obtención de las muestras que fue llevada al laboratorio de la Facultad de Ingeniería. Debido a las propiedades físicas y mecánicas que presenta el suelo, no se realizó el ensayo de compresión triaxial, y se recomienda que en el momento previo a la construcción se realice un sondeo dinámico ASSHTO T-206 y un ensayo de gravedad específica.

Los resultados del tipo de suelo revelaron que es arena de color oscuro y grava, además de la sección 7 en el inciso, 7.10 Análisis de estabilidad de las cimentaciones, del Manual del Ingeniero Civil, en su tabla 7.7 (Tabla II de este proyecto) Presiones permisibles de carga, se obtuvo el valor soporte que se utilizó para el presente proyecto, donde se establece que para terrenos arenosos se tiene un valor soporte entre 3 a 6 Tons/pie<sup>2</sup>, se utilizará 4 toneladas sobre pie cuadrado equivalente aproximadamente a 19 500 kilogramos sobre metros al cuadrado, y un ángulo de fricción de 38 grados.

Estos datos se compararon con suelos similares encontrados en otros proyectos de trabajos de graduación, como por ejemplo el del diseño del puente para paso vehicular de la aldea Puerto Viejo del municipio del Puerto de Iztapa, departamento de Escuintla, tomando en cuenta que es un suelo con características menos favorables que el encontrado para este proyecto.

Sin embargo, se asumió también que no existe una capa de suelo resistente a una profundidad razonable, por lo que se diseñaran pilotes que transmitirán gradualmente la carga estructural al suelo. Por lo que la resistencia de los pilotes a la carga estructural aplicada, se derivará principalmente de dos

20

factores fundamentales, la fricción desarrollada en la interfaz suelo-pilote y la resistencia que se genere en la punta del pilote.

| Presión, tons/ft <sup>2</sup> ao viserios solaus sol Notas a fe nºl .ovoqs eb<br>Material del suelo |                |                                                          |
|----------------------------------------------------------------------------------------------------|----------------|----------------------------------------------------------|
| Roca sólida sin disgregar                                                                           |                | Estructura agrietada no adversa                          |
| Roca mediana                                                                                        |                |                                                          |
| Roca intermedia<br>y secundario p. de                                                               | $\sim$ 20      | olega leb svisen militera al y norochi si no: il         |
| Roca disgregada, agrietada o porosa                                                                 | 2a8            | se consegue un factor de seguridad comun                 |
| Tierras endurecidas                                                                                 |                | <b>Bien cementadas</b>                                   |
| Tierras endurecidas                                                                                 |                | Mal cementadas                                           |
| Terrenos pedregosos                                                                                 | 10             | Compactos, bien nivelados                                |
| Terrenos pedregosos                                                                                 |                | Compactos con más de 10% de grava                        |
| Terrenos pedregosos                                                                                 |                | Sueltos, mal nivelados                                   |
| Terrenos pedregosos                                                                                 |                | Sueltos, arenosos                                        |
| <b>Terrenos arenosos</b>                                                                            | 3a6            | Densos<br><b>ARPORTS ONDER</b>                           |
| Arenas finas<br>indico de comu                                                                      | 2a4            | Densos                                                   |
| Suelos arcillosos                                                                                   | 5              | Duros                                                    |
| Suelos arcillosos                                                                                   |                | CBTCS, SE DIC<br>Semiduros                               |
| Suelos fangosos                                                                                     | з              | Densos                                                   |
| Suelos fangosos                                                                                     | 1 <sub>k</sub> | Semidensos alle extendas eb astriteg                     |
| Rellenos compactados<br>ntsus<br>de sobranza efectiva en                                            |                | Compactados 90% a 95% de densidad<br>máxima (ASTM D1557) |
| Rellenos y terrenos suaves                                                                          | 2a4            | Sólo por prueba de campo o laboratorio                   |

Tabla II. **Presiones permisibles de carga para suelos**

Fuente: Merritt Frederick S. Manual del ingeniero. Tabla 7.7.

El diseño de las cimentaciones con pilotes, es considerado un "arte" en vista de las incertidumbres implícitas, al trabajar con las condiciones del subsuelo, es por ello que se consideró implementar pilotes de concreto prefabricado, para ser hincados posteriormente con maquinaria apropiada. Estos pilotes serán de sección transversal cuadrada, con un refuerzo ordinario que resista el momento flexionante desarrollado durante su manipulación y transporte, la carga vertical y el momento flexionante causado por carga lateral.

Para seleccionar las características del pilote, se hará de acuerdo a las medidas estándar, que manejan las empresas especializadas en la fabricación de elementos estructurales de este tipo. Las características de los pilotes se darán en los siguientes subnumerales.

En la selección del pilote y sus características influyó mucho el ambiente agresivo al que va a estar expuesto este elemento estructural; además alguna de las ventajas que brindan los pilotes de concreto prefabricado son:

- Pueden someterse a un fuerte hincado
- Resistente a la corrosión
- Combinable fácilmente con una superestructura de concreto reforzado

### **2.1.5. Geometría del puente**

Para el diseño del puente, se tomó en cuenta la luz total de 70 metros, por lo tanto se diseñará con dos pilas intermedias, lo que dará tres tramos, dos de ellos tendrán 25 metros y estarán en los extremos, y un tramo de 20 metros que estará en el centro, todas las vigas de la superestructura estarán simplemente apoyadas en las vigas de apoyo.

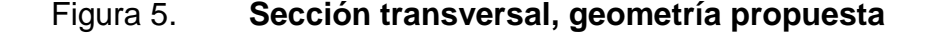

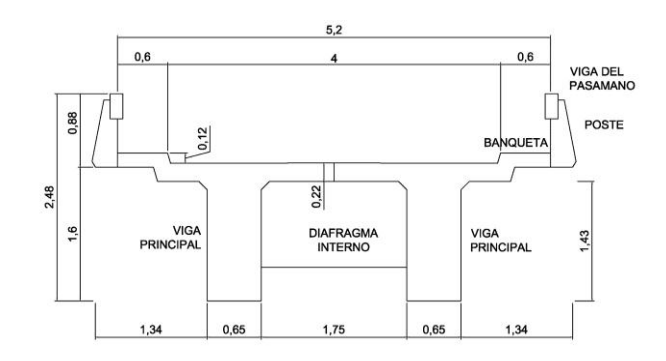

Fuente: elaboración propia.

Todos los elementos que conforman, tanto la superestructura y la subestructura serán de sección rectangular o bien en ángulo, pero no de formas curvas. Las dimensiones propuestas para soportar la superestructura se encuentran a continuación.

# **2.1.6. Criterios y especificaciones para el diseño de puentes de concreto de sección rectangular de viga y losa**

Son recomendaciones necesarias para obtener un adecuado análisis y diseño, basado en códigos de construcción (AASHTO, ACI 318-05), siendo estos los siguientes:

#### Carga viva

Se utilizó una carga viva de diseño HS15-44 (AASHTO) equivalente a 12 000 libras en el eje más pesado.

### Recubrimientos

La AASHTO 8.22 recomienda para cimientos y muros 8,00 centímetros, losa camas superior 5,00 centímetros, cama inferior 2,50 centímetros, 5,00 centímetros para columnas y vigas.

#### **Traslapes**

Según AASHTO 8.25 (DGC 509.080), se calculará con base en la longitud de desarrollo establecida en cada caso. Se recomienda el uso de uniones mecánicas para las barras No. 11, de tal forma que desarrollen un 125 por ciento del fy nominal de la barra, siguiendo la especificación de la AASHTO

8.33.2, y así evitar localizarlas en los puntos donde se producen esfuerzos de tensión críticos y nunca en una misma línea; deberán colocarse alternos a cada 60 centímetros.

### **Ganchos**

Según AASHTO 8.23.2.2. los dobleces deberán ser hechos en frío y un equivalente a 6 diámetros en su lado libre, cuando se trata de 180 grados o 12 diámetros, cuando se trate de 90 grados.

Longitud de desarrollo

Según AASTO 8.24.1.2 Se proporcionará a las barras de longitud necesaria a partir del punto donde se requieren por diseño, la cual es la mayor de la profundidad efectiva del elemento, 15 diámetros de la barra o luz sobre 20 (15diámetros/20).

## **2.1.7. Diseño de la superestructura**

Para el cálculo en general de la superestructura se tomara en cuenta la sobrecarga, el ancho y el peso específico del concreto y el asfalto, así como los esfuerzos permisibles del concreto y el acero, así como sigue:

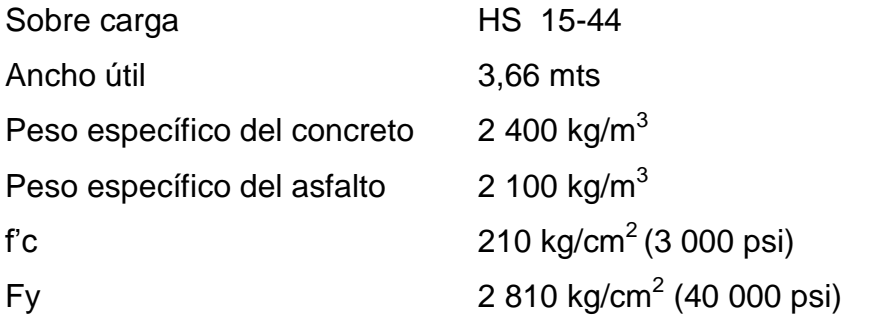

# **2.1.7.1. Predimensionamiento de la sección de las vigas**

La altura de la viga principal se determina, según la tabla 9.5(a) de la ACI-318-8, en función de la longitud (L) del tramo del puente divido por un factor (16), para evitar deflexiones; además para que no exista alabeo en la viga, su base será 2/5 de su altura (H).

Tramo de 25 m

$$
H = \frac{L}{16} = \frac{25,0}{16} = 1,5625 \text{ m} \approx 1,60 \text{ m}
$$
  

$$
b = \frac{2}{5} \cdot H = \frac{2}{5} \cdot 1,60 = 0,64 \text{ m} \approx 0,65 \text{ m}
$$

Tramo de 20 m

H=
$$
\frac{L}{16}
$$
 =  $\frac{20,0}{16}$  = 1,25 m  
\n
$$
b = \frac{2}{5} \cdot H = \frac{2}{5} \cdot 1,25 = 0,52 \text{ m}
$$
\nSe propone utilizar 1,45 m  
\nSe propone utilizar 0,65 m

## **2.1.7.2. Diseño de losa**

En el dimensionamiento de la losa se debe determinar el ancho de rodadura. En puentes, el ancho usual de vía utilizado es de 12 pies (3,66 metros).

#### **2.1.7.2.1. Cálculo del peralte**

Es fundamental conocer cómo trabaja la losa de un puente para poder diseñarla, en este caso la losa trabaja en un solo sentido, que es el sentido corto debido a que cuenta únicamente con dos apoyos, por lo tanto el refuerzo principal es perpendicular al tránsito. La tabla 8.9.2 de AASHTO: espesor de losa, define que para losas continuas con refuerzo principal perpendicular a la dirección del tránsito, el espesor de la misma se determinará mediante la siguiente fórmula:

$$
t = \frac{I + 3.05}{30} \ge 17 \text{ cm}
$$

Donde:  $l = \text{lux libre entire vigas}$ 

t  $1,75+3,0$  $\frac{1}{30}$  =0,16 cm entonces se propone utilizar 17 cm

### **2.1.7.2.2. Integración de cargas**

Las cargas para el análisis de los momentos generados en la superestructura son: carga muerta, carga viva y cargas de impacto, estas cargas se integrarán posteriormente para encontrar la carga última de diseño*.* 

Carga muerta = Wm

W carpeta de rodadura = (0,05 m) x (1,00 m) x (2 400 kg/m<sup>3</sup>) = 120 kg/m W losa = (0,17 m) x (1,00 m) x (2 400 kg/m<sup>3</sup>) = 408 kg/m

W barandal =  $40 \text{ kg/m}$ Wm=568 kg/m

Carga viva = Wv

La carga viva se toma como puntual o concentrada de la carga HS-15 P = 12 000 lb ≈ 5 443,11 kg

Carga de impacto

La carga de impacto se integra directamente al momento producido por la carga viva.

# **2.1.7.2.3. Cálculo de momentos**

Con los valores encontrados de cargas muerta y viva, se procede a calcular los momentos por separado, para realizar el análisis de momentos máximos.

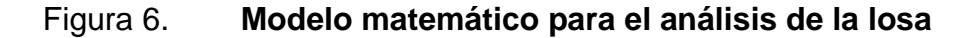

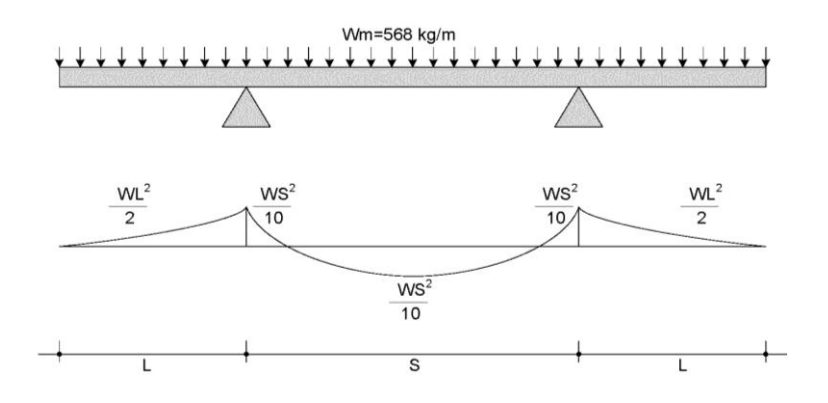

Fuente: elaboración propia.

En voladizo

$$
M_{cm} = \frac{W_{cm} * S^2}{10}
$$
 o;  $M_{cm} = \frac{W_{cm} * L^2}{2}$ 

Donde:

W cm = carga muerta = 568kg/m  $S =$  distancia entre vigas a ejes (m) = 2,40 m L = longitud del voladizo  $(m) = 1,40$  m

$$
M_{cm} = \frac{568*2,40^2}{10} = 327,168 \text{ kg-m}
$$

$$
M_{cm} = \frac{568*1,40^2}{2} = 556,64 \text{ kg-m}
$$

Se toma el mayor,  $M_{cm} = 556,64$  kg-m ≈ 4 026,18 lb-pie

# Momento por sobrecarga

La sobre carga o carga viva que afecta la superestructura, se toma como carga puntual o concentrada transmitida por la carga del camión HS-15 según AASHTO 3.24.3.1:

P = 5 443,11 kg, equivalente a 12 000 lb

$$
M_{\rm cv} = 0.8 \left( \frac{S+2}{32} \right) P_{15}
$$

Donde:

S = espaciamiento entre vigas (pie)

P = carga producida por el camión (lb)

$$
M_{\text{cv}}=0.8\left(\frac{7,87+2}{32}\right)12000=2\ 961\ lb\text{-pie}\cong409,49\ kg\text{-m}
$$

 $Mcv = 2961,00$  lb-pie ≈ 409,49 kg-m

Momento debido al impacto

Está especificado como un porcentaje de la carga viva y éste debe ser menor o igual al 30 por ciento, según la AASHTO 3.8.2.1:

$$
I = \left(\frac{50}{S + 125}\right)
$$

Donde:

S = Luz entre vigas a ejes (pies)= 7,87 p

$$
I = \left(\frac{50}{7,87+125}\right) = 0,37 \approx 37\%
$$
esto es > 30%, entonces se utiliza 30 %

Momento último

Según la AASHTO 1.2.22, la ecuación que integra los momentos para dar el momento último es:

$$
M_{u} = 1.3 \left( M_{cm} + \frac{5}{3} (M_{cv}^{\*}I) \right)
$$

Donde:

Mcm= momento por carga muerta = 556,64 kg-m Mcv= momento por carga viva =  $409,49$  kg-m  $I =$  impacto = 30 %

$$
M_u=1,3\left(556,64+\frac{5}{3}(409,49^*1,30)\right)=1\ 877,03\ kg\text{-m}
$$

#### **2.1.7.2.4. Cálculo del peralte efectivo**

El peralte efectivo será, en otras palabras, el espesor de la losa desde el centro de las varillas de refuerzo de la cama inferior, hasta la orilla superior de la losa y se determina por medio de:

d=t-recubrimiento-Ø  $\overline{c}$ (varilla No.4

d=0,17-0,0  $_{0,0}$  $\overline{c}$ d=0,13865 m entonces se adoptará como peralte efectivo

## **2.1.7.2.5. Cálculo del refuerzo**

A continuación se calcula el acero de refuerzo de las camas inferior y superior de la losa, para un tramo transversal de 1 metro de longitud, que debe aplicarse a todo el ancho de la losa.

Cálculo del refuerzo transversal cama inferior

Para calcular el área de acero (As) se utiliza la siguiente ecuación:

As=
$$
b*d-\sqrt{(b*d)^2-\frac{M_u* b}{0.003825*fc}}*\frac{0.85*fc}{Fy}
$$

Donde:

 $Mu = 1 877,03$ Fy=2 810 kg/cm<sup>2</sup>  $F'c = 210 \text{ kg/cm}^2$ Base (b)= 100 cm Peralte = 13,865 cm

As=
$$
100*13,86-\sqrt{(100*13,86)^2-\frac{1877,03*100}{0,003825*210}} \times \frac{0,85*210}{2810}
$$

$$
As=5,52858 \text{ cm}^2
$$

Área de acero mínimo

Para calcular el área de acero mínimo (As<sub>mín</sub>) se utiliza la siguiente ecuación:

As<sub>min</sub> = 
$$
\frac{14.1}{Fy} * b *d
$$
  
As<sub>min</sub> =  $\frac{14.1}{2810} * 100 * 13,865$   
As<sub>min</sub> = 6,95 cm<sup>2</sup>

Área de acero máximo

Para calcular el área de acero máximo (As<sub>máx</sub>) se utiliza la siguiente ecuación:

 $\text{As}_{\text{max}} = 0.5^{\star} \rho_{\text{hal}} \text{Kb} \text{Kd}$ 

Donde:

 $\rho_{bal}$ =  $β_1^*0,85^*ε_c^*f$ c $^*E_s$ ֧֖֧֧ׅ֧֚֚֚֚֚֚֚֚֚֚֚֚֚֚֚֚֚֚֚֚֚֚֚֚֝֬֡֡֡֡֡֡֡֡֬֩֡֡֡֡֬  $\frac{1}{(\epsilon_c * E_s + Fy) * Fy} =$ 0,85\*0,85\*0,003\*210\*2,03x1  $(0,003*2,03x10^{\circ}+2810)^{*}$  $=0,0$ Base  $(b)$ = 100 cm Peralte  $= 13,865$  cm

 $\text{As}_{\text{max}} = 0.5 \cdot 0.0369 \cdot 100 \cdot 13.865$  $\text{As}_{\text{max}}$  = 25,58 cm<sup>2</sup>

Del ACI-318 se establece que  $\text{As}_{\text{min}} \leq \text{As} \leq \text{As}_{\text{max}}$  por lo que el acero requerido (As) debe estar dentro del rango establecido, de esta cuenta tenemos que el As calculado 5,53 centímetros cuadrados no cumple con esta condición, así que se utilizará el As<sub>mín</sub> para el refuerzo transversal.

Se propone utilizar varillas No. 4 con una separación calculada como sigue:

 $Se = \frac{A_{var}^*}{A}$ A  $=$  $1,2$  $\frac{24}{6,95}$  = 18,27 cm Separación máxima = 2 veces el espesor de la losa Semáx=2\*t donde t=espesor de la losa=0,17 m  $Se<sub>máx</sub>=0,34$  cm

De lo anterior se propone que el refuerzo transversal cama inferior se utilice varillas No. 4 G40 @ 0,19 metros.

Cálculo del refuerzo longitudinal cama superior e inferior

Para encontrar el área de acero (As) según la AASHTO 3.24.10,2 recomienda que se calcule mediante la siguiente ecuación:

$$
A_{SL} = \frac{220}{\sqrt{S}} < 67\,\%
$$

Donde: S= luz libre entre vigas =  $7,87$  pies  $(2,396 \text{ m})$ 

$$
A_{SL} = \frac{220}{\sqrt{7.87}} = 78,42\% > 67\%,\text{ entonces se utiliza }67\%
$$

 $A<sub>S</sub>=0.67*A<sub>S</sub>$ <sub>trans. inf.</sub>  $A<sub>S</sub>=0,67*6,95=4,66$  cm<sup>2</sup>

Espaciamiento entre varillas (S) No.4

Donde:

As= área de acero requerido Avarilla= área de la varilla a utilizar S= espaciamiento

$$
S = \frac{A_{var} * 100}{A_S} = \frac{1,27 * 100}{4,66} = 27,25 \text{ cm}
$$

De lo anterior se propone que el refuerzo longitudinal de la losa cama superior e inferior se utilice las varillas No. 4 G40 @ 0,25 metros.

Cálculo del refuerzo transversal cama superior

Para encontrar el área de acero (As) se calcula el refuerzo por temperatura:

 $A_{Stemp} = 0,002^*b^*t$ 

Donde:

 $b = base$  unitaria = 100 cm  $t =$  espesor = 17 cm

 $A_{Stemp} = 0.002 \times 100 \times 17 = 3.4$  cm<sup>2</sup> Espaciamiento entre varillas (S) No.3

Donde:

As= Área de acero requerido A varilla= Área de la varilla a utilizar S= Espaciamiento

 $S = \frac{A_{var}^*}{A}$ A  $=$  $0,7$  $\frac{120 + 100}{3,40}$  = 20,96 cm

De lo anterior se propone que el refuerzo transversal de la losa cama superior se utilice las varillas No. 3 G40 @ 0,20 metros.

#### **2.1.7.3. Barandal**

Su función primordial es la protección de los peatones, soportados por postes de concreto reforzado, la altura mínima recomendada para los postes de los pasamanos es de 42 pulgadas. El artículo 2.7.1.12 de la norma AASHTO; recomienda que los materiales para los pasamanos pueden ser de concreto, metal o la combinación de ambos.

En el artículo 2.7.1.2.1 de la norma AASHTO; expresa que los pasamanos deben estar por lo menos a una altura de 9 pulgadas sobre el nivel de la carpeta de rodadura. Los pasamanos deben diseñarse para soportar una carga estandarizada P/4. La norma AASHTO recomienda aplicar una carga vertical de 100 libras sobre pie y una carga horizontal de 300 libras sobre pie (carga peatonal) para su diseño, tanto el poste como el barandal para este proyecto serán prefabricados, con medidas estándar que manejen empresas dedicadas a la construcción de elementos prefabricados.

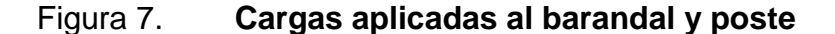

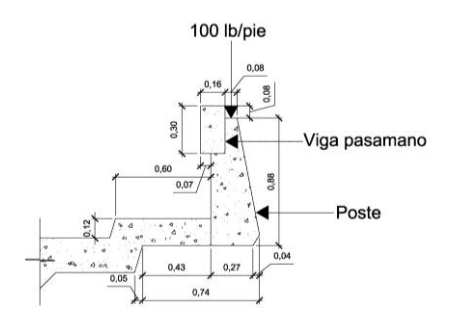

Fuente: elaboración propia.

#### **2.1.8. Diseño de vigas**

Las vigas son los elementos estructurales más importantes de la superestructura, ya que éstas transmiten las cargas externas transversales hacia los apoyos, tanto carga muerta como carga viva, que provocan momentos flexionantes y fuerzas cortantes. Además, las vigas de concreto para superestructuras de puentes, pueden ser vigas reforzadas para luces cortas, y pre-esforzadas para luces grandes, la cantidad de vigas que se diseñarán dependerá del ancho de rodadura del puente, en este proyecto en particular, se diseñarán dos vigas por tramo, por ser el puente de un sólo carril.

El análisis de la carga viva para las vigas comprende dos tipos diferentes de cargas. Para las superestructuras simplemente apoyadas de luces iguales o menores de 25 metros, la carga que produce mayores efectos es la carga de camión y no la carga de pista, por lo que para este estudio no fue tomada en cuenta.

El espaciamiento entre las vigas principales del puente queda a criterio del diseñador, se recomienda utilizar un espaciamiento entre 10 y 12 pies. En el diseño del puente, se estipuló la separación entre ejes de 2,40 metros.

De lo anterior queda aclarar que todos los cálculos subsiguientes se realizaron para un tramo de 25 metros (que en realidad son dos en los extremos del puente) y para un tramo de 20 metros (tramo intermedio del puente).

Según el predimensionamiento de vigas mencionado en el inciso 2.1.7.1, se tiene que:

36

Tramo de 25 m

 $H = 1,60$  m

 $b = 0, 65$  m

Tramo de 20 m

 $H = 1,45$  m

 $b = 0,65$  m

Integración de cargas tramo de 25 m

Carga muerta

 $W_{cm} = W_{losa} + W_{ast} + W_{barradal} + W_{viga}$  $\mathsf{W}_{\mathsf{losa}}$ = kg  $\frac{12}{10^{3}}$ \*0,17 m\*  $5.20 \text{ m}$  $\overline{c}$ = 1 060,80 kg/m  $W_{\rm asf}$ = kg  $\frac{12}{10^{3}}$ \*0,05 m\*  $5.20 \text{ m}$  $\overline{c}$ =312 kg/m  $W<sub>barandal</sub> = 40 kg/m$ 

W<sub>viga</sub>= kg  $\frac{100}{100}$ \*1,60 m\*0,65 m=2 496 kg/m  $W<sub>CM total</sub> = 3908,80 kg/m$ 

Ya que los diafragmas tanto interno, como externos inducen cargas puntuales en las vigas principales, se establece el peso, tanto del diafragma interno como de uno externo, de la siguiente manera:

$$
P_{diaf\ int.} = 2\ 400 \frac{\text{kg}}{\text{m}^3} \times 0,50 \ \text{m}^3 \times 1,20 \ \text{m} \times \frac{1,75 \ \text{m} + (0,65 \ \text{m}^3 \times 2)}{2} = 2\ 196,00 \ \text{kg}
$$

 $P_{\text{diaf ext}} =$ kg  $\frac{12}{10^{3}}$ \*0,30 m\*0,75 m\*  $1,75 \text{ m} + (0,65 \text{ m*2})$  $\overline{c}$ =878,4 kg  $P_{diaf total} = P_{diaf int.} + 2P_{diaf ext} = 2.196.00 + (2*878.40)$  lb  $P_{diaf total} = 3952,80 kg \approx 8714,43 lb$ 

Integración de cargas tramo de 20 m

 $W_{CM \text{ total}} = 3674,80 \text{ kg/m}$  $P_{diaf total} = 3,660,00 \text{ kg} \cong 8,068,92 \text{ lb}$ 

#### **2.1.8.1. Cálculo del momento por carga muerta**

Según las normas ACI-318 capítulo 13, para el diseño de losas, el cálculo del momento por carga muerta, debe calcularse con la ecuación siguiente, que depende de las variables indicadas.

$$
M_{cm} = \left(\frac{W_{CM \text{ total}}^*L^2}{8}\right) + P^*a
$$

Donde:

 $W_{\text{cmtotal}} = \text{carga}$  muerta total = 3 908,80 kg/m  $L =$  longitud de la viga principal = 25,00 m  $P = \text{carga}$  de diafragmas = 3 952,80 kg/m  $a =$  distancia al apoyo = 12,50 m

$$
M_{cm} = \left(\frac{3\ 908,8*25^2}{8}\right) + (3952,8*12,5)
$$

 $M_{cm}$ =354 785,0 kg-m  $\approx$  354,78 Ton-m

Tramo de 20 m

 $M_{cm}$ =220 340,0 kg-m  $\approx$  220,34 Ton-m

#### **2.1.8.2. Cálculo del momento por sobrecarga**

Según especificación AASHTO, el momento máximo por sobrecarga se presenta cuando el camión se encuentra ubicado a lo largo del puente en el lugar crítico.

El punto crítico ocurre cuando la carga más cercana al centro de gravedad del camión, se encuentra a la misma distancia de un apoyo, como su centro de gravedad del otro apoyo.

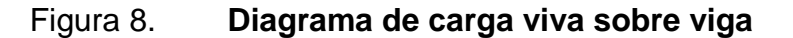

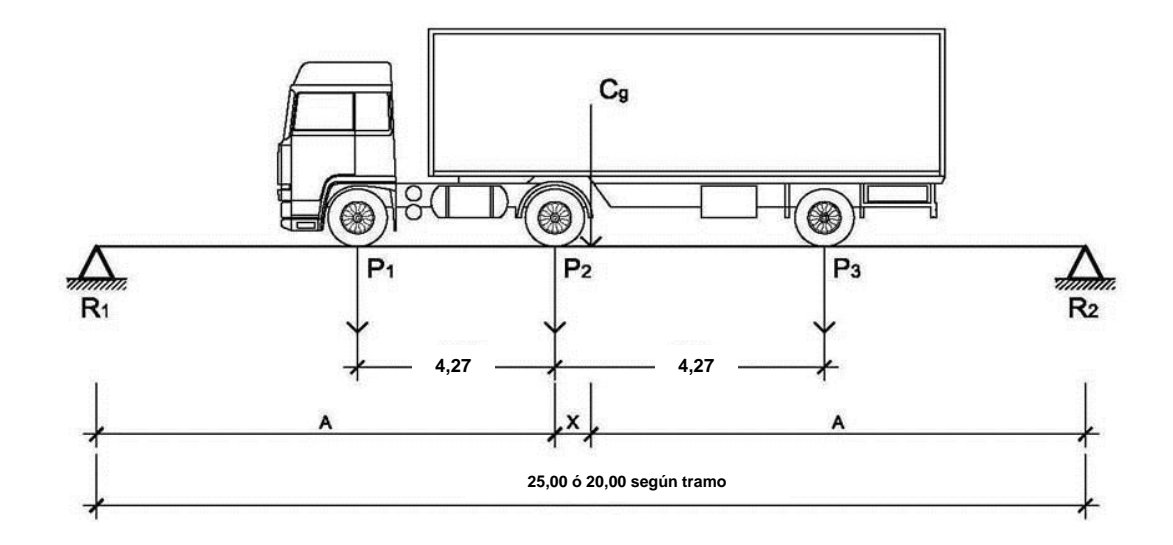

Fuente: elaboración propia.

 $P_1$  = 3 000 lb = 1 400 kg  $P_2$  = 12 000 lb = 5 500 kg  $P_3$  = 12 000 lb = 5 500 kg

Encontrando los valores de A y X, se hace sumatoria de momentos con respecto al Cg.

$$
\sum M_{cg} = 0 + \rightarrow
$$
  
-P<sub>1</sub>\*(4,27+X)-P<sub>2</sub>\*X+P<sub>3</sub>\*(4,27-X)=0  
-1 400\*(4,27+X)-5 500\*X+5 500\*(4,27-X)=  
X=1,41 m  
2\*A+X=25,0 m  
A= $\frac{25,0-X}{2}$ = $\frac{25,0-1,41}{2}$ = 11,795 m

Para encontrar la reacción R2 se debe hacer sumatoria de momentos con respecto a la reacción R1.

$$
\sum M_{R1} = 0 + \rightarrow
$$
\n
$$
P_1^*(11,795-4,27) + P_2^*11,795+P_3^*(11,795+4,27) - R_2^*25,00=0
$$
\n
$$
1400^*(11,795-4,27) + 5500^*11,795+5500^*(11,795+4,27) - R_2^*25,00=0
$$
\n
$$
R_2 = 6550,60 \text{ kg}
$$

$$
\sum F_y = 0 + \uparrow
$$
  
R<sub>1</sub>-P<sub>1</sub>-P<sub>2</sub>-P<sub>3</sub>+R<sub>2</sub>=0  
R<sub>1</sub> - 1 400 - 5 500 - 5 500 + 6 550,6 = 0  
R<sub>1</sub> = 5 849,4 kg
El momento máximo por sobrecarga se calcula haciendo sumatoria de momentos en el eje más cercano al centro de gravedad.

 $M_{\text{m\'{a}x\text{cv}}}$ =R<sub>1</sub><sup>\*</sup>(A)-(P<sub>1</sub>)<sup>\*</sup>4,2  $M_{\text{max cv}}$  = 5 849,4  $*$  (11,795) - (1 400)  $*$  4,27

 $M_{\rm max\,cv}$ =63 015,67 kg-m

Tramo de 20 m  $X=1,41 \; m$ A=9,295 m  $R_2$ =6 638,25 kg  $R_1 = 5761,75$  kg  $M_{\rm max\,cv}$ =47 577,47 kg-m

#### **2.1.8.3. Cálculo de factor de impacto**

La aplicación de las cargas dinámicas producidas por camiones a los puentes, no se efectúa de manera suave, sino violenta, lo cual produce incrementos en las fuerzas internas de la estructura. Está especificado como un porcentaje de la carga viva y este debe ser menor o igual al 30 por ciento, según AASHTO 3.8.2.1:

$$
I = \left(\frac{15,24}{L+38}\right)
$$

Donde:  $L =$  Luz del puente = 25,00 m

$$
I = \left(\frac{15,24}{25,00+38}\right) = 0,242 \approx 25\% \text{ esto es} < 30\% \text{, entonces se utiliza I} = 25\%
$$

Tramo de 20 m

 $I=27%$ 

Factor de distribución

El factor de distribución se interpreta como la proporción de la carga viva que es absorbida por cada viga principal del puente. Esto debido a que la carga que soportan las vigas es diferente, ya que el camión puede ocupar cualquier posición en la losa.

Figura 9. **Distribución de cargas vivas**

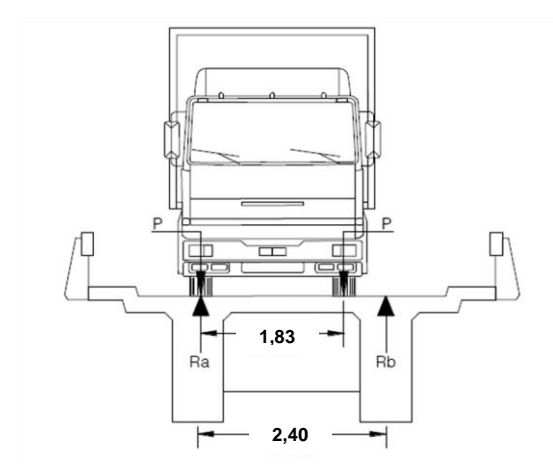

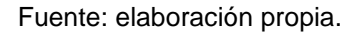

Para encontrar la reacción Ra se debe hacer sumatoria de momentos con respecto a la reacción Rb.

 $\sum M_{Rb} = 0$  +  $\rightarrow$  $(2,40*R<sub>a</sub>) - P*(2,40) - P*(2,40-1,83) = 0$   $(2,40*R<sub>a</sub>) - 2,97*P = 0$  $R_a = 1,24P$  $FD=R<sub>a</sub>=1,24$ 

Tramo de 20 m

 $FD=R<sub>a</sub>=1,24$ 

## **2.1.8.4. Cálculo del momento último**

Para el cálculo del momento último en las vigas se utilizarán los valores obtenidos en las ecuaciones anteriores integrados por medio de la siguiente ecuación:

$$
M_{u} = 1.3 \left( M_{cm} + \frac{5}{3} (M_{cv} * I * FD) \right)
$$

Donde:

Mu = momento último (kg-m) Mcm = momento por carga muerta (kg-m) Mcv = momento por carga viva (kg-m)  $I =$  impacto ( $\leq 30$  %) FD = factor de distribución

$$
M_u=1,3\left(354\ 785,0+\frac{5}{3}(63\ 015,67*1,25*1,24)\right)
$$

 $M_{u}$ =517 575,48 kg-m  $\approx$  517,57 Ton-m

Para el tramo de 20 m

 $M_{u}$ =448 779,50 kg-m  $\approx$  448,78 Ton-m

# **2.1.8.5. Cálculo del refuerzo longitudinal y transversal**

El refuerzo longitudinal y transversal indica el acero en varillas comerciales del grado indicado, recordando que se fabrican en 6 metros de longitud.

Cálculo del refuerzo a flexión

Para el refuerzo en el centro de la viga se tiene:

Mu = 517 575,48 kg-m  $b = 65$  cm  $h = 160$  cm  $d = 155$  cm  $fc = 210$  kg/cm<sup>2</sup>  $Fy = 4200 \text{ kg/cm}^2$ 

Para calcular el área de acero (As) se utiliza la siguiente ecuación:

As=
$$
b*d-\sqrt{(b*d)^2-\frac{M_u* b}{0,003825*fc}}*\frac{0,85*fc}{Fy}
$$

As=
$$
65*155-\sqrt{(65*155)^2-\frac{517}{0,003825*210}}*\frac{0,85*210}{4200}
$$
  
As=100,02 cm<sup>2</sup>

Para calcular el área de acero mínimo (As<sub>mín</sub>) se utiliza la siguiente ecuación:

$$
As_{min} = \frac{14.1}{Fy} * b * d
$$

As<sub>min</sub> = 
$$
\frac{14,1}{4\,200} \times 65 \times 155
$$
  
As<sub>min</sub> = 33,82 cm<sup>2</sup>

Para calcular el área de acero máximo (As<sub>máx</sub>) se utiliza la siguiente ecuación:

$$
As_{\text{max}}=0.5^{\star}\rho_{\text{bal}}\text{*}b^{\star}d
$$

Donde:

$$
\rho_{\text{bal}} = \frac{\beta_1^* 0.85^* \varepsilon_c^* \dot{f} c^* E_s}{(\varepsilon_c^* E_s + Fy)^* Fy} = \frac{0.85^* 0.85^* 0.003^* 210^* 2.03 \times 10^6}{(0.003^* 2.03 \times 10^6 + 4200)^* 4200} = 0.0214
$$
  
Base (b)= 65 cm  
Peralte = 155 cm

 $\text{As}_{\text{max}} = 0.5 \text{*} 0.0214 \text{*} 65 \text{*} 155$  $\text{As}_{\text{max}}$ =107,8 cm<sup>2</sup>

Para chequear el As se tiene que:

 $As<sub>min</sub> < As < As<sub>max</sub>$ 

Como  $33,8 < 100,0 < 107,8$ ; entonces utilizar As = 100,02 cm<sup>2</sup>

Armado de viga principal

Refuerzo cama superior

As<sub>mín</sub>=33,82 cm<sup>2</sup> o bien 33 % As=0,33 \*100,02 = 33,00 cm<sup>2</sup> Se elige As<sub>mín</sub> por lo que se propone utilizar 7 No. 8 (que suma 35,47cm<sup>2</sup>) G60 corridos cama superior.

Refuerzo cama inferior

Varillas corridas

As<sub>mín</sub>=33,82 cm<sup>2</sup> o bien 50 % As=0,50 \* 100,02 = 50,01 cm<sup>2</sup> Se elige 50 por ciento del As por lo que se propone utilizar 5 No. 11 (50,3 cm<sup>2</sup>) G60 corridos cama inferior.

Bastones (en L/2 medidos del centro hacia los apoyos)

Para el cálculo de los bastones se utiliza la diferencia entre el As calculado y el As corrido:

AS faltante por cubrir  $=$  AS-AS corrido = 100,02-50,3=49,72 cm<sup>2</sup> Se propone utilizar 5 No. 11 G60 (50,03 cm<sup>2</sup>) en L/2 como bastones Longitud de desarrollo

Ld=0,06 
$$
\frac{\text{Asvar*}Fy}{\sqrt{fc}}
$$
 >0,006<sup>\*</sup> d<sub>b</sub>\*Fy  
\nLd=0,06  $\frac{10,06*4200}{\sqrt{210}}$  >0,006\*3,581\*4200  
\nLd=174,94 >90,24 entonces utilizar Ld=1,75 m

Refuerzo adicional, se recomienda adicionar 1,61 centímetros cuadrados por cada 30 centímetros de alto de la viga (0,25 pulgadas cuadradas por cada pie de alto), se propone utilizar a 2 No.5 @ 30 centímetros.

Cálculo del cortante debido a la carga muerta

El esfuerzo cortante máximo se obtiene en los apoyos y se calcula por medio de la siguiente ecuación:

$$
V_{cm} = \frac{W_{CM \text{ total}}^{\star}L}{2} + \frac{P}{2}
$$

Donde:

W cm total = carga muerta total =  $3\,908,80\,kg/m$ 

 $L =$  longitud de la viga principal = 25,00 m

 $P = \text{carga}$  del diafragma = 3 751,50 kg

$$
V_{\rm cm} = \left(\frac{3908,8*25}{2}\right) + \left(\frac{3952,80}{2}\right)
$$
  
V<sub>cm</sub>=48 860+1 976,40  
V<sub>cm</sub>=50 836,40 kg

## Impacto

 $I = \left(\frac{15,24}{L+38}\right) = 24,2 \approx 25\%$  esto es < 30 %, entonces se utiliza

## Sobrecarga

El corte máximo por sobrecarga ocurre cuando la carga mayor del camión se encuentra sobre el apoyo.

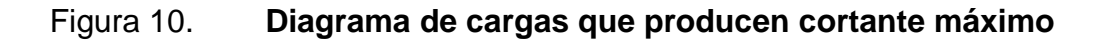

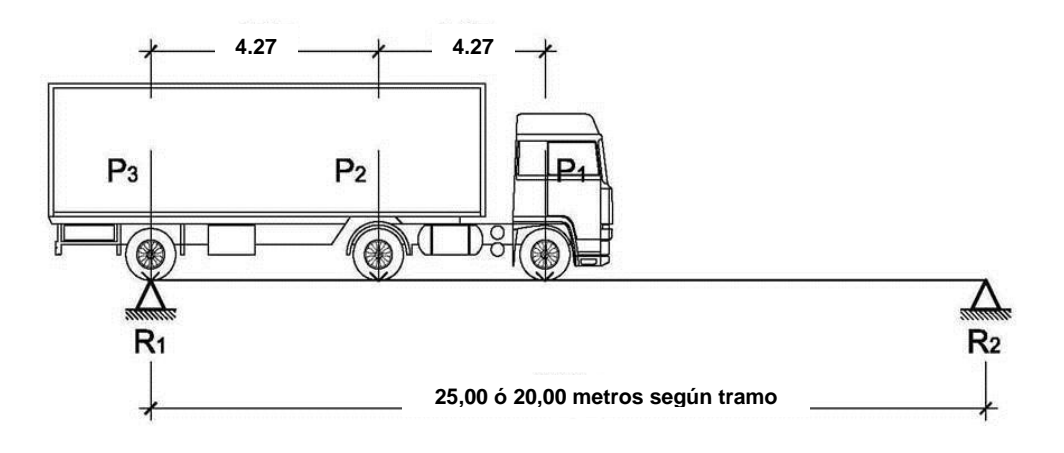

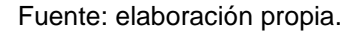

Para encontrar el cortante máximo  $(V_{\text{max}})$  se hace sumatoria de momentos en R2.

$$
\sum M_{R2} = 0 + \rightarrow
$$
  
R<sub>1</sub>\*25-(P<sub>3</sub>\*25)-(P<sub>2</sub>\*20,73)-(P<sub>1</sub>\*16,46)=0  
R<sub>1</sub>\*25-(5 500\*25)-(5 500\*20,73)-(1400\*16,46)=0  
R<sub>1</sub>=V<sub>cv</sub>=10 982,36 kg

$$
\sum F_y = 0 + \uparrow
$$
  
R<sub>1</sub>-P<sub>1</sub>-P<sub>2</sub>-P<sub>3</sub>+R<sub>2</sub>=0  
10 982,36-1 400-5 500-5 500+R<sub>2</sub>=0  
R<sub>2</sub>=1 417,64 kg

Cálculo del cortante para viga principal

$$
V_{u} = 1.3 \left( V_{cm} + \frac{5}{3} (V_{cv} * I) \right)
$$

Donde:

Vu = cortante último (kg) Vcm = cortante por carga muerta (kg) =  $50\,836,40\,kg$  $Vcv =$  cortante por carga viva (kg) = 10 982,36 kg  $I =$  impacto = 25 %

$$
V_{u}=1,3\left[50\ 836,40\ +\frac{5}{3}(10\ 982,36*1,25)\right]
$$
  

$$
V_{u}=95\ 831,21\ kg
$$

Corte que resiste el concreto

$$
V_c = \varnothing^* 0,53 \sqrt{\vec{f} c^* b^* d}
$$

$$
V_c = 0.85 \times 0.53 \sqrt{210} \times 65 \times 155
$$
  

$$
V_c = 65 773.28 \text{ kg}
$$

Para encontrar las distancias por donde pasan las cargas de corte con relación a la sección transversal del puente, que será la longitudinal de la viga, se realiza el análisis por medio de relación de triángulos, para ello se utiliza la figura 11 donde se visualizan las variables a utilizar.

Figura 11. **Triángulo de cargas de corte**

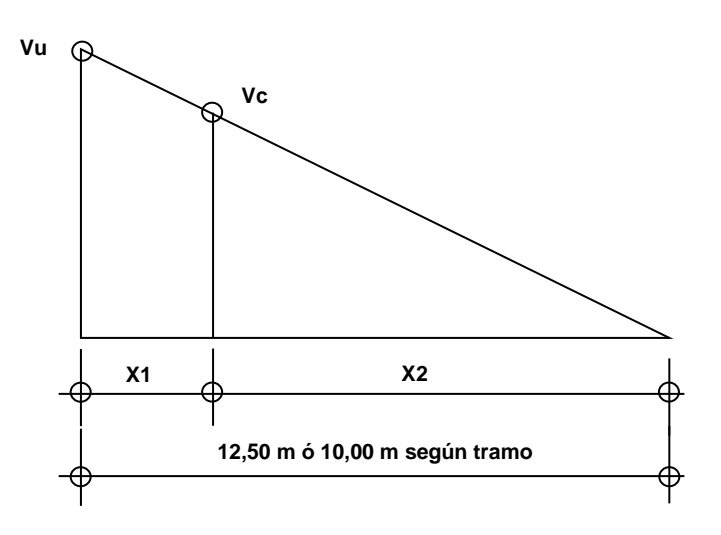

Fuente: elaboración propia.

Donde:

X1 = distancia donde se debe reforzar por corte

X2 = distancia donde se debe colocar refuerzo mínimo

Relación de triángulos

12,50  $95\,831,21\quad \ \ \, 65\,773,2$  $X2$  $X_2 = 8,58 \text{ m} \approx 8,60 \text{ m}$  $X_1$ =12,50 m – 8,60 m  $\approx$  3,90 m zona de confinamiento Cálculo del refuerzo a corte

Espaciamiento de refuerzo en apoyos (varillas No. 4)

$$
S = \frac{2^* A_v^* F y^* d}{V_u}
$$

Donde: Av=área de varilla (en este caso No.4)  $Fy=2810$  kg/cm<sup>2</sup> d=155cm Vu=95 831,21 kg

S=  $\frac{2*1,2668*2810*155}{95831,21}$  =11,51 cm  $\approx$  0,11 m

Entonces se propone utilizar 10 centímetros en zona confinada.

 $S_{\text{resto}} = \frac{d}{2}$  $\frac{a}{2}$  ≤ 30 centímetros máximo en zona no confinada

 $S_{\text{resto}} = \frac{1}{2}$  $\frac{55}{2}$  = 77,5 centímetros > 30 centímetros, entonces utilizar 30 centímetros.

Entonces se propone utilizar estribos No. 4 G40 @ 0,10 metros en zona confinada, resto colocar estribos No. 4 G40 @ 0,30 metros.

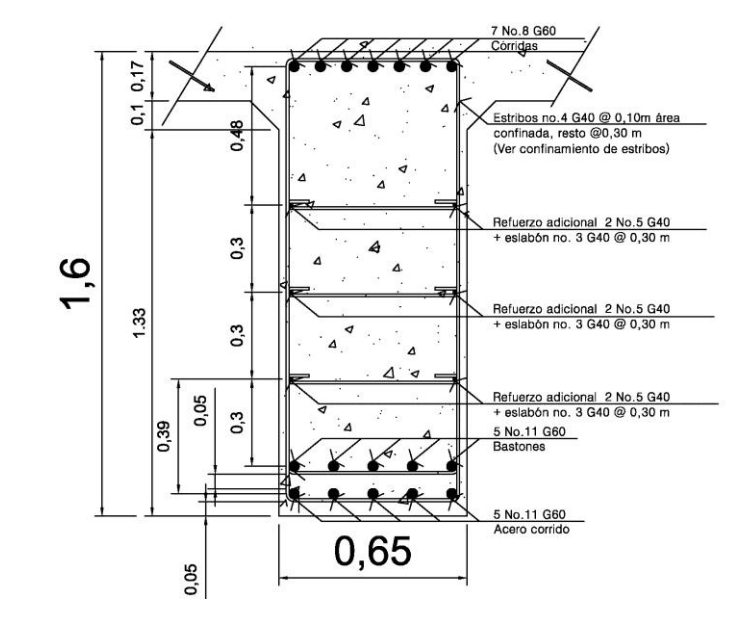

## Figura 12. **Detalle de armado viga de 25 metros de longitud**

Fuente: elaboración propia.

Tramo de 20 m

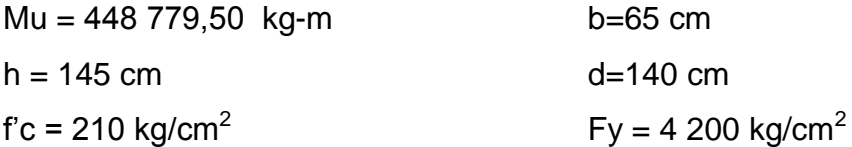

As=96,96 cm $^2\,$  $As_{min} = 30,55$  cm<sup>2</sup>  $\text{As}_{\text{max}}$ =97,37 cm<sup>2</sup>

Para chequear el As se tiene que  $\text{As}_{\text{min}} < \text{As} < \text{As}_{\text{max}}$ Como  $30,55 < 96,96 < 97,37$ ; entonces utilizar As=96,96 cm<sup>2</sup> Armado de viga

Refuerzo cama superior

As<sub>mín</sub>=30,55 cm<sup>2</sup> o bien 33 % As=32,00 cm<sup>2</sup> Se elige 33 por ciento del As por lo que se propone utilizar 5 No. 9 (32,06 centímetros cuadrados) G60 corridos cama superior.

Refuerzo cama inferior

Varillas corridas

As<sub>mín</sub>=30,55 cm $^2\,$  o bien  $\,$  50  $\%$  As=48,48 cm $^2\,$ Se elige 50 por ciento de As por lo que se propone utilizar 5 No. 11 (50,3 centímetros cuadrados) G60 corridos cama inferior.

Bastones (en L/2 medidos del centro hacia los apoyos)

As faltante por cubrir  $=$  46,66 cm<sup>2</sup> Utilizar 5 No. 11 G60 (50,03 centímetros cuadrados) en L/2 como bastones

Longitud de desarrollo

Ld=174.94 $>90.24$  entonces utilizar Ld=1,75 m

Refuerzo adicional, se recomienda adicionar  $1,61 \text{ cm}^2$  por cada 30 centímetros de alto de la viga (0,25 pulgadas cuadradas por cada pie de alto), se propone utilizar a 2 No.5 @ 30 centímetros.

Cortante debido a la carga muerta

 $V_{cm} = 38578, 3 \text{ kg}$ 

Impacto

 $I = 27 \%$ 

Sobrecarga

 $V_{u} = 80221,86$  kg

Corte que resiste el concreto

 $V_c = 59408,12$  kg

Zona de confinamiento según diagrama de cargas

 $X_2 = 7,40 \text{ m}$ 

 $X_1$ =10,00 m – 7,40 m  $\approx$  2,60 m Zona de confinamiento

Espaciamiento de refuerzo en apoyos (varillas No. 4)

Se propone utilizar estribos No. 4 G40 @ 0,10 metros en zona confinada, resto colocar estribos No. 4 G40 @ 0,30 metros.

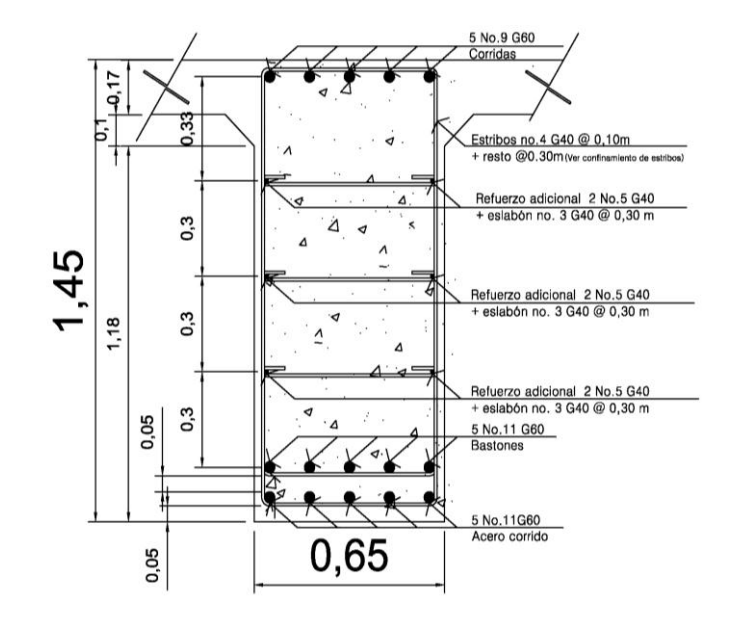

### Figura 13. **Detalle de armado viga de 20 metros de longitud**

Fuente: elaboración propia.

### **2.1.9. Diseño de diafragmas**

El artículo 8.12.1 de la norma AASHTO, indica la necesidad de construir los diafragmas (vigas transversales), cuando se trata de un puente formado por vigas T, como sucede en el caso de la sección de viga y losa.

El artículo 8.12.2 de la norma AASHTO: expresa que la principal función de las vigas diafragmas es dar rigidez torsional a la sección transversal del puente, ayudar a distribuir las cargas transversales (viento y sismo) y mantener la geometría de la sección. Los diafragmas se deben reforzar con el área de acero mínima, ya que no se diseñan para soportar carga proveniente de la losa.

Generalmente se utilizan diafragmas en el centro de las vigas principales y los tercios de luz de las vigas principales, esto dependerá del criterio del diseñador; a los primeros se les llama diafragma interno y los otros diafragmas externos. Los diafragmas externos transmiten su peso a los apoyos interiores de las vigas principales como cargas puntuales.

#### Predimensionamiento de diafragmas

El ancho usual de los mismos es de 30 centímetros y el alto de los diafragmas interiores es de ¾ de la altura de las vigas principales; si colocan diafragmas externos, estos podrán ser de ½ de la altura de las vigas.

Para este caso se colocaran dos diafragmas externos y uno interno por cada tramo del puente; el ancho del diafragma interno será de  $2/5$  de su altura.

Las dimensiones de los diafragmas están en función de la altura de la viga principal,  $h_{\text{viga}} = 1,60$  metros.

Diafragma interno:

La altura del diafragma interno se aconseja que sea de 3/4 de la altura de las vigas y un ancho usual de 30 centímetros.

> $h_{\text{diaf. int}} = 3/4 \cdot h_{\text{via a princ.}}$  $h_{\text{diaf. int.}}$  = 3 4 \*1,60=1,20 m se propone utilizar este resultado

 $b_{\text{diaf}}$  int. = 0,50 m

De acuerdo a especificaciones AASHTO, el refuerzo será el equivalente al acero mínimo (As<sub>mín</sub>) requerido por la sección. Para calcular el área de acero mínimo ( $As<sub>min</sub>$ ) se utiliza la siguiente ecuación:

$$
As_{min} = \frac{14.1}{F_y} * b * d
$$

Donde: Fy=esfuerzo del acero b=base del diafragma  $d=$ altura del diafragma= $h_{diaf. int.}$ 

As<sub>mín</sub>= 14,1  $\overline{c}$ As<sub>mín</sub>=28,85 cm<sup>2</sup> se colocará en cada cama.

Se propone utilizar 6 No. 8 G40 (equivalente a 30,40 centímetros cuadrados) corridos en cama superior e inferior.

Refuerzo adicional, colocar 2 No.5 @ 30 centímetros de alto del diafragma (0,25 pulgadas cuadradas por cada pie de alto). Separación de estribos y/o eslabones

Para calcular la separación del refuerzo transversal, se recomienda calcularlo de la siguiente manera:

S<sub>ref.transversal</sub>= d  $\overline{c}$  $\leq$  30 cm máximo  $S_{ref.transversal} = \frac{115cm}{2}$  $\frac{36111}{2}$  = 57,5 cm, se propone utilizar 30 cm

Se propone utilizar estribos No.3 G40 @ 30 centímetros + eslabón No. 3 G40 @ 30 centímetros.

## Figura 14. **Detalle armado diafragma interno tramo de 25 metros**

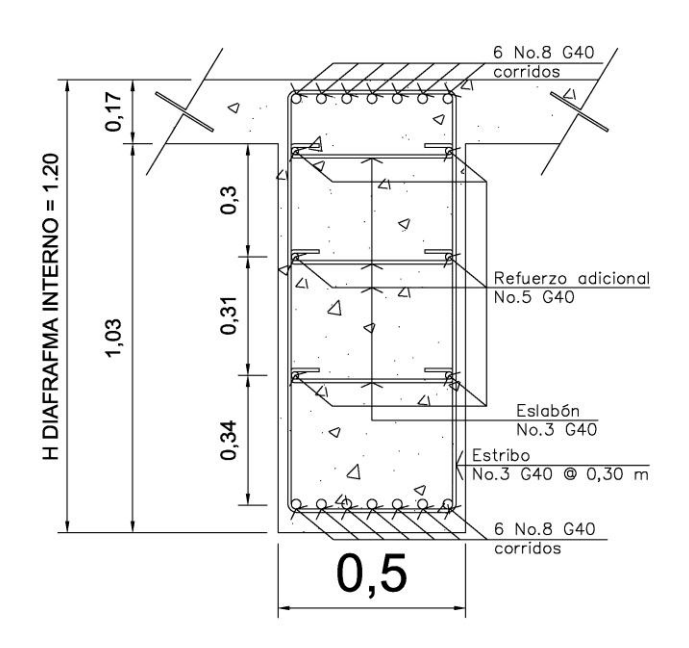

Fuente: elaboración propia.

Tramo de 20 m

$$
h_{diaf. int.} = \frac{3}{4} * 1,45 = 1,0875 \text{ m}, \text{ se propone utilizar } 1,10 \text{ m}
$$

 $b_{\text{diaf. int}} = 0,50 \text{ m}$ 

Refuerzo

 $\text{As}_{\text{min}}$ =26,34 cm<sup>2</sup> se colocará en cada cama.

Utilizar 3 No. 8 G40 (equivalente a 15,201 centímetros cuadrados) + 4 No. 6 (equivalente a 11,401 centímetros cuadrados) corridos en cama superior e inferior.

Refuerzo adicional, colocar 2 No.5 cada 30 centímetros de alto del diafragma (0,25 pulgadas cuadradas por cada pie de alto).

Separación de estribos y/o eslabones

 $S_{ref.transversal} = \frac{105 \text{ cm}}{2}$  $\frac{3 \text{ cm}}{2}$  = 52,5 cm, se propone utilizar 30 cm

Utilizar estribos No.3 G40 @ 30 centímetros + eslabón No. 3 G40 @ 30 centímetros.

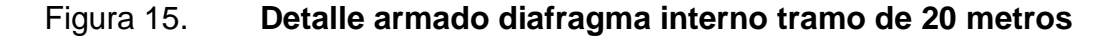

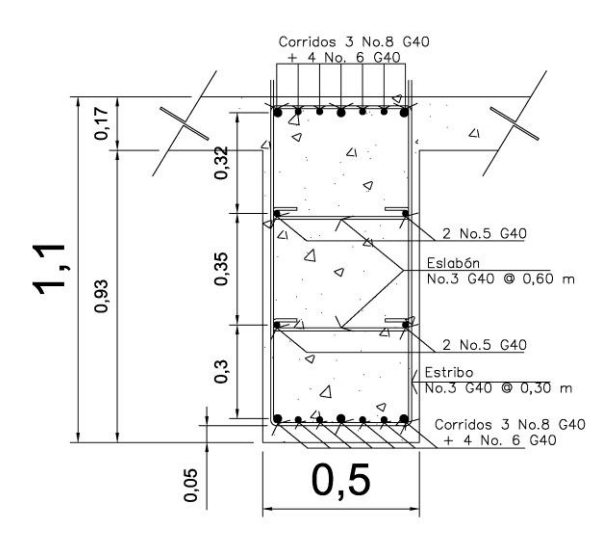

Fuente: elaboración propia.

Diafragma externo

 $h_{diaf. ext.} = 0.5$ \* $h_{viga prior.}$ 

h  $_{\text{viga princ}} = 1,60 \text{ m}$ 

 $h_{\text{diaf ext}} = 0.5 \times 1,60 = 0,80$  m se propone utilizar este resultado  $b_{\text{diaf. ext.}} = 0,30 \text{ m}$ 

De acuerdo a especificaciones AASHTO, el refuerzo será el equivalente al acero mínimo  $(As<sub>min</sub>)$  requerido por la sección.

Para calcular el área de acero mínimo (Asmín) se utiliza la siguiente ecuación:

$$
As_{min} = \frac{14.1}{Fy} * b * d
$$

Donde: Fy=esfuerzo del acero b=base del diafragma d=altura del diafragma= $h_{\text{diaf. ext.}}$ 

As<sub>min</sub> = 
$$
\frac{14,1}{2810} \times 30 \times 80
$$
  
As<sub>min</sub>=12,04 cm<sup>2</sup>

Utilizar 5 No. 6 G40 (equivalente a 14,25 centímetros cuadrados) corridos en cama superior e inferior.

Refuerzo adicional, colocar 2 No.5 cada 30 centímetros de alto del diafragma (0,25 pulgadas cuadradas por cada pie de alto).

Separación de estribos y/o eslabones

Para calcular la separación del refuerzo transversal, se utiliza:

S<sub>ref.transversal</sub>= d  $\overline{c}$  $\leq$  30 cm máximo  $S_{ref.transversal} = \frac{7}{7}$  $\frac{12}{2}$  = 37,5 cm se propone utilizar 30 cm

Utilizar estribos No.3 G40 @ 30 centímetros + eslabón No. 3 G40 @ 30 centímetros.

## Figura 16. **Detalle de armado de diafragma externo en tramo de 25 metros**

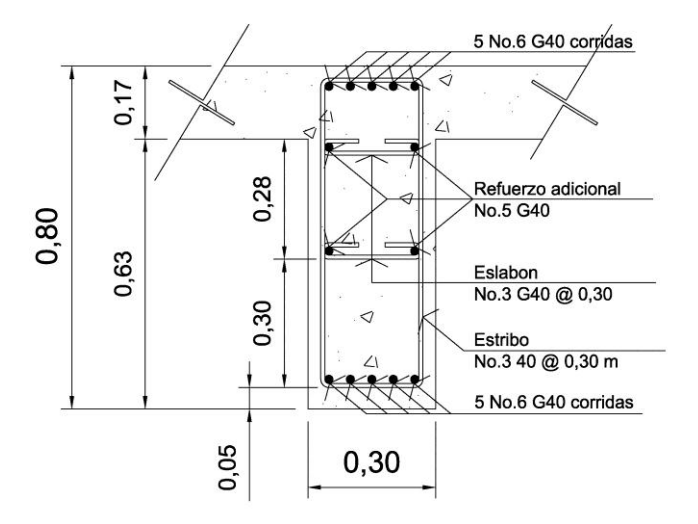

Fuente: elaboración propia.

Tramo de 20 m

 $h_{\text{diaf. ext.}} = 0.5 \times 1,45 = 0.725 \text{ m}$ , se propone utilizar 0,75 m  $b_{\text{diaf. ext}} = 0,30 \text{ m}$ 

Refuerzo

 $As_{min} = 10,53$  cm<sup>2</sup>

Utilizar 4 No. 6 G40 (equivalente a 14,25 centímetros cuadrados) corridos en cama superior e inferior.

Refuerzo adicional, colocar 2 No.5 cada 30 centímetros de alto del diafragma (0,25 pulgadas cuadradas por cada pie de alto).

 $S_{\text{ref.}transversal} = \frac{7}{7}$  $\frac{1}{2}$  = 35,0 cm se propone utilizar 30 cm

Utilizar estribos No.3 G40 @ 30 centímetros + eslabón No. 3 G40 @ 30 centímetros.

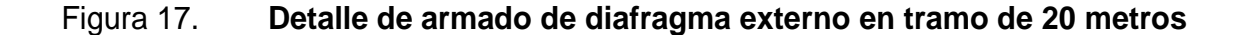

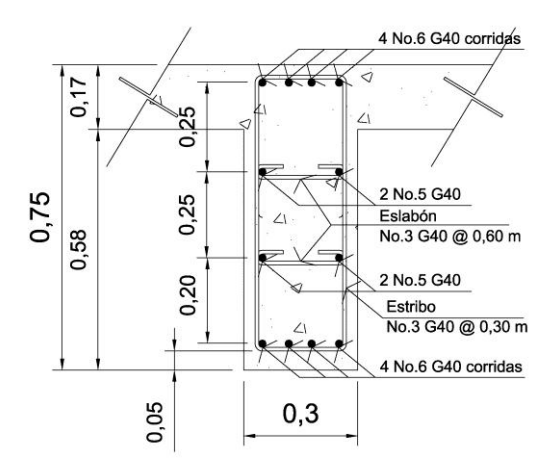

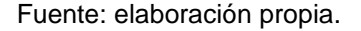

## **2.1.10. Diseño de la subestructura**

La subestructura de un puente es el conjunto de elementos estructurales destinados a trasmitir la carga, proveniente de la superestructura, hacia el suelo. La subestructura está conformada principalmente por estribos y pilas. A continuación se calculan los elementos para la conformación del estribo.

### **2.1.10.1. Diseño de cortina**

Según AASHTO 1.2.22, la cortina está empotrada sobre la viga de apoyo, actuando en ella las fuerzas de: empuje de tierra (E), fuerza de sismo (S), fuerza longitudinal (FL), la cortina debe diseñarse para tener un equivalente líquido de 2 pies de alto, con una presión de 480 kilogramos sobre metro cúbico, según especificación AASHTO 1.1.19:

 $b_{\text{cortina}} = 0.30 \text{ m}$  mínimo  $H_{\text{cortina}} = H_{\text{viqa principal}} = 1,60 \text{ m}$ 

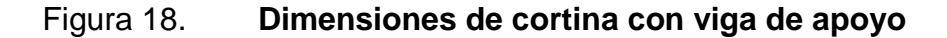

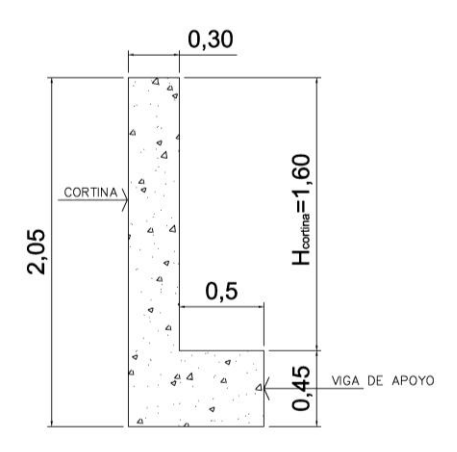

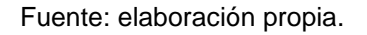

Cálculo de la fuerza de sismo

 $S_{\text{simo}} = 0.12$ \*W

## Donde:

W = Cortina + Peso de la viga de apoyo

 $W=[(2 400*0, 30*1, 60) + (2 400*0, 45*0, 80)] = 2 016,00 kg$ 

 $S<sub>simo</sub> = 0, 12*2 016, 00 = 241, 92 kg$ 

Cálculo de la fuerza longitudinal

Esta será producida por las llantas del camión en el terraplén o aproche, la cual es transmitida a la cortina de la siguiente manera:

 $FL=0,0$ P  $\overline{c}$ 

Donde:

P = peso de camión = 5 500 kg (12 000 lb)

 $H =$  altura de cortina = 1,60 m

$$
FL=0.05 \times \frac{5\,500}{2 \times 1.60} = 85.94 \text{ kg}
$$

Fuerza que actúa en el centro de gravedad de la cortina, y se encuentra a una distancia de 1,83 m, sobre la capa de rodadura.

Cálculo fuerza debido al empuje de tierra

 $E=E<sub>s</sub>+E<sub>sob</sub>$ 

Donde:

 $E_s$  = empuje de la tierra sobre la cortina

Esob = sobrecarga del suelo equivalente líquido de 2 pies de alto con una presión de 480 kilogramos sobre metro cúbico.

$$
E_s = \left(\frac{P_{\text{suelo}}}{2}\right)
$$

$$
E_s = \frac{480*(1,60+0,61)}{2} = 530,40 \text{ kg}
$$

$$
E_{\text{sob}} = (P_{\text{suelo}} * H \text{sob}) * H_{\text{cortina}}
$$

 $E_{sob}$ =480\*0,61\*1,60=468,48 kg

E=530,40+468,48=998,88 kg

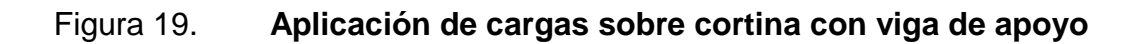

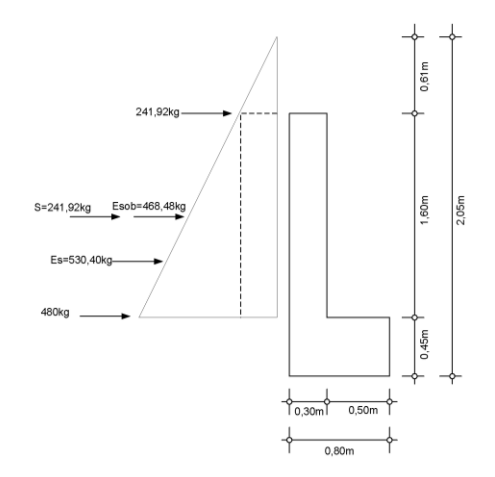

Fuente: elaboración propia.

Cálculo de momentos

 $M_{E\,sob}$ = $E_{sob}$ \*centroide de figura  $\mathsf{M}_{\mathsf{E} \text{ sob}}$ =468,4 1,6  $\overline{c}$ =374,78 kg-m M<sub>E s</sub>=E<sub>s</sub>\*centroide de figura

 $\rm M_{E\,s}$ =530,4 1,6 3 =282,88 kg-m  $M_s = S_{sismo}$ \*centroide de figura  $M_s = 241,9$ 1,6  $\overline{c}$ =193,54 kg-m

 $M_{FI}$  =FL\*centroide de figura  $\mathsf{M}_{\mathsf{FL}}$ =85,9 1,6  $\overline{c}$ =68,75 kg-m

Combinación de cargas para momentos

Según la AASHTO 3.22.1, cuando existe sismo se deberá comparar las ecuaciones del grupo III y grupo VII, para aplicar la más crítica.

Grupo III=1,3\*( $M_{F,sob}$ + $M_{F,s}$ + $M_{F}$ ) Grupo VII=1,3\* $(M<sub>E sob</sub>+M<sub>E s</sub>+M<sub>s</sub>)$ 

Donde:

M Esob = Momento debido a la sobrecarga de 2' aplicada al centro de la cortina M Es = Momento debido a la carga de suelo aplicada a un tercio de la cortina M FL = Momento debido a la fuerza longitudinal aplicada en toda la cortina M S = Momento debido a la fuerza de sismo aplicada al centro de la cortina

Grupo III=1,3\*(374,78+282,88+68,75) Grupo III=  $944,33$  kg-m Grupo VII=1,3 $*(374, 78 + 282, 88 + 193, 54)$ Grupo VII= 1 106,56 kg-m

Se toma el mayor, entonces Mu=1 106,56 kg-m Cálculo del refuerzo por flexión en cortina

$$
Mu = 1 106,56 kg-m
$$
  
\n
$$
b = 100 cm
$$
  
\n
$$
d = 26 cm
$$
  
\n
$$
fc = 210 kg/cm2
$$
  
\n
$$
Fy = 2810 kg/cm2
$$

Para calcular el área de acero (As) se utiliza la siguiente ecuación:

As=
$$
b*d-\sqrt{(b*d)^2-\frac{M_u* b}{0.003825*fc}} \times \frac{0.85*fc}{Fy}
$$

$$
As=\left[100*26-\sqrt{(100*26)^2-\frac{1106.56*100}{0.003825*210}}\right] \times \frac{0.85*210}{2810}
$$

$$
As=1,13 \text{ cm}^2
$$

Para calcular el área de acero mínimo (As<sub>mín</sub>) se utiliza la siguiente ecuación:

$$
As_{min} = \frac{14.1}{Fy} * b * d
$$

As<sub>mín</sub>= 14,1  $\overline{c}$  $As_{min} = 13,05$  cm<sup>2</sup>

Para calcular el área de acero máximo (As<sub>máx</sub>) se utiliza la siguiente ecuación:

 $\text{As}_{\text{max}} = 0.5^{\star} \rho_{\text{bal}}^{\star} \text{b}^{\star} \text{d}$ 

Donde:

$$
\rho_{bal} = \frac{\beta_1 * 0.85 * \varepsilon_c * f'c * E_s}{(\varepsilon_c * E_s + Fy)^* Fy} = \frac{0.85 * 0.85 * 0.003 * 210 * 2.03 \times 10^6}{(0.003 * 2.03 \times 10^6 + 2810)^* 2810} = 0.0369
$$
  
Base (b) = 100 cm  
Peralte (d) = 26 cm

 sm x , , sm x , cm

Como As <  $As<sub>min</sub>$  <  $As<sub>max</sub>$ ; entonces se utiliza  $As<sub>min</sub> = 13,05$  cm<sup>2</sup>

Se propone utilizar 5 varillas No. 6 (equivalente a 14,251 centímetros cuadrados) G40

Espaciamiento entre varillas (S) No.6

Donde:

As= Área de acero requerido A varilla= Área de la varilla a utilizar (varilla No. 6) S= Espaciamiento

$$
S = \frac{A_{var}^*100}{A_S} = \frac{2,85^*100}{13,05} = 21,839 \text{ cm} \approx 0,2184 \text{ m}
$$

Se propone utilizar varillas No. 6 G40 @ 0,20 metros, colocar en ambas camas de la cortina, refuerzo principal.

Combinación de cargas para corte

Según la AASHTO 3.22.1, cuando existe sismo se deberá comparar las ecuaciones del grupo III y grupo VII, para aplicar la más crítica.

Grupo III=1,3 $*(E + FL)$ Grupo VII= $1,3*(E+S)$ 

Donde:  $E =$  Empuje FL = Fuerza longitudinal  $S =$  Sismo

Grupo III=1,3\*(998,88+85,94)=1 384,48 kg Grupo III= 1 410,27 kg Grupo VII=1,3\*(998,88+241,92)=1 540,46 kg Grupo VII= 1 613,04 kg Se toma el mayor. Corte que resiste el concreto

$$
V_c = \varnothing^* 0,53 \sqrt{f} c^* b^* d
$$

 $V_c = 0.85*0.53\sqrt{210}*100*26$  $V_c = 16973,75$  kg

Debido a que el Vc > Vmáx, el concreto resiste el cortante. Se colocará refuerzo mínimo al cortante.

Espaciamiento entre varillas (S) No.4

Donde:

As= Área de acero requerido A varilla= Área de la varilla a utilizar S= Espaciamiento

$$
S = \frac{A_{var} * 100}{A_S} = \frac{1,27 * 100}{6,02} = 21,00 \text{ cm} \approx 0,20 \text{ m}
$$

Se propone utilizar varillas No. 4 G40 @ 0,20 metros, colocar en ambas camas de la cortina, refuerzo por corte.

### **2.1.10.2. Diseño de la viga de apoyo**

Esta irá apoyada a todo lo largo del estribo, se recomienda colocar para el armado, acero mínimo. La viga de apoyo deberá tener una altura igual o mayor que 0,40 metros. Se chequeará por aplastamiento y se deberá colocar refuerzo por corte refuerzo mínimo y espaciamiento máximo.

Predimensionamiento de la viga de apoyo

 $b_{\text{minima}}$  = 2 centímetros por cada metro de luz libre del puente o 0,40 metros mínimo

 $b_{\text{minima}} = 0.02 \times 25.00 = 0.50$  metros; entonces se propone utilizar 0.50 metros

 $b_{total} = b_{minima} + b_{cortina}$ 

 $b_{\text{total}} = 0,50+0,30 = 0,80$  m

 $H_{\text{minima}} \ge 0,40 \text{ m}$ , se propone utilizar 0,45 m

Para calcular el área de acero mínimo (As<sub>mín</sub>) se utiliza la siguiente ecuación:

$$
As_{min} = \frac{14.1}{Fy} * b * d
$$

As<sub>min</sub> = 
$$
\frac{14,1}{2810} \times 50 \times 40
$$
  
As<sub>min</sub>=10,03 cm<sup>2</sup>

Se propone utilizar 6 No. 5 G40 (equivalente a 11,876 centímetros cuadrados) corridos en ambas camas de la viga de apoyo.

El refuerzo por corte se deberá colocar refuerzo mínimo y espaciamiento máximo pero a no menos de H/2, esto sólo por seguridad.

Se propone utilizar estribos No. 3 G40 @ 0,20 metros + eslabones No.3 G40 @ 0,40 metros.

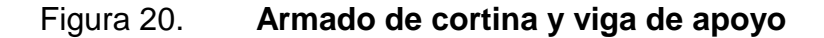

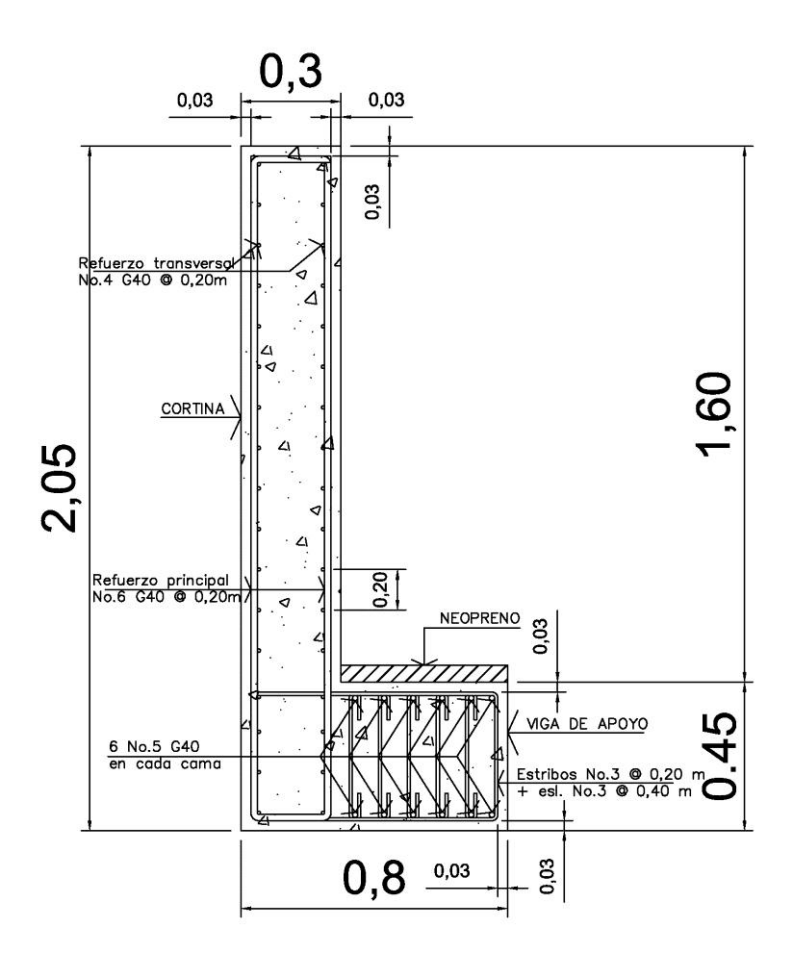

Fuente: elaboración propia.

# **2.1.10.3. Diseño de viga de apoyo para pilas intermedias**

Esta irá apoyada a todo lo largo del estribo, se recomienda colocar para el armado acero mínimo. La viga de apoyo intermedia será una viga doble construida monolíticamente, deberá tener una altura igual o mayor que 0,40 metros para cada una. Se chequeará por aplastamiento y se deberá colocar refuerzo por corte refuerzo mínimo y espaciamiento máximo.

Predimensionamiento de la viga de apoyo

b<sub>mínima</sub>=2 cm<sup>\*</sup> cada metro de luz libre del puente o 0,40 metros mínimo  $b_{\text{minimal }25}$ =0,02\*25,00 = 0,50 metros; entonces se utilizará 0,50 metros  $b_{\text{minimal }20}$ =0,02\*20,00 = 0,40 metros; entonces se utilizará 0,45 metros (por simetría de la viga de apoyo lateral calculada anteriormente).

 $b_{total} = b_{minimal25} + b_{minimal20}$  $b_{\text{total}} = 0.50 + 0.45 = 0.95$  m

 $H<sub>minima</sub> = 0,45$  m

Para calcular el área de acero mínimo de la viga de apoyo a soportar el tramo de 25 metros ( $As<sub>min</sub>$ ) se utiliza la siguiente ecuación:

As<sub>min</sub> = 
$$
\frac{14.1}{Fy} * b * d
$$

As<sub>min</sub> = 
$$
\frac{14,1}{2810} \times 50 \times 40
$$
  
As<sub>min</sub>=10,03 cm<sup>2</sup>

Se propone utilizar 6 No. 5 G40 (equivalente a 11,876 centímetros cuadrados) corridos en ambas camas de la viga de apoyo.

Para calcular el área de acero mínimo de la viga de apoyo a soportar el tramo de 20 metros  $(As<sub>min</sub>)$  se utiliza la siguiente ecuación:

$$
As_{min} = \frac{14.1}{Fy} * b * d
$$

As<sub>min</sub> = 
$$
\frac{14,1}{2810} \times 40 \times 70
$$
  
As<sub>min</sub>=14,04 cm<sup>2</sup>

Se propone utilizar 6 No. 5 G40 (equivalente a 11,876 centímetros cuadrados) corridos en ambas camas de la viga de apoyo.

Refuerzo faltante colocar por temperatura 6 No. 5 G40 (equivalente a 11,876 centímetros cuadrados) corridos.

El refuerzo por corte se deberá colocar refuerzo mínimo y espaciamiento máximo pero a no menos de H/2, esto sólo por seguridad.

Se propone utilizar estribos No. 3 G40 @ 0,20 metros + eslabones No.3 G40 @ 0,40 metros todo esto para ambos tramos de la viga de apoyo.

Figura 21. **Viga de apoyo para pilas intermedias**

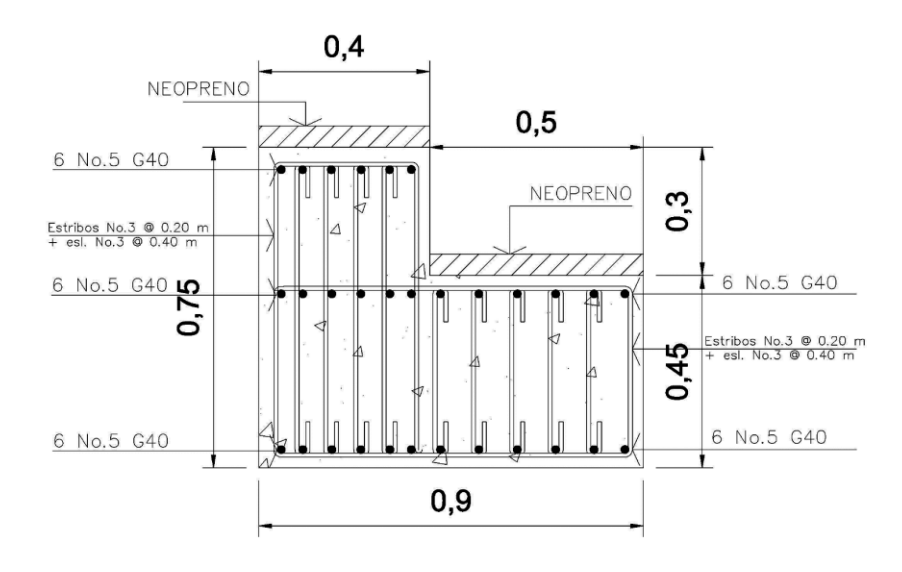

Fuente: elaboración propia.

74

#### **2.1.10.4. Diseño de neopreno**

El dispositivo de apoyo es un órgano de vínculo entre dos elementos estructurales, que tienen la función de transmitir determinados componentes de solicitación (fuerza o momento) sin movimiento entre los mismos elementos; el trabajo de estos es permitir sin oponer resistencia apreciable, los movimientos relativos entre elementos (desplazamiento o rotación).

Según La AASHTO sección 14 división I, y la sección 25 división II se establece las condiciones de apoyo para un puente en función de la longitud de su claro. Para apoyos fijos de claros de 15,24 metros (50 pies), no es necesario hacer consideraciones por deflexión, mientras que para claros mayores o iguales a 15,24 metros (50 pies) deberán proveerse tipo de apoyos especiales que toleren mayores niveles de rotación.

El tipo de material del que están hechos los apoyos pueden clasificarse en metálicos y elastómeros (dentro de estos se encuentra el neopreno). El uso de apoyos metálicos generalmente se limita a puentes con superestructura a base metálica, mientras que los apoyos elastoméricos se usan independientemente en puentes con superestructura de concreto o metálicas.

Otra de las funciones del apoyo elastomérico (neopreno) es amortiguar o disipar los esfuerzos de impacto, además sirve para que el puente quede simplemente apoyado. Tiene tres ventajas importantes, son económicos, efectivos y no requieren de mantenimiento mayor, es por esto que se propone la utilización de estos apoyos para el presente proyecto.

El apoyo de neopreno tiene las cualidades elásticas del caucho natural pero posee mejor resistencia que aquel contra corrosión y envejecimiento,

75

especialmente en los procesos de oxidación acelerada ante la luz y la intemperie.

Este apoyo puede estar constituido parcial o totalmente de elastómeros, pueden contener una sola placa o ser laminados, este armado forma un bloque que contiene un conjunto caucho sintético que contiene láminas de acero en su interior, adheridas mediante un proceso de vulcanización, la capacidad de este bloque tiene la capacidad de soportar cargas verticales y que se incrementa su resistencia mediante el número de láminas de acero que se coloquen.

Una de las propiedades más importantes del elastómero es su módulo de cortante, el cual puede definirse como la fuerza por pulgada cuadrada del área de contacto necesaria para deformar una cantidad igual a su espesor. Para el presente proyecto se utilizará una dureza Shore A 60 y los datos que corresponden según la Tabla III.

#### Tabla III. **Dureza** *Shore* **para elastómeros**

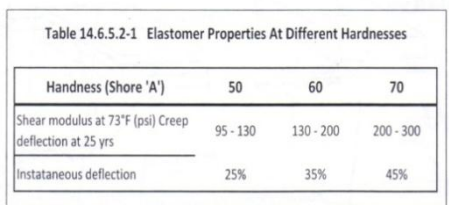

Fuente: Normas AASHTO tabla 14.6.5.2-1

### **2.1.10.4.1. Predimensionamiento**

Para el predimensionamiento del elemento elastomérico se debe tomar en cuenta los factores de base máxima y espesor, sabiendo que estos son datos
que se asumen, para luego revisarlos mediante las ecuaciones que corresponde.

base máxima = 
$$
b_{\text{max}} = \text{ancho viga} - 2 \text{ cm} = 65 - 2 = 63 \text{ cm}
$$
  
espesor = t  
1cm <  $t$  < (w/5) siendo w = largo del elemento  
donde 5t < w < b  
asumiendo b = w = 30 cm y t = 1,3 cm

# **2.1.10.4.2. Cálculo de la deformación por compresión**

La deformación instantánea por compresión del elástomero será calculado bajo los valores máximos permitidos según la AASHTO, y para ello se utilizará la siguiente ecuación:

$$
\delta = \, \sum \, \varepsilon_i \; h_{ri}
$$

Donde:

- $\epsilon_i$  = tensión instantánea de compresión en la capa de elastómero i-esimo de un elemento de elastómero laminado
- $h_{ri}$  = espesor de la capa de elastómero en el elemento

Los valores deberán ser determinados a partir de resultados de la prueba o análisis racional. Los efectos de la fluencia del elastómero, se añade a la deformación instantánea al considerar desviaciones a largo plazo que debe ser calculado a partir de la información pertinente para el compuesto elastomérico usado. En ausencia de información específica sobre el particular puede usarse las gráficas de la figura 22 (tomada de la figura 14.6.5.3.3.1 de la AASHTO).

Con base en lo anterior se encuentra el valor de compresión por deformación eligiendo como porcentaje de compresión un 5 por ciento y se encuentra el factor de forma S como sigue:

S= área cargada / área efectiva libre de abombarse

Donde: área cargada = 65 \* 160 = 10 400 área libre de abombarse =  $b * w = 30 * 30 = 900$ 

 $S = (10 400 / 900) = 11,56$ 

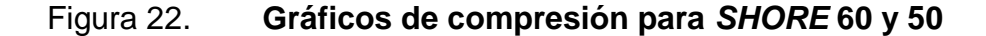

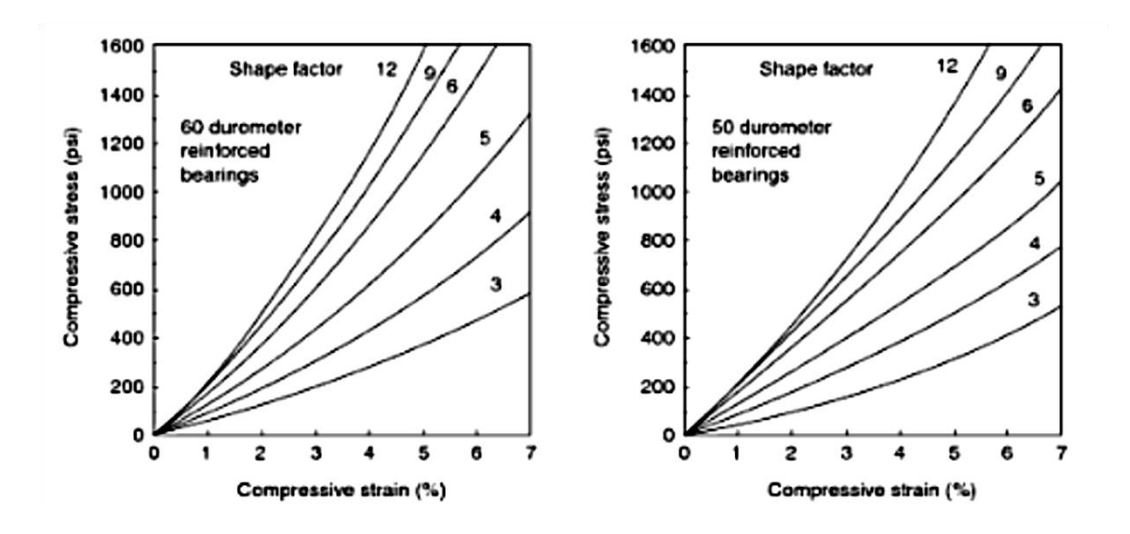

Fuente: Normas AASHTO, figura 14.6.5.3.3.1

Con los datos se obtiene que el esfuerzo de compresión es de 1 600 psi equivalente a 112,5 kilogramos sobre centímetros cuadrados. La carga resistente es el esfuerzo de compresión por el área del elastómero lo que da

una resistencia a la carga de 101 250 kilogramos. Verificando se tiene que el corte actuante Vu = 95 831,21 kilogramos, por lo tanto el espesor y el área propuestos si cumplen.

### **2.1.10.4.3. Cortante**

La deformación por cortante  $( \Delta s )$  será tomada como la máxima deformación posible causada por flujo plástico, contracción postensionamiento y efectos térmicos calculados entre la temperatura de instalación y la menos favorable temperatura extrema, a menos que un dispositivo para desplazamiento se instale.

El apoyo será diseñado de forma que  $h_{qt} \geq 2\Delta_s$ 

Donde:

 $h_{qt}$ = espesor total del elastómero (pulgadas) = 1,0"

 $\Delta s$ = servicio de máxima deformación de corte del elastómero (pulgada)

 $\Delta$ <sub>s</sub>= h<sub>gt</sub>  $\overline{c}$  $=$  .  $\overline{c}$ =0,5 pulgadas, máxima deformación del elastómero

### **2.1.10.4.4. Estabilidad**

Para garantizar la estabilidad del apoyo, se realiza la revisión con la ecuación siguiente, donde involucra el espesor total, la longitud y el ancho del elemento compuesto, de la siguiente forma:

$$
\frac{3,84(\frac{h_{gt}}{L})}{S\sqrt{1+2\frac{L}{W}}} \le \frac{2,67}{S(S+2)(1+\frac{L}{4W})}
$$

La presión se estable para todas las cargas admisibles en esta especificación y sin mayor consideración de la estabilidad que se requiere.

### Donde:

 $h_{qt}$ = 0,5 pulg  $L = 30$  cm = 12 pulg  $w = 30$  cm = 12 pulg  $S = t/2 = 1,3$  cm = 0,51 pulg

$$
\frac{3,84(\frac{0,5}{12})}{1\sqrt{1+2\frac{12}{12}}} \le \frac{2,67}{0,51(0,51+2)(1+\frac{12}{4(12)})}
$$

 $0,09 < 1,67$ 

Por lo que si cumple, entonces se pude concluir que la sección es estable y no representa ningún problema.

#### **2.1.10.4.5. Refuerzo**

El acero de refuerzo consiste en placas o láminas de acero, de dimensiones que cubran el área completa del elastómero según la geometría descrita en el siguiente inciso, en cuanto a las propiedades del acero a utilizar, estas serán:

- Tendrá propiedades de alargamiento a la rotura mayor del 23 por ciento.
- $\bullet$  El esfuerzo de fluencia será mayor de 2 400 kg/cm<sup>2</sup>.
- $\bullet$  El esfuerzo de rotura será mayor de 4 200 kg/cm<sup>2</sup>.

#### **2.1.10.4.6. Geometría**

El apoyo estará compuesto de 3 placas de elastómero de 13 milímetros de espesor + dos placas de acero de 2 milímetros, en total será de 33 milímetros de espesor.

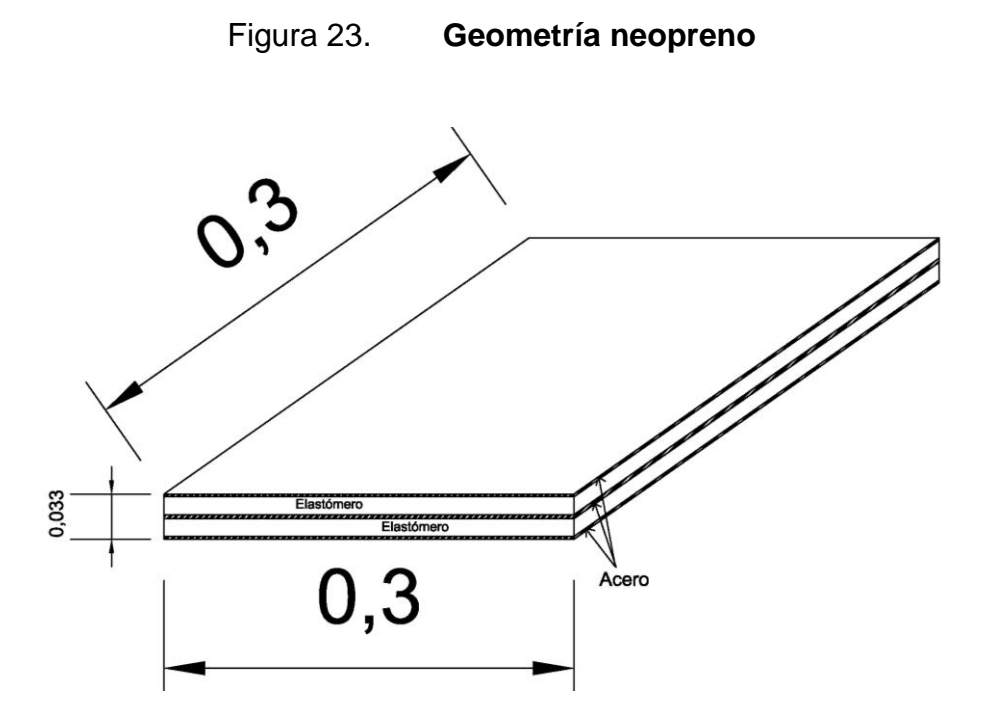

Fuente: elaboración propia.

### **2.1.10.5. Diseño del estribo**

El estribo es un elemento cuya función es transmitir las cargas de la superestructura hacia el suelo. También tiene por función contener la carga del relleno circundante.

El tipo de estribo por diseñar en este proyecto, corresponde a un muro de gravedad de concreto ciclópeo simplemente apoyado sobre una zapata, la cual

estará soportada por pilotes que serán colocados para mejorar la capacidad del suelo existente. El diseño consiste en asumir una sección del muro, con ello se verifica el volteo, deslizamiento y presiones.

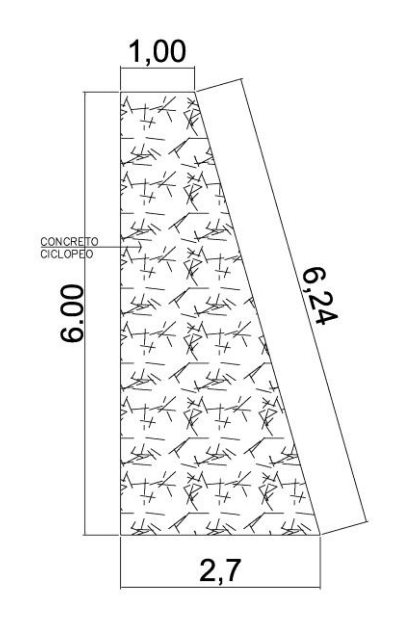

Figura 24. **Geometría estribo**

Fuente: elaboración propia.

Datos para el cálculo:

Peso específico concreto =  $2,400 \text{ kg/m}^3$ Peso específico del suelo = 1 700 kg/m<sup>3</sup> Peso específico concreto ciclópeo = 2 700 kg/m<sup>3</sup>  $F$ 'c ciclópeo = 150 kg/cm<sup>2</sup> Valor soporte = 19 500 kg / $m^2$  (asumido según 2.1.4)  $base = 2,70 \text{ m}$ altura total =  $8,05$  m Eqv. Líquido =  $480 \text{ kg/m}^3$ 

Integración de cargas

W= Peso propio de la viga de apoyo y cortina  $W = W_{\text{cortina}} + W_{\text{viga apoyo}}$ W= (1,6\*0,3\*2 400) + (0,45\*0,80\*2 400) W= 2 016 kg/m

Wdis= Carga ejercida por las vigas principales sobre el estribo Vu\*No.Vigas

$$
W_{dis} = \frac{VU*NO.Vigas}{Lestribo}
$$
  

$$
W_{dis} = \frac{95 831.21*2}{8.05} = 23 809.00 kg/m
$$

W<sub>total</sub>= carga total distribuida sobre el estribo Wtotal=  $W + W_{dis} = 2016 + 23809,00 = 25825,00$  kg/m

# **2.1.10.5.1. Cálculo de resistencia al corte**

Esfuerzo de corte sobre el estribo: es calculado dividiendo la carga total distribuida a lo largo del estribo, entre el área de contacto con la viga de apoyo.

 $Fc = \frac{vv_{total}}{A}$ 

Donde:

A= área de contacto en una franja unitaria de un metro.

$$
Fc = \frac{(25\,825)^*1,00}{(0,80^*1,00)}
$$
  
Fc=32 281,25 kg/m<sup>2</sup> = 3,28125 kg/cm<sup>2</sup>

Como el F'c ciclópeo = 150 kilogramos sobre centímetros cuadrados, se tiene que  $Fc < F'c$  ciclópeo (3,28<150), por lo tanto si cumple con soportar el esfuerzo de corte, ya que tiene un área mucho mayor.

### **2.1.10.5.2. Cálculo de momento de volteo**

El momento de volteo (MV) es producido por la resultante del empuje del suelo sobre el estribo y el brazo que se encuentra ubicado a un tercio de la altura, desde el punto análisis del momento, y para ello se calculará la presión de la siguiente forma:

 $P_{sob}$  = Psob.liq\* hsob.liq

 $P_s =$ Equiv liq. \* $H_{total}$ 

Donde:

Psob = presión de sobrecarga del suelo P<sup>s</sup> = presión del suelo

 $P_{sob}$  =480\*0,61=292,80 kg/m<sup>2</sup>

 $P_s = 480*8,05 = 3864,00 kg/m<sup>2</sup>$ 

 $E_{sob}$  = 292,80\*8,05=2 357,04 kg  $E_s =$  $8,0$  $\overline{c}$ =13 620,60 kg

 $E_v = E_{sob} + E_s = 2357,04 + 13620,60 = 15977,64$  kg

 $M<sub>F</sub>$ <sub>sob</sub> =  $E<sub>sob</sub>$  \* centroide de figura

 $\mathsf{M}_{\mathsf{E} \text{ sob}}$  =2 357,0 8,0  $\overline{c}$ =9 487,09 kg-m

$$
M_{E s} = E_s * \text{centroide de figura}
$$
  

$$
M_{E s} = 13620,60 * \frac{8,05}{3} = 36548,61 \text{ kg-m}
$$

 $Mv = M_{Esob} + M_{Es}$  $Mv = 9487,09 + 36548,61 = 46035,70 kg-m$ 

## **2.1.10.5.3. Cálculo del momento estabilizante**

Para el cálculo del momento estabilizante se requiere de la integración de las cargas, tano de la superestructura, como de la carga muerta del estribo que será la carga que provea de la estabilidad al volteo, para ello se realizará el cálculo como sigue.

Integración de cargas de la superestructura  $W_{\text{superestructura}} = W_{\text{vigas}} + W_{\text{bandual}} + W_{\text{barandal}} + W_{\text{diaragmas}} + W_{\text{losa}} + W_{\text{carpeta rodadura}}$ 

 $W_{vigas}$  = 1,60\*0,65\*12,5\*2 400\*2 = 64 400 kg  $W_{\text{banqueta}} = 0.17*0.60*12.5*2400*2 = 6120$  kg  $W<sub>barandal</sub> = 12,5*40*2 = 1 000 kg$  $W_{diafraomas} = (0.50*1.20*2 400*3.05)/2 + (0.30*0.80*2 400*3.05) = 3 952.80 kg$  $W_{\text{losa}} = 0.17*4.00*12.5*2400 = 20400$  kg  $W_{\text{caroeta rodadura}} = 0.05^*4.00^*12.5^*2400 = 6000 \text{ kg}$ 

 $W_{\text{superestructura}} = 101 872,80$  kg

### Figura 25. **Secciones para cálculo de áreas**

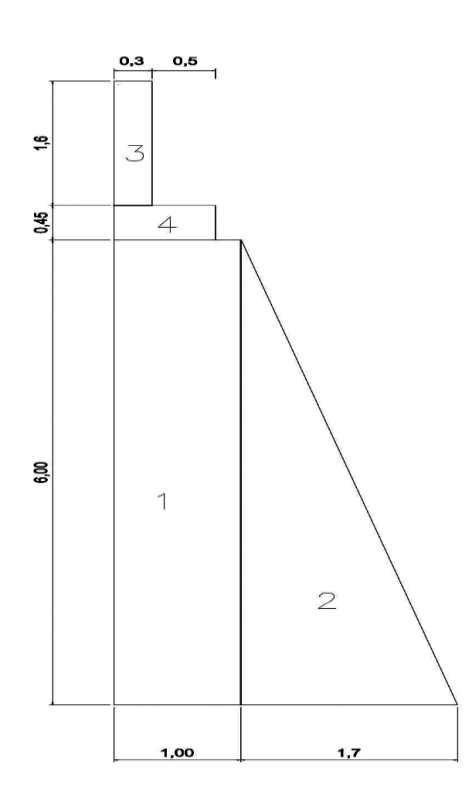

Fuente: elaboración propia.

Tabla IV. **Momento estabilizante**

| Sección | A $(m^2)$ | P esp.               | Peso             | Brazo (m) | Momento (kg-m)           |
|---------|-----------|----------------------|------------------|-----------|--------------------------|
|         |           | (kg/m <sup>3</sup> ) | (kg)             |           |                          |
|         | 6,000     | 2700                 | 16 200,00        | 2,20      | 35 640,00                |
| 2       | 5,300     | 2 700                | 14 310,00        | 1,13      | 16 170,30                |
| 3       | 0,480     | 2 4 0 0              | 1 152,00         | 2,55      | 2 937,60                 |
| 4       | 0,360     | 2 4 0 0              | 864,00           | 2,30      | 1 987,20                 |
| $5^*$   | --        |                      | 10 1872,80       | 2,55      | 259 775,64               |
|         |           |                      | $5134398,8$ (We) |           | $\Sigma$ 316 510,74 (Me) |

5\*=corresponde a la carga que ejerce la superestructura sobre la cortina y viga apoyo.

Fuente: elaboración propia.

### **2.1.10.5.4. Revisión al volteo**

La revisión al volteo, se realiza para verificar que el momento estabilizante, soporta el momento de volteo provocado por el suelo sobre el muro, y se calcula mediante la siguiente formulación.

$$
Volteo = \frac{M_E}{M_V} > 1,50
$$

$$
Volteo = \frac{316\,510,74}{46\,035,70} = 6,87 > 1,50
$$

### **2.1.10.5.5. Revisión al deslizamiento**

La revisión al deslizamiento, se realiza para verificar que el peso propio del estribo y la carga de la superestructura soportada, son lo suficiente para evitar el deslizamiento provocado por el peso del suelo soportado, y se calcula mediante la siguiente formulación.

$$
Deslizamiento = \frac{W_E}{E_V} > 1,50
$$

Deslizamiento= 134398,8  $\frac{101000,0}{15977,64}$  = 8,41 > 1,5

#### **2.1.10.6. Diseño de la zapata**

Para el diseño de la zapata se proponen las dimensiones, verificando que el peralte mínimo no sea menor a 40 centímetros ya que estará sobre pilotes, además verificando únicamente si resiste los esfuerzos de corte, corte simple y punzonamiento; y se propondrá el refuerzo que tendrá la zapata para evitar flexión.

### **2.1.10.6.1. Predimensionamiento**

A continuación se proponen las dimensiones, para luego realizar las revisiones necesarias que muestren la estabilidad, y que el soporte de las cargas aplicadas sean absorbidas por la zapata o cimentación superficial.

Espesor asumido de la zapata =  $h_{\text{zap asum}} = 0,50 \text{ m}$ peralte efectivo =  $d = 0,40$  m base de la zapata =  $B = 3,50$  m base del estribo =  $b = 2,70$  m largo de la zapata =  $L = 5,20$  m largo del estribo =  $l = 5,20$  m

### **2.1.10.6.2. Cálculo de presiones**

Como el estribo estará colocado sobre una zapata, se calculará los esfuerzos y presiones que actúen sobre la misma, para ello se utiliza la fórmula siguiente:

$$
Q = \frac{P}{A} \pm \frac{M_x}{S_x} \pm \frac{M_y}{S_y}
$$

Como el estribo y la zapata no son un elemento monolítico, se asume que M  $\frac{M_x}{S_x}$  y  $\frac{M}{S_y}$  $\frac{m_y}{S_Y}$ de la ecuación anterior son igual a cero, ya que el estribo no trasmite momentos flexionantes a la zapata por estar simplemente apoyado. De tal manera, la ecuación queda de la siguiente manera:

$$
Q = \frac{P}{A}
$$
; en kg/m<sup>2</sup>

Donde:

P = carga última transmitida a la zapata

A = área de la zapata

Integración de carga última

 $P = Wu = carga$  última = carga total de trabajo (W<sub>trab</sub>) + carga estribo (W<sub>estribo</sub>)

Carga de trabajo

$$
V_{\text{trab}} = V_{\text{cm}} + V_{\text{cv}}
$$

Donde:  $V_{cm} = W_{superestructura} = 101 872,8 kg$  $V_{\text{cv}}$  = carga viva = 5 500 kg

 $V<sub>trab</sub> = 101 872,8 + 5 500$  $V_{\text{trab}} = 107372,80$  kg

Carga total de trabajo

W V L  $\ddot{}$ 

$$
W_{\text{trab}} = \frac{107372.8 \times 2}{5.20} + (0.84 \times 2400)
$$
  

$$
W_{\text{trab}} = 43313.23 \text{ kg/m}
$$

Carga total del estribo

 $W_{\text{estribo}} = (0.5 \text{ * } 6 \text{ * } 1.7 \text{ * } 2.700) + (1 \text{ * } 6 \text{ * } 2.700)$ Westribo = 29 970 kg/m

Carga total en la zapata

 $W_{zapata} = W_{trab} + W_{estribo}$ Wzapata = 43 313,23 + 29 970 Wzapata = 73 283,23 kg/m \*1,00 m Wzapata = 73 283,23 kg

Carga última

 $W_u = W_{\text{zapata}} * 1,10$  $W_{u}$  = 73283,23  $*$  1,10  $W_u = 80611,55 kg = P$ 

Donde la dimensión de la zapata debe ser > 3,02 metros, por lo propuesto se calcula:

$$
Q = \frac{80\,611,55}{3,50^*1}
$$

 $Q = 23,031.87$  kg/m<sup>2</sup> > 0

Según el inciso 2.1.4 se define que el valor soporte (Vs) o la presión admisible del suelo es de 19 500 kilogramos sobre metro cuadrado.

Comprobación de presiones

Se tiene que Q > Vs; por tal razón se propone una cimentación combinada, zapata y pilotes distribuidos en el área de la zapata, para transmitir gradualmente la carga estructural al suelo.

### **2.1.10.6.3. Revisión por corte simple**

La falla más común en las zapatas se presenta por esfuerzos cortantes, esto ocurre a una distancia igual a "d" (peralte efectivo de la zapata), desde el borde de la columna o muro.

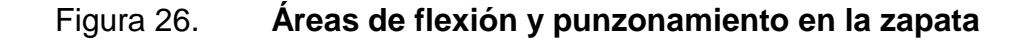

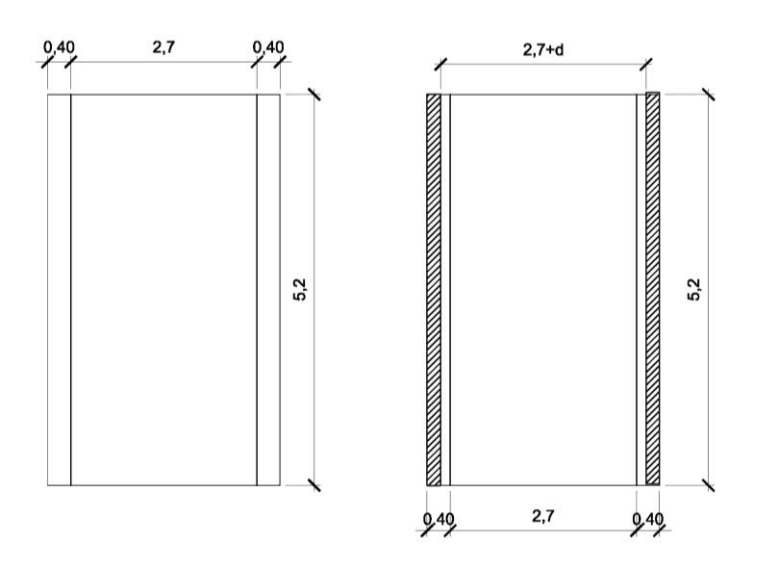

Fuente: elaboración propia.

Corte simple:

 $V_{\text{actuante}} = A_{\text{ASHURADA}} * P_{\text{m\'axima}}$ 

Donde:

 $A_{ASHURADA} = (B/2)-(b/2)-d = (3,5/2)-(2,7/2)-0,4 = 0$  $P_{\text{m\'axima}} = Q = 23\,031,87\ \text{kg/m}^2$ 

 $V_{\text{actuante}} = 0$  \* 23031,87 $_{\text{m\'axima}}$  $V_{\text{actuante}} = 0$ 

Corte que resiste el concreto

$$
V_c = \varnothing^* 0.53 \sqrt{fc^* B^* d}
$$
  
\n
$$
V_c = 0.85^* 0.53 \sqrt{210^* 350^* 40}
$$
  
\n
$$
V_c = 91.397, 11 kg
$$

Vc > V<sub>actuante</sub>, entonces el espesor de la zapata cumple por corte simple.

# **2.1.10.6.4. Revisión por corte punzonante**

Para la revisión por corte punzonante, se requiere calcular el corte actuante en las áreas de influencia entre los bordes del estribo y la zapata, como se muestra en la figura 26, utilizada también para la revisión del corte simple.

Corte actuante

 $V_{\text{actuante}} = A_{\text{ASHURADA}} * P_{\text{m\'axima}}$ 

Donde:

 $A_{ASHURADA} = (B^*L) \cdot ((b+d)^*l) = (3.5^*5.2) \cdot ((2.7+0.4)^*5.2) = 2.08 \text{ m}^2$ 

 $P_{\text{m\'axima}} = Q = 23\,031,87\,\text{kg/m}^2$ 

 $V_{\text{actuante}} = 2,08*23031,87 = 47906,29 \text{ kg}$ 

Corte que resiste el concreto

$$
V_c = \varnothing^* 0,53 \sqrt{f} c^* b_0^* d
$$

Donde:

b<sub>o</sub>= Perímetro de sección crítica de punzonamiento  $b_0 = 2*(5,2) + 2*(3,1)$  $b<sub>0</sub>=16,60$  m = 1660 cm

$$
V_c = 0.85 \times 0.53 \sqrt{210} \times 1660 \times 40
$$
  
\n
$$
V_c = 433.483.45 \text{ kg}
$$

Vc > V<sub>actuante</sub>, entonces el espesor de la zapata cumple por corte punzonante.

# **2.1.10.6.5. Diseño de refuerzo por flexión**

A continuación se calcula el momento último que actúa sobre la zapata, necesario para calcular el refuerzo de acero que se requiere en el diseño de la zapata, y se calcula mediante la siguiente ecuación:

$$
\displaystyle M_U=\frac{W_uL^2}{2}
$$

Donde:

Mu=momento último  $W_u = Q = 21301,32 \text{ kg/m}^2$ 

L=longitud del voladizo de la zapata =  $0,40$  m

$$
M_{U} = \frac{W_{U}L^{2}}{2} = \frac{21301.32 \times (0.40)^{2}}{2}
$$

 $M_U = 1,704.11$  kg – m

Cálculo del As

Donde:

 $Mu = 1704,11 kg-m$ b=100 cm d=40 cm  $f'c = 210$  kg/cm<sup>2</sup>  $Fy=2810$  kg/cm<sup>2</sup>

As =1,69  $cm<sup>2</sup>$ As $_{\sf min}$ =20,07 cm $^2$ , colocar As $_{\sf min}$ 

Se propone reforzar en la cama inferior de la zapata de la siguiente manera: Varillas No. 5 G40 @ 0,10 metros, ambos sentidos (igual a 21,77 centímetros cuadrados en un tramo de 1 metro).

En la cama superior de la zapata, se calculará el refuerzo por temperatura de la siguiente manera:

 $As_{temp} = 0,002^{*}b^{*}d$ 

Astemp= 0,002\*100\*40 As $_{temp}$ = 8 cm<sup>2</sup>

Se propone colocar de refuerzo: varillas No. 4 G40 @ 0,15 metros, ambos sentidos (igual a 8,89 centímetros cuadrados en un tramo de 1 metro).

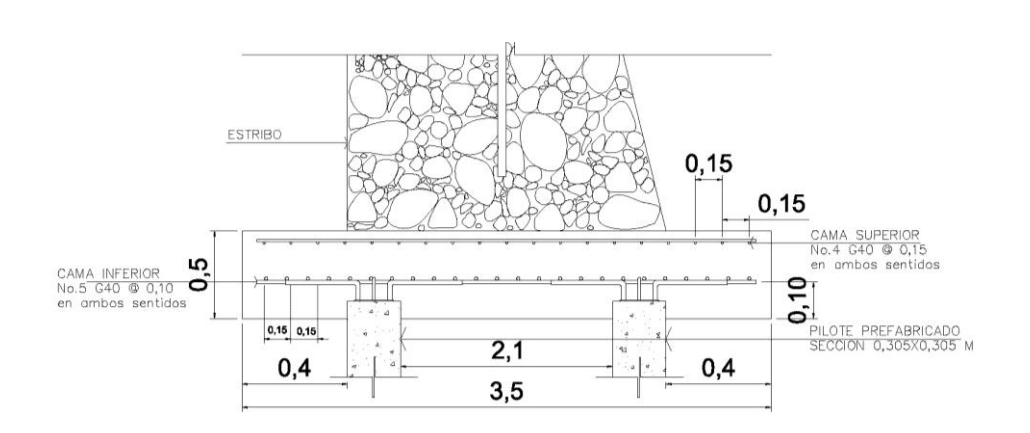

Figura 27. **Armado final de zapata en estribo**

Fuente: elaboración propia.

### **2.1.10.7. Diseño de pilotes**

Los pilotes son elementos hechos de acero, concreto y/o madera, usados para construir cimentaciones profundas. Para este caso, es necesario usar este tipo de cimentación, para garantizar la seguridad estructural del puente a pesar del costo adicional que represente.

## **2.1.10.7.1. Teoría de cálculo en la transferencia de carga**

Existen diferentes tipos de pilotes, dependiendo del tipo de carga a soportar, de las condiciones del subsuelo y de la localización del nivel freático.

Considerando que el tipo de suelo donde se ubicará el puente tiene poca capacidad de carga y no es cohesivo, se eligieron pilotes prefabricados de concreto reforzado. Estos se fabrican usando un refuerzo ordinario y su sección transversal es cuadrada u octagonal; se refuerza para que resista el momento flexionante desarrollado durante su manipulación y transporte, además de la carga vertical y el momento flexionante causado por la carga lateral. Los pilotes son fabricados a longitudes deseadas y curado antes de transportarlos a los sitios de trabajo.

De acuerdo a los resultados del estudio de suelos realizado en el lugar, no se encuentra un estrato rocoso, ni suelo compacto y/o duro a una profundidad razonable. Estas particularidades encontradas en el suelo, influyeron en la elección de pilotes, para resistir las cargas transmitidas del puente hacia el suelo.

El mecanismo de los pilotes para transferir carga al suelo, serán de dos maneras:

Carga de punta: en este caso, la capacidad última de resistencia de carga de los pilotes, depende por completo de la capacidad de carga del material (suelo) subyacente; estos son llamados pilotes de carga de punta, en la mayoría de estos casos, la longitud necesaria del pilote debe ser establecida lo más preciso, además lo pilotes se prolongan unos cuantos metros dentro del estrato duro.

Carga por fricción: cuando no se tiene una capa de roca o material duro a una profundidad razonable, para este tipo de condición en el subsuelo, los pilotes se hincan en el material más blando a profundidades específicas. Estos se denominan pilotes de fricción, por que la mayor parte de la resistencia se deriva

96

de la fricción superficial, la longitud de estos pilotes depende de la resistencia cortante del suelo, de la carga aplicada y del tamaño del pilote.

Las ecuaciones para estimar la capacidad última de carga de un pilote, se logra por una simple ecuación, como la suma de la carga tomada en la punta del pilote, más la resistencia total por fricción (fricción superficial) generada en la interfaz suelo-pilote o:

 $Qu = Qp + Qs$ 

Donde:

Qp = carga tomada en la punta del pilote

Qs = carga tomada por la fricción superficial desarrollada en los lados del pilote (causada por la resistencia cortante entre el suelo y el pilote)

Si Qs es muy pequeña, entonces Qu  $\approx$  Qp. Sin embargo, si el valor de Qp es relativamente pequeño  $Qu \approx Qs$ 

Capacidad de carga de la punta, Qp

La capacidad última de carga de cimentaciones superficiales, de acuerdo con las ecuaciones de Terzaghi, es:

qu=1,3cN<sub>c</sub> + q N<sub>q</sub> + 0,4  $\gamma$ BN<sub> $\gamma$ </sub> (para cimentaciones cuadradas superficiales)

Similarmente, la ecuación general de capacidad de carga para cimentaciones superficiales (para carga vertical) está dada como:

qu =  $cN_cF_{cs}F_{cd} + qN_qF_{qs}F_{qd} + 1/2 \gamma BN_rF_{\gamma s}F_{vd}$ 

Por lo tanto, la capacidad última de carga se expresa como:

qu=  $cN_c^* + qN_q^* + \gamma BN_{\gamma}^*$ 

Donde  $N_c^*$ ,  $N_{\gamma}^*$  y  $N_q^*$  son factores de capacidad de carga, que incluyen los factores necesarios de forma y profundidad.

Las cimentaciones con pilotes son profundas. Sin embargo, la resistencia última,  $q_p$  por área unitaria desarrollada en la punta del pilote, se expresa por una ecuación similar, en forma, a la descrita anteriormente, aunque los valores de  $N_c^*$ ,  $N_{\gamma}^*$  y  $N_q^*$  serán diferentes. La nomenclatura usada para el ancho de un pilote es D. Al sustituir D por B en la ecuación anterior resulta:

$$
qu = cN_c^* + qN_q^* + \gamma DN_\gamma^*
$$

Dado que el ancho "D" de un pilote es relativamente pequeño, el término  $\gamma$ DN<sub> $\gamma$ </sub>\* se cancela del lado derecho de la ecuación sin introducir un serio error, por lo tanto la ecuación se reduce a:

qu=  $cN_c^*$  + q' $N_a^*$ 

El término q fue reemplazado por q' en la ecuación, para indicar un esfuerzo vertical efectivo. Por consiguiente, la carga de punta de pilotes es:

 $Qp = A_pq_p = A_p (cN_c^* + q'N_q^*)$ 

Donde:

A<sub>p</sub>= área de la punta del pilote, (pies<sup>2</sup>)

c= cohesión del suelo que soporta la punta del pilote

98

 $q_{\text{p}}$ = resistencia unitaria de punta, (klb/pies<sup>2</sup>)  $q$ '= esfuerzo vertical efectivo al nivel de la punta del pilote (klb/pies<sup>2</sup>)  $N_c^*$ ,  $N_q^*$  = factores de capacidad de carga

Resistencia por fricción, Qs

La resistencia por fricción o superficial de un pilote se expresa como:

$$
Q_s = \sum p \Delta L f
$$

Donde:

p = perímetro de la sección del pilote (pie)

 $\Delta L$  = longitud incremental del pilote sobre la cual p y f se consideran constantes en pies

f = resistencia unitaria por fricción a cualquier profundidad z (klb/pies<sup>2</sup>)

Debe subrayarse que en el campo, para movilizar plenamente la resistencia de punta (Qp), el pilote debe desplazarse de 10 por ciento al 25 por ciento del ancho (o diámetro) del pilote. Existen numerosos estudios y métodos que tratan sobre la determinación de los valores de Qp y Qs, pero en este diseño solo se tomaran los proporcionados por *Vesic* (1977), *Meyerhof* (1976) y *Janbu* (1976); ya que son los que más se adaptan a las condiciones y características del proyecto.

### **2.1.10.7.2. Método de** *Meyerhof*

La capacidad de carga de punta de un pilote (Qp) en arena, generalmente crece con la profundidad de empotramiento, en el estrato de apoyo y alcanza un valor máximo, para una relación de empotramiento de Lb/D = (Lb/D)cr. En un suelo homogéneo Lb*,* es igual a la longitud real L de empotramiento del pilote; es decir, L = Lb. De acuerdo con *Meyerhof* (1976), los factores de capacidad de carga crecen con Lb/D y alcanzan un valor máximo en Lb/D  $\approx$  0,5(Lb/D)cr.

En la mayoría de los casos, la magnitud de Lb/D para pilotes es mayor que 0,5(Lb/D)cr, por lo que los valores máximo de Nc\* y Nq\*, serán aplicables para el cálculo de q<sub>p</sub> en todos los pilotes. La variación de esos valores máximo de Nc\* y Nq\* con el ángulo de fricción Ø, se muestra en la figura 28.

Donde:

 $L =$  longitud de empotramiento del pilote

Lb = longitud de empotramiento del pilote en estrato de apoyo

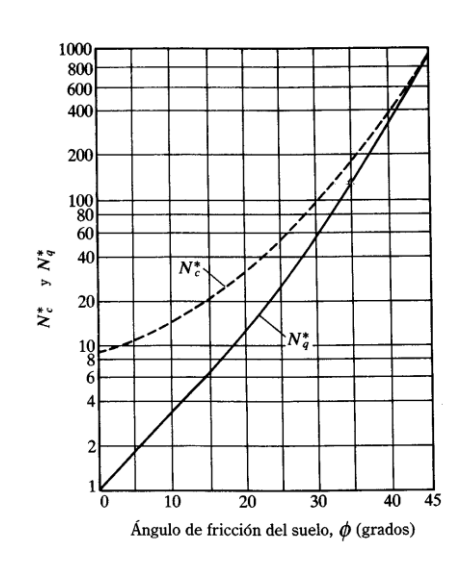

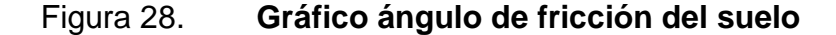

Fuente: Das, Braja M. Principios de ingeniería de cimentaciones 4ª. Edición. p. 586.

Para pilotes en arena, c = 0 la ecuación de capacidad por punta toma la forma simplificada, el resultado se expresa en [klb]; Qp=  $A_pq_p = A_p q'N_q^*$ 

Sin embargo, Qp no debe exceder el valor límite  $A_p q_l$ , o sea Qp=  $A_p q' N_q^*$  $\leq A_p q_l$ 

La Resistencia de punta límite es q<sub>l</sub>(klb/p<sup>2</sup>) = 1000N<sub>q</sub>\*tan $\Phi$ ; donde Φ ngulo de fricción del suelo en el estrato de apoyo.

 $Qp = A_p q_p = A_p q' N_q^*$  (en klb)

Datos: D= 1 pie = diámetro o ancho del pilote  $q'$  = 3 479,46 lb/pie<sup>2</sup> = 3,4795 klb/pie<sup>2</sup>  $\varphi$  = 38° (ver inciso 2.1.4)  $L = 25,59$  pies  $Nq^* = 225$  de la tabla X (ver anexos)

 $Qp = A_p q' N_q^* = (1^*1)(3,4795)(225) = 782,879$  klb

Qp, no debe exceder el valor límite A<sub>p</sub>ql, o sea Qp = A<sub>p</sub> q'N<sub>q</sub><sup>\*</sup>  $\leq$  A<sub>p</sub>ql; y la resistencia en la punta límite es ql (klb/pie<sup>2</sup>) = 1000Nq\*tan Ø.

 $Qp = A_p q l = A_p N_q^* \tan \varnothing$  (klb/pie<sup>2</sup>)= (1 pie \* 1 pie)\*(225)\*(tan 38°) *Qp =* 175,80 klb < 782,879 klb, por lo que cumple con la condición

### **2.1.10.7.3. Método de** *Vesic*

*Vesic* (1977) propuso un método para estimar la capacidad de carga de punta (Qp) de un pilote, con base en la teoría de expansión de cavidades. Está se basa en los parámetros de esfuerzo efectivo.

 $Qp = A_pq_p = A_p (cN_c^* + \sigma_o' N_a^*)$ 

Donde:

 $\sigma_{o}$ ' = esfuerzo (efectivo) normal medio del terreno al nivel de la punta del pilote.  $\sigma_o' = [(1 + 2K_o) / 3]$  q'  $K_0$  = coeficiente de presión de tierra en reposo = 1 – sen Ø  $N_c^*$ ,  $N_\sigma^*$ = factores de capacidad de carga

Para pilotes en arena  $c = 0$  la ecuación anterior puede expresarse como

 $Qp = A_p \sigma_o' N_q^*$ 

De acuerdo con la teoría de *Vesic*:

 $N\sigma^* = f$  (Irr)

Donde:

Irr índice de rigidez reducida para el suelo, sin embargo

 $Irr = (Ir) / (1 + Ir\Delta)$ 

Donde:

Ir = índice de rigidez =  $[Es / 2(1 + \mu s)(c + q'tan \emptyset)] = Cs / [c + q'tan \emptyset)]$ 

Es = módulo de elasticidad del suelo

μs = relación de Poisson del suelo

Gs = módulo cortante del suelo

 $\Delta$  = deformación unitaria promedio en la zona plástica debajo de la punta del pilote

Para condiciones sin cambio de volumen (arena densa o arcilla saturada),  $\Delta = 0$  por lo que Irr = Ir.

Los valores de Ir, se logran en laboratorio, a través de pruebas de consolidación y triaxiales, correspondientes a los niveles apropiados de esfuerzo. Sin embargo, preliminarmente, se recomiendan los siguientes valores:

### Tabla V. **Valores de Ir recomendados para usos preliminares**

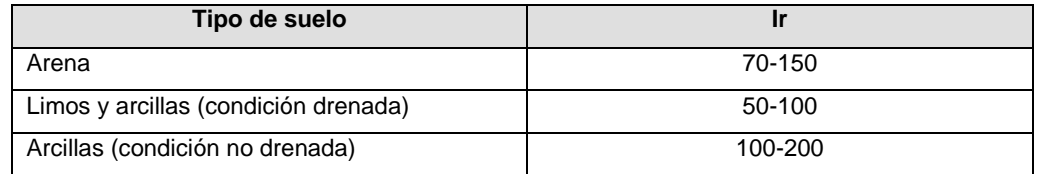

Fuente: elaboración propia.

Para pilotes en arena, c=0 entonces:

 $Qp= A_p \sigma_o' N_q^*$  (en klb)

Datos:

 $D = 0,305$  m  $\approx$  1 pie q' = 3 479,46 lb/pie $^2$  ≈ 3,4795 klb/pie $^2$  $\varnothing$  = 38°  $L = 7,80 \text{ m} = 25,59 \text{ pie}$ 

 $Qp = A_p \sigma_o' N_\sigma^* = Ap[((1 + 2(1-\text{sen }\emptyset))/3)^* q']N_\sigma^*$ 

Para Ø = 38° e Irr = 80 el valor de N<sub>o</sub><sup>\*</sup> es aproximadamente 99,60 (tabla XII, ver anexos), por lo que:

 $Qp = (1 \text{ pie}^2 \text{ *1 pie}^2) [((1 + 2(1-\text{sen }38^\circ))/3) \text{ * } (3,4795 \text{ klb/pie}^2)] (99,6)$ Qp = 204,31 klb

### **2.1.10.7.4. Método de** *Janbu*

*Janbu* (1976) propuso calcular la carga por punta Qp, con la expresión que utiliza como base el método de Vesic incluyendo para su método el cálculo del factor Nq\* mediante una suposición diferente, la ecuación inicial es la siguiente:

 $Qp = A_p (cN_c^* + q' N_a^*)$ 

Se puede apreciar que esta ecuación tiene la misma forma que la anterior (ecuación de *Vesic*). Los factores de capacidad de carga Nc\* y Nq\*, se calculan suponiendo una superficie de falla en el suelo en la punta del pilote. Las relaciones de capacidad de carga son entonces:

 $Nq^* = (\tan \emptyset + (1 + \tan 2 \emptyset) \frac{1}{2})2(\text{e2}\eta' \tan \emptyset)$  $Nc^* = (Nq^* - 1) \cot \varnothing$ 

Para pilotes en arena c=0 la ecuación anterior puede expresarse como:

 $Qp = A_p q' N_q^*$ 

La figura 24 muestra la variación de Nq<sup>\*</sup> y Nc<sup>\*</sup> con Ø y η'. El ángulo η' varía aproximadamente 70 grados en arcillas blandas a 105 grados en suelos arenosos densos. Independientemente del procedimiento teórico usado para calcular Qp, su magnitud no se obtiene sino hasta que el pilote ha penetrado por lo menos entre 10 y 25 por ciento de su ancho. Esta profundidad es crítica en el caso de la arena.

Para pilotes en arena, c=0 entonces

 $Qp = A_p q' N_q^* (en klb)$ 

Datos:  $D = 0,305$  m = 1 pie q' = 3 479,46 lb/pie $^2$  ≈ 3,4795 klb/pie $^2$  $\varnothing$  = 38°  $L = 7,80$  m = 25,59 pie

Para Ø = 38° y η' = 90°, el valor de Nq<sup>\*</sup>  $\approx$  55 (tabla XI, ver anexos)

 $Qp = A_p q' N_q^* = (1 \text{ pie}^* 1 \text{ pie})^*(3,4795 \text{ klb/pie2})^*(55) = 191,3703 \text{ klb}$ 

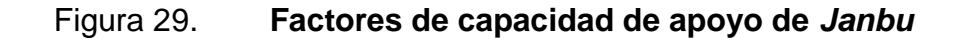

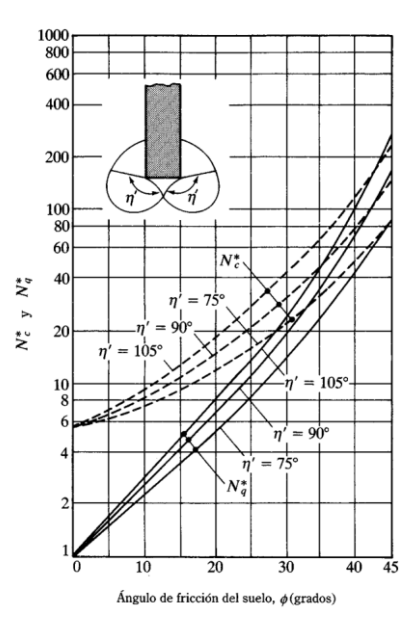

Fuente: Das, Braja M. Principios de ingeniería de cimentaciones 4ª. Edición. p. 589.

### **2.1.10.7.5. Resistencia por fricción**

Se señaló que la resistencia por fricción (*Qs*) en arena se expresa como s ΣpΔ f . La resistencia unitaria por fricción *f*, es difícil de estimar. Al calcular f deben tenerse en cuenta varios factores importantes, como:

- La naturaleza de la instalación del pilote. Para los hincados en arena, la vibración causada durante el hincado del pilote, ayuda a densificar el suelo a su alrededor. Es decir, que la zona de densificación o compactación de la arena, que rodea al pilote, es aproximadamente 2,5 veces el diámetro del pilote.
- Se ha observado que la naturaleza de la variación de la fricción unitaria *f,*  en campo se comporta de la siguiente manera; crece con la profundidad más o menos linealmente hasta un profundidad de L' y permanece luego constante. La magnitud de la profundidad crítica L' es de entre 15 y 20 diámetros del pilote. Una estimación conservadora sería L' ≈ 15D.
- A profundidades similares, la fricción unitaria superficial en arena suelta es mayor, para un pilote de alto desplazamiento que para un pilote de bajo desplazamiento.
- A profundidades similares, los pilotes perforados o hincados parcialmente con chorro de agua a gran presión, tendrán una fricción unitaria superficial menor que en el caso de pilotes hincados.

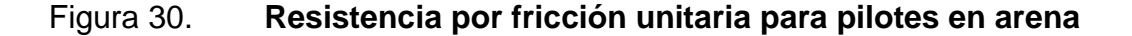

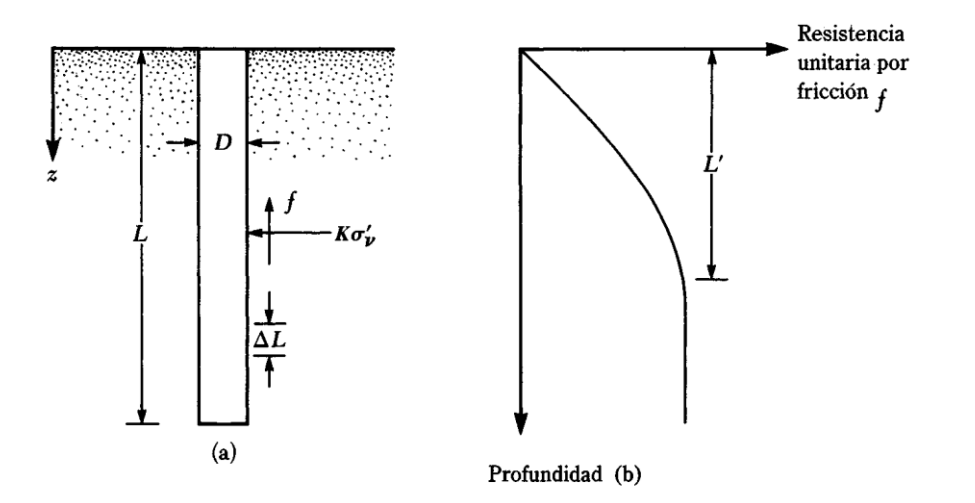

Fuente: Das, Braja M. Principios de ingeniería de cimentaciones 4ª. Edición. p. 591.

Considerando los factores anteriores, se da una relación aproximada para f como sigue:

Para z = 0 a L'  $f = K \sigma_v'$  tan δ y para  $z = L'$  a L  $f = f_z = L'$ Donde:

K= coeficiente efectivo de la tierra

 $\sigma_{v}$ '= esfuerzo vertical efectivo a la profundidad bajo consideración

 $δ = ángulo de fricción entre suelo y pilote$ 

En realidad, la magnitud de K varía con la profundidad. Es aproximadamente el coeficiente Kp, de presión pasiva de Rankine en la parte superior del pilote y menor que el coeficiente, Ko, de la presión en reposo a una profundidad mayor. Con base en los resultados disponibles actualmente, los siguientes valores promedio de K son recomendados para usarse en la siguiente ecuación.

### Tabla VI. **Valores promedio de K**

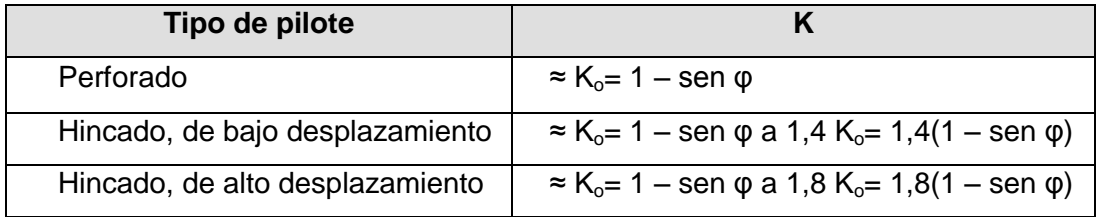

Fuente: elaboración propia.

Los valores de δ, dados por varios investigadores parecen estar en el rango de 0,5Ø a 0,8 Ø.

En diversas referencias bibliográficas, dedicadas al estudio de suelos, explican que el rango de la gravedad específica de un suelo, está en función de las características del mismo.

Cálculo de la resistencia por fricción del pilote, Qs

 $\text{Qs} = \left[ \frac{f_{z=0} + f_{z=L}}{2} \right]$  pL' +  $f_{z}=L'$  p(L – L')

Datos:

 $p =$  perímetro del pilote = 4x1 pie = 4 pie  $K = 1.2$   $\delta = 0.6\Phi$  $L'$  ≈ 15D = 15(1 pie) = 15 pies En  $z = 0$   $\sigma_v' = 0$  por lo que a  $f = 0$ . De nuevo en  $z = L' = 15$  pies,

 $\sigma_{\rm v}$ ' = σL' = [ (135,9696 lb/pie $^{3\star}$ 15 pie)/1000] $\Box$ = 2,039 klb/pie $^2$ 

Por lo tanto, f = Kσ $_{\rm v}$ 'tan $\rm \bar{\delta}$  = (1,2)(2,039 klb/pie $^2$ ) [tan(0,6x38)] $\Box$  = 1,0288 klb/pie $^2$ 

 $\text{Qs} = [$  (fz=0 + fz=L')/2] $\Box$  pL' + fz=L' p(L – L')

 $\text{Qs} = [\square (0 + 1,0288)/2] \square (4)(15) + (1,0288)(4)(25,59 - 15)$  $Qs = 30,864 + 43,58 = 74,44$  klb

## **2.1.10.7.6. Cálculo de la capacidad última de carga**

La ecuación para calcular la capacidad última de carga de un pilote, se estima de acuerdo a los resultados calculados de la resistencia por la punta del pilote y por la fricción Qu = Qp + Qs =  $\overline{P}_{p}+\overline{Q}_{s}$ .

Ya que la resistencia tomada en la punta del pilote  $(Q_p)$ , se calculó a través de tres métodos, se hará un promedio  $(\overline{P}_p)$  de los mismos para obtener un resultado confiable.

 $\overline{P}_p$  = (175,80 + 204,31 + 191,37)/3  $\bar{P}_{p}$  = 190,49 klb

Cálculo de la capacidad última de carga de la siguiente manera:

 $Qu = \overline{P}_{p} + \Box \overline{Q}s = 190,49 + 74,44$ Qu = 264,93 klb

Debe usarse un factor de seguridad razonable, para obtener la carga total admisible de cada pilote, o

 $Q_{\text{adm}} = Qu / FS$ 

#### Donde:

 $Q<sub>adm</sub> =$  capacidad admisible de carga para cada pilote FS = factor de seguridad

El factor de seguridad, generalmente usado, varía entre 2,5 y 4, dependiendo de las incertidumbres del cálculo de la carga última. Para este caso se tomará un factor de seguridad (FS) de 3, por presentar el suelo características especiales.

 $Q_{\text{adm}} = 264,93 / 3$  $Q_{\text{adm}} = 88,31$  klb

## **2.1.10.7.7. Cálculo de número de pilotes**

Para encontrar la cantidad necesaria de pilotes que soporten la carga del puente, se divide dicha carga entre la carga admisible del pilote. El resultado de este procedimiento se multiplica por el largo de la zapata (5,20 m).

La carga última para este caso es  $W_u = 80$  611,55 kg la capacidad admisible de carga para cada pilote es  $Q_{\text{adm}} = 88,31$  klb.

 $Q_{\text{adm}} = 88,31$  klb  $*$  (1 kg / 2,205 lb)  $*$  1000  $\approx$  40 049,89 kg No. de pilotes = Wu /  $Q_{\text{adm}}$  = 80 611,55 kg / 40 049,89 kg No. de pilotes  $= 2,1$ 

Por lo tanto el número de pilotes necesarios para soportar la carga aplicada sobre la zapata del estribo, será de:

Total de pilotes =  $2,1$  \* 5,20 m (longitud del estribo) Total de pilotes =  $10,5 \approx 11$ 

Esta es la cantidad mínima de pilotes necesarios, para resistir la carga transmitida por la superestructura y la subestructura del puente, se propone colocar 12 pilotes.

Este procedimiento se realizó con el objetivo de encontrar la carga admisible de los pilotes y la cantidad necesaria de estos, para resistir las cargas transmitidas por el puente, no se incluye el análisis estructural, ya que las empresas que los fabrican, los tienen estandarizados, en cuanto a sección y características estructurales, la única variable es la longitud, donde para este proyecto se propone una longitud de 8 metros.

### **2.1.10.8. Diseño de la pila central**

Las pilas son los apoyos intermedios, que dividen en tramos, la luz de un puente y transmiten las cargas de la superestructura al suelo, para este proyecto se tienen dos pilas, pero como son las cargas que soportan son iguales, solamente se diseñará una de ellas, y la otra será de igual diseño, cumpliendo los requisitos de estabilidad deslizamiento y presiones. El diseño estructural del cimiento se realizó como el de una zapata rectangular, y el de la cortina como un muro portante, siguiendo el procedimiento del capítulo 14 del código ACI 318-02.

### Figura 31. **Geometría de la sección de la pila y las cargas que se generan**

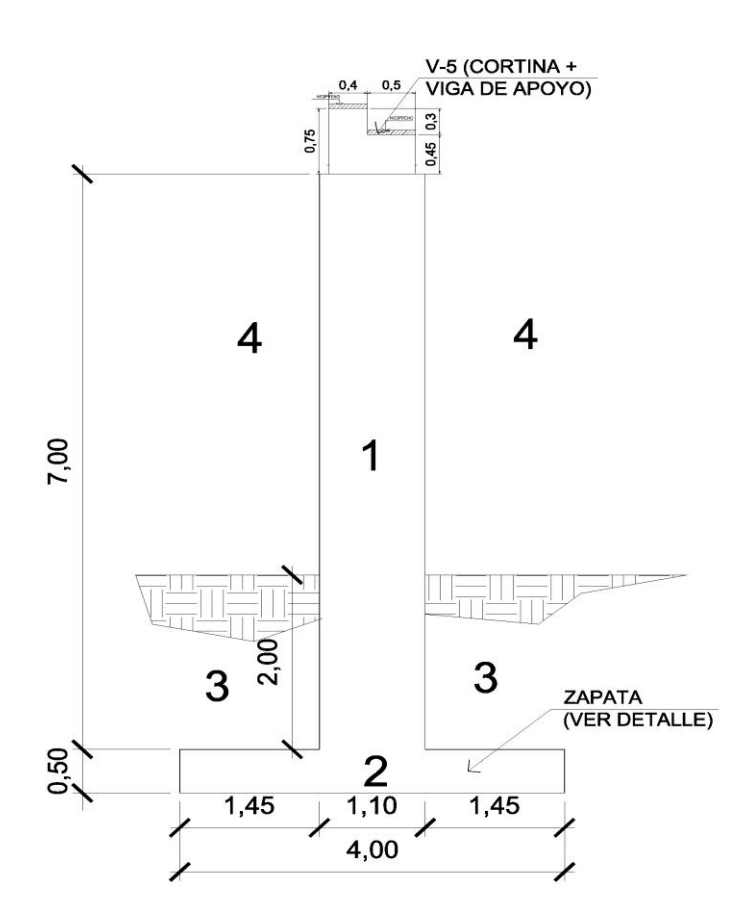

Fuente: elaboración propia.

# **2.1.10.8.1. Cálculo del momento de volteo**

El momento de volteo (MV) es producido por el empuje del agua sobre el muro, y se calcula mediante la ecuación de empuje o presión, de la siguiente manera:

 $P = K^*V^2$
Donde:

- $K =$  constante de forma de pila, por su forma rectangular será igual a  $1 + 1/8$
- V = velocidad de la corriente de agua en pies/seg que será la velocidad obtenida en la sección 2.1.2.2

 $V = 6,4$  m/s = 21 pies/s

Presión del agua =  $(1+1/8)^*(21)^2 = 496,13$  lb/ pie<sup>2</sup>

El empuje del agua sobre la pila es el siguiente:

$$
E_{H2O} = \frac{1}{2} * P^* b_{unitaria} * H_{puente}
$$

 $E_{H2O}$  =  $\frac{1}{2}$  \* 496,125 lb./pie<sup>2</sup> \* 1pie \* 16,40 pie = 4 068,27 lb  $E_{H2O} = 1845,34$  kg

El momento que produce el agua a la pila es  $(M<sub>v</sub>)$ 

 $M_{H2O}$  =  $E_{H2O}$ <sup>\*</sup> centroide de figura

M H2O = 1 845,34 kg \* 3,375 m = 6 228,02 kg-m

**2.1.10.8.2. Cálculo del momento estabilizante**

Para calcular el momento estabilizante, a continuación se resumen los resultados de los cálculos para determinar las fuerzas estabilizantes, mostradas en la tabla VII. Las secciones numeradas en la tabla corresponden a las secciones distribuidas que se muestran en la figura 31, anteriormente colocada.

### Tabla VII. **Resultado de las fuerzas estabilizantes en la pila central**

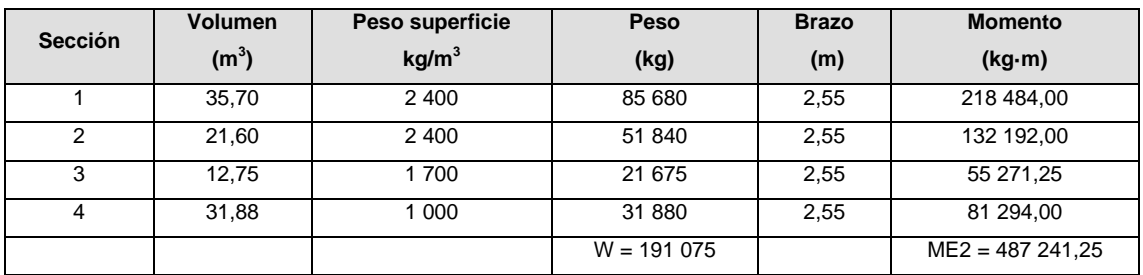

Fuente: elaboración propia.

Momento debido a la carga muerta y carga viva

 $W_{\text{superestructura}} = W_{\text{viqas}} + W_{\text{bandual}} + W_{\text{barandal}} + W_{\text{diafragmas}} + W_{\text{loss}} + W_{\text{carpeta rodadura}}$ 

 $W_{vigas}$  = 2(1,60\*0,65\*12,5\*2 400) + 2(0,65\*1,45\*10\*2 400) = 107 640 kg Wviga apoyo de pila = [(0,5\*0,9)+(0,4\*0,3)](5,2\*2 400)= 6 552 kg  $W<sub>baranda</sub> = (12,5+10)<sup>*</sup>40<sup>*</sup>2 = 1800 kg$  $W_{diafraomas\text{ interno}} = (0.50*1.20*2\,400*5.2)/2 + (0.50*1.10*2\,400*5.2)/2 = 7\,176\text{ kg}$  $W_{diafraamas externo} = (0,30^*0,80^*2,400^*5,2) + (0,30^*0,75^*2,400^*5,2) = 5,803,2$  kg  $W<sub>losa</sub> = 0.17*4.0*(12.5+10)*2400 = 36720 kg$ Wcarpeta rodadura = 0,05\*4,0\*(12,5+10)\*2 400 = 10 800 kg  $W_{\text{superestructura}} = 1764491,20$  kg  $W_{cm}$ =176 491,2 kg  $W_{cv}$ =10 037,30 kg  $W_{\text{total}} = 186528, 5 \text{ kg}$ 

 $M_F = M_{F1} + M_{F2}$ 

Donde:

 $M<sub>E</sub>$  = Momento estabilizante total

 $M_{E1}=$  Momento estabilizante de la carga muerta (Cm+Cv)  $M_{E2}$ = Momento estabilizante de la pila Brazo=2,275 (punto medio de la base de la columna)

 $M_{F1}$ =186 528,5\*2,275=424 352,34 kg-m  $M_E = 424$  352,34 + 487 241,25 = 911 593,59 kg-m

#### **2.1.10.8.3. Momento debido al sismo**

El momento por sismo se calcula como un porcentaje del peso total de la pila (muro y zapata) y el peso proveniente de la superestructura, para este proyecto se tomará un 8 por ciento.

 $M_s = W_{\text{mila+cm}}$ \*Brazo \* 8 %

 $M_s = 262 171,2^*2,275^* 0,08 = 47 715,16 kg-m$ 

### **2.1.10.8.4. Revisión por volteo**

La revisión por volteo se realiza para comprobar que la pila soporta por medio de su propio peso y el peso que soporta, aquellas cargas axiales o laterales que provocan momentos en la base y se calcula mediante la siguiente ecuación:

$$
Volteo = \frac{M_E}{M_V} > 1,50
$$

$$
Volteo = \frac{911\,593,59}{6\,228,02} = 73,76 > 1,50
$$

#### **2.1.10.8.5. Revisión por deslizamiento**

Para finalizar con las revisiones de estabilidad de la pila, a continuación se calcula el factor de soporte al deslizamiento, tomando como factor de seguridad 1,5 y se calcula mediante la siguiente ecuación:

Deslizamiento=0,5\*  $\frac{W_{pila} + W_{total}}{\sqrt{W_{total}}}$ Eн  $>1,5$ 

Deslizamiento=0,5 85 680+186 528,5  $\frac{120 \times 100}{1.845,34}$  = 73,76>1,5

### **2.1.10.9. Diseño de la zapata**

Para el diseño se proponen las dimensiones, verificando que el peralte mínimo no sea menor a 40 centímetros ya que estará sobre pilotes, además si resiste los esfuerzos de corte, corte simple y punzamiento; y se propondrá el refuerzo que tendrá la zapata para evitar flexión.

### **2.1.10.9.1. Predimensionamiento**

A continuación se define el predimensionamiento de la zapata, que soportará a la pila y su carga, asumiendo las dimensiones, para luego realizar las revisiones necesarias para comprobar que no existirá falla alguna:

espesor asumido de la zapata =  $h_{\text{zap} \text{ asum}} = 0.80 \text{ m}$ peralte efectivo =  $d = 0.70$  m base de la zapata =  $B = 4,00$  m base del muro portante =  $b = 1,10$  m longitud de la zapata =  $L = 6,75$  m longitud del muro =  $l = 4,55$  m

### **2.1.10.9.2. Cálculo de presiones**

Mediante el mismo análisis realizado en cálculo de la zapata del estribo, se asume la carga de trabajo, que se empleará en el análisis y cálculo de la presión en la zapata, para la pila.

 $W_{\text{total}}$ =186 528,5 kg =  $V_{\text{trab}}$ 

Carga total de trabajo

W V, L

$$
W_{\text{trab}} = \frac{186528.5 * 4}{7}
$$

$$
W_{\text{trab}} = 106586.0 \text{ kg/m}
$$

Carga total del muro portante

Wmuro portante = (1,1\*7\*2400)=18 480 kg/m

Carga total en la zapata

 $W_{\text{zapata}} = W_{\text{trab}} + W_{\text{muro portante}}$  $W_{zapata}$  = 106 586 + 18 480 Wzapata = 125 066 kg/m \*1,00 m  $W_{\text{zapata}}$  = 125 066 kg

Carga última:

 $W_u = W_{zapata} * 1,10$ 

 $W_u = 125066 * 1,10$  $W_u = 137572,6$  kg = P

Comprobación de presiones

Donde la dimensión de la zapata debe ser > 3,02 m, se propone una dimensión de 4,0 metros, por lo tanto se calcula:

$$
Q = \frac{P}{A} \pm \frac{M_x}{S_x} \pm \frac{M_y}{S_y}
$$

Para el cálculo de los momentos que se producen en el muro debido a las cargas que se transmiten por las vigas se considera lo siguiente:

## Figura 32. **Diagrama de cargas muro portante eje x**

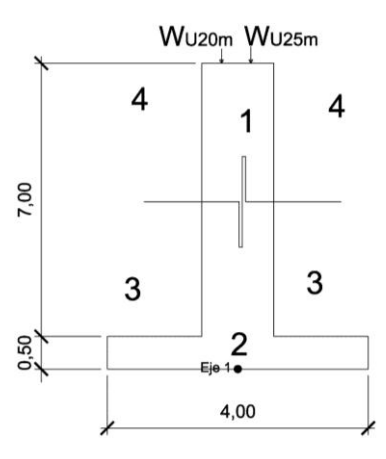

Fuente: elaboración propia.

Para el cálculo del momento eje x (a lo largo del puente) se realizará el cálculo mediante el análisis del diagrama anterior (figura 32).

Los momentos producidos por el agua (áreas identificadas con el número 4 en la figura 29) y por el suelo sobre la zapata (áreas identificadas con el número 3 en la figura 29) se contrarrestan por lo que solo quedan los momentos producidos por  $W_{u20m}$  y  $W_{u25m}$ . Entonces haciendo sumatoria de momentos con respecto al Eje1 se tiene:

$$
\sum M_{\text{eje1}} = W_{\text{u25m}} \cdot \text{brazo1-W}_{\text{u20m}} \cdot \text{brazo2} \quad (\rightarrow +)
$$

 $W_{u25m}$ =W<sub>viga25m</sub> + W<sub>viga apoyo</sub> + W<sub>barandal</sub> + W<sub>diag ext</sub> + W<sub>diag int</sub> + W<sub>losa</sub> + W<sub>rod</sub> Wu25m=52 182,93 kg

 $W_{u20m}$ =W<sub>viga20m</sub> + W<sub>viga apoyo</sub> + W<sub>barandal</sub> + W<sub>diag ext</sub> + W<sub>diag int</sub> + W<sub>losa</sub> + W<sub>rod</sub> Wu20m=41 081,53 kg  $\sum M_{\rm eje1}$ =(52 182,93\*0,20)- ( $W_{\rm u20m}$ \*0,25)

 $M<sub>x</sub>=166,35$  kg-m (momento que solo aplica directamente al muro y no a la zapata por ser muy pequeño en comparación del momento estabilizante)

Cálculo del momento con respecto al eje 2, que corresponde al centroide de la pila en su eje transversal, el análisis se realizará mediante el análisis del siguiente diagrama (figura 33).

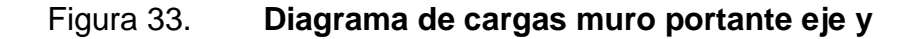

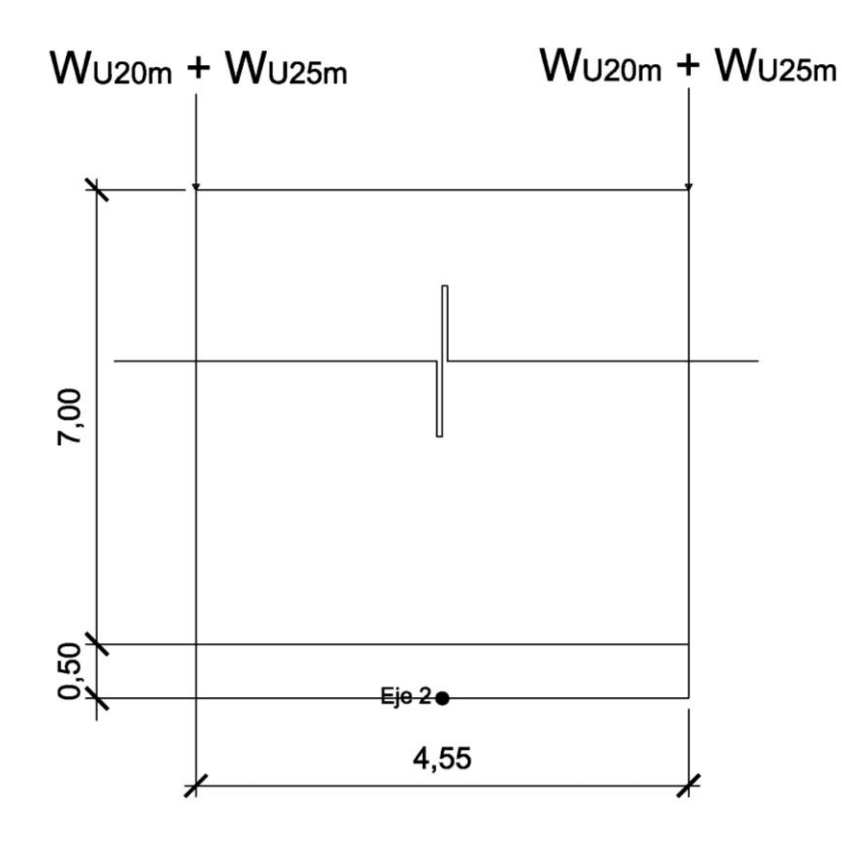

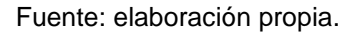

Los momentos producidos por  $W_{u20m}$  y  $W_{u25m}$  se suman para encontrar la resultante en los bordes del muro. Entonces haciendo sumatoria de momentos con respecto al Eje2 tenemos:

$$
\sum M_{eje1} = 0 \ \ (- +)
$$

My=0 porque se las cargas resultantes se contrarrestan.

Cálculo de módulo de sección

Sólo se calculará para el eje x, ya que para el eje y, el momento es cero.

$$
S_x = \frac{bd^2}{6}
$$

Donde: b=base (ancho de muro) d=altura

$$
S_x = \frac{(1,1)(7^2)}{6} = 8,98 \text{ m}^3
$$

Por lo que la Ecuación de presiones queda de la siguiente forma:

$$
Q = \frac{P}{A} \pm \frac{M_x}{S_x} \pm 0
$$
  
\n
$$
Q = \frac{137572.6}{4*1} \pm \frac{166.35}{8.98}
$$
  
\n
$$
Q_{\text{max}} = 34411,67 \frac{\text{kg}}{\text{m}^2} > 19500 \frac{\text{kg}}{\text{m}^2} \text{ (valor soporte del suelo)}
$$
  
\n
$$
Q_{\text{min}} = 34374,62 \frac{\text{kg}}{\text{m}^2} > 0
$$

Entonces Q= 34 411,67 kg/m<sup>2</sup>

Según el inciso 2.1.4 se define que el valor soporte (Vs) o la presión admisible del suelo es de 19 500 kilogramos sobre metros cuadrados.

#### Comprobación de presiones

Entonces se tiene que Q > Vs; de tal razón se propondrá una cimentación combinada, zapata y pilotes distribuidos en el área de la zapata, para transmitir gradualmente la carga estructural al suelo.

## **2.1.10.9.3. Revisión por corte simple**

La falla más común en las zapatas se presenta por esfuerzos cortantes, esto o curre a una distancia igual a "d" (peralte efectivo de la zapata), desde el borde de la columna o muro.

Corte simple

 $V_{\text{actuante}} = A_{\text{ASHURADA}} * P_{\text{m\'axima}}$ 

Donde:

 $A_{ASHURADA} = ((B/2)-(b/2)-d)^*L = ((4/2)-(1,1/2)-0,7)^*6,75 = 5,06 \text{ m}^2$  $P_{\text{m\'axima}} = Q = 34\,411,67\,\text{kg/m}^2$ 

 $V_{\text{actuante}} = 5,06$  \* 34411,67  $V<sub>actuante</sub> = 174 209,08 kg$ 

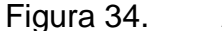

Figura 34. **Áreas de flexión y punzonamiento en la zapata**

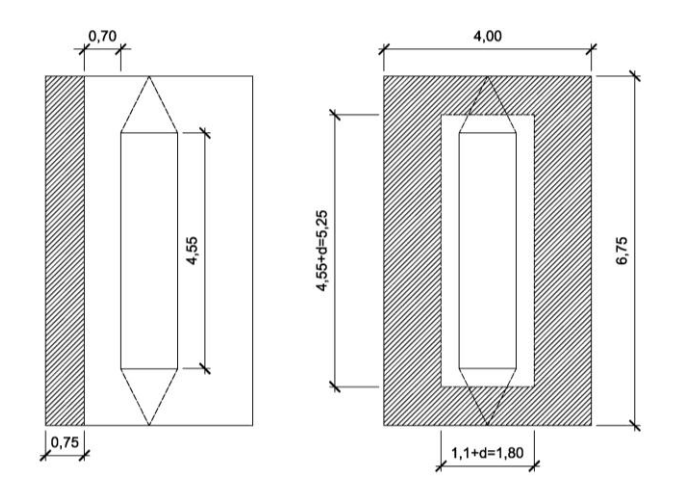

Fuente: elaboración propia.

Corte que resiste el concreto

$$
V_c = \varnothing^* 0,53 \sqrt{f} c^* B^* d
$$

 $V_c = 0.85*0.53\sqrt{210}*400*70$  $V_c$ =182 794,23 kg

Vc > V<sub>actuante</sub>, entonces el espesor de la zapata cumple por corte simple.

# **2.1.10.9.4. Revisión por corte punzonante**

Para la revisión por corte punzonante, se requiere calcular el corte actuante en las áreas de influencia entre los bordes del estribo y la zapata, como se muestra en la figura 34, utilizada también para la revisión del corte simple.

Corte actuante

 $V_{\text{actuante}} = A_{\text{ASHURADA}} * P_{\text{m\'axima}}$ 

Donde:

 $\mathsf{A}_{\mathsf{ASHURADA}} = (\mathsf{B}^{\star}\mathsf{L}) \cdot ((\mathsf{b}+\mathsf{d})^{\star}\mathsf{I}) = (4^{\star}6,75) \cdot ((1,1\!+\!0,7)^{\star}5,25) = 17,55 \; \mathsf{m}^2$  $P_{\text{m\'axima}} = Q = 34\,411,67\ \text{kg/m}^2$ 

 $V_{\text{actuante}} = 17,55*34411,67 = 603924,81 \text{ kg}$ 

Corte que resiste el concreto

$$
V_c = \varnothing^* 0,53 \sqrt{\vec{f} c^* b_o^* d}
$$

Donde: bo= Perímetro de sección crítica de punzonamiento  $b_0 = 2*(5,25) + 2*(1,8) = 14,10 \text{ m} = 1410 \text{ cm}$ d=70 cm

 $V_c = 0.85*0.53\sqrt{210*1410*70}$  $V_c = 644349,65$  kg

Vc > V<sub>actuante</sub>, entonces el espesor de la zapata cumple por corte punzonante.

**2.1.10.9.5. Diseño de refuerzo por flexión**

A continuación se calcula el momento último que actúa sobre la zapata, necesario para calcular el refuerzo de acero que se requiere en el diseño de la zapata, y se calcula mediante la siguiente ecuación:

Lado corto de la zapata a flexión (L=1,45 m)

$$
\displaystyle M_U=\frac{W_uL^2}{2}
$$

Donde: Mu=momento último  $W_u$ =Presión<sub>máxima</sub>=34 411,67 kg/m<sup>2</sup> L=longitud del voladizo de la zapata=1,45 m b=100 cm d=70 cm  $f'c = 210$  kg/cm<sup>2</sup> Fy= $2810$  kg/cm<sup>2</sup>  $34411,67*(1,45)^2$ 

$$
M_{U} = \frac{34.411,67 * (1,45)^{2}}{2}
$$
  

$$
M_{U} = 36.175,27 \text{ kg} - \text{m}
$$

As  $=$  20,93 cm<sup>2</sup> As $_{\sf min}$ =35,12 cm $^2$ , colocar As $_{\sf min}$ As<sub>máx</sub>=74,9 cm<sup>2</sup>

Espaciamiento entre varillas No.8

$$
S = \frac{A_{var} * 100}{A_S} = \frac{5,0671 * 100}{35,12} = 14,43 \text{ cm}
$$

Se propone reforzar en la cama inferior de la zapata de la siguiente manera: varillas No. 8 G40 @ 0,14 (igual a 40,537 centímetros cuadrados en un tramo de 1 metro) en el lado corto o sentido x.

En la cama superior de la zapata, se calculará el refuerzo por temperatura de la siguiente manera:

 $As_{temp} = 0,002^{*}b^{*}d$  $As<sub>temp</sub> = 0,002*100*70 = 14 cm<sup>2</sup>$ 

Se propone colocar de refuerzo: varillas No. 6 G40 @ 0,15 metros, ambos sentidos (igual a 19,952 centímetros cuadrados en un tramo de 1 metro).

Diseño de refuerzo por flexión lado largo (L=1,10 m)

$$
\displaystyle M_{U}=\frac{W_{u}L^{2}}{2}
$$

Donde: Mu=momento último  $W_u$ =Presión<sub>máxima</sub> = 34 411,67 kg/m<sup>2</sup> L=longitud del voladizo de la zapata=1,1 m b=100 cm d=70 cm  $f'c = 210$  kg/cm<sup>2</sup> Fy= $2810$  kg/cm<sup>2</sup>

$$
M_{U} = \frac{34\ 411,67*(1,10)^{2}}{2}
$$

 $M_{U}$  = 20 819,06 kg – m

As = $11,92$  cm<sup>2</sup> As $_{\sf min}$ =35,12 cm $^2$ , colocar As $_{\sf min}$  $As<sub>mAx</sub>=74,9$  cm<sup>2</sup>

Espaciamiento entre varillas No.8

$$
S = \frac{A_{var} * 100}{A_S} = \frac{5,0671 * 100}{35,12} = 14,43 \text{ cm}
$$

Se propone reforzar la cama inferior de la zapata de la siguiente manera: Varillas No. 8 G40 @ 0,14 metros (igual a 40,537 centímetros cuadrados en un tramo de 1 metro), en lado largo o sentido y.

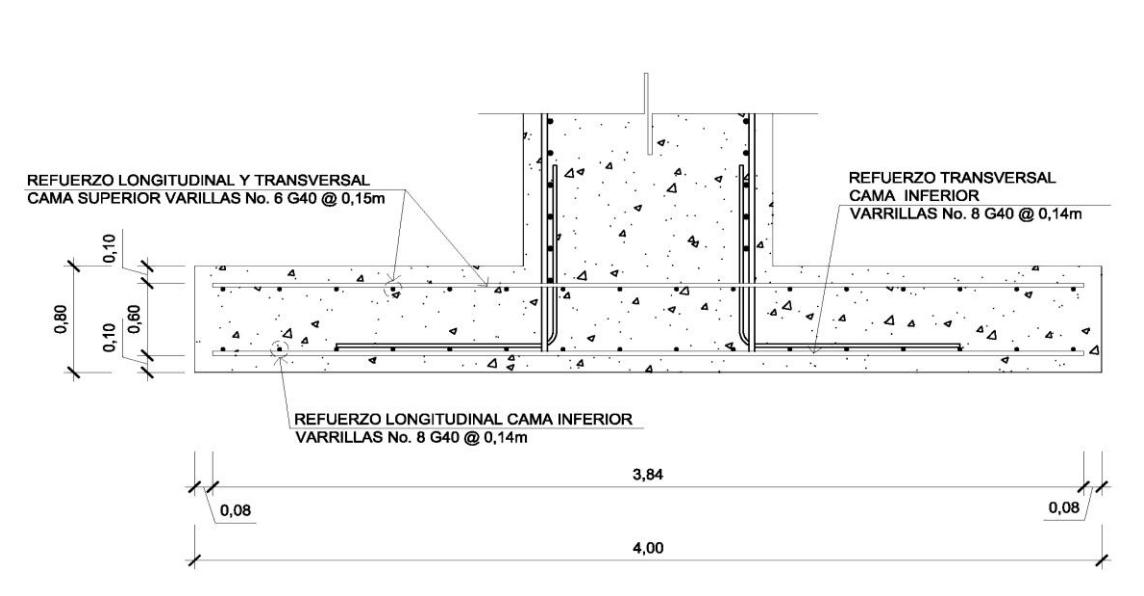

Figura 35. **Armado de zapata pila intermedia**

Fuente: elaboración propia.

### **2.1.10.10. Diseño de pilotes**

El cálculo de la cantidad de pilotes se realizará de la misma forma que se aplicó para soportar las cargas del estribo, por lo que a continuación se omite la teoría y se presentan los resultados mediante el cálculo de la capacidad de carga en la punta del pilote  $(Q_p)$ , con los tres métodos propuestos y por fricción.

### **2.1.10.10.1. Método de** *Meyerhof*

La teoría y análisis, así como las tablas del método de *Meyerhof* pueden consultarse en este mismo trabajo en el inciso 2.1.10.7.2. Para el cálculo se utilizará la siguiente fórmula y datos.

 $Q_p = A_p q_p = A_p q' N_q^*$  (en klb)

Datos:

D= 1 pie = diámetro o ancho del pilote  $q'$  = 3 479,46 lb/pie $^2$  = 3,4795 klb/pie $^2$  $\varphi$  = 38° (ver inciso 2,1.4)  $L = 7,80 \text{ m} = 25,59 \text{ pies}$  $N_q^*$  = 225 de la tabla X (ver anexos)

 $Q_p = A_p$  q' $N_q^* = (1^*1)(3,4795)(225) = 782,879$  klb

 $Q_p$ , no debe exceder el valor límite A<sub>p</sub>ql, o sea  $Q_p = A_p q' N_q^* \le A_p q l$ ; y la resistencia en la punta límite es ql (klb/pie<sup>2</sup>) = 1000N<sub>q</sub>\*tan Ø;

 $Q_p = A_p q l = A_p N_q$ \*tan Ø (klb/pie<sup>2</sup>)= (1 pie \* 1 pie)\*(225)\*(tan 38°)  $Q_p = 175,80$  klb

### **2.1.10.10.2. Método de** *Vesic*

La teoría y análisis, así como las tablas del método de *Vesic* pueden consultarse en este mismo trabajo en el inciso 2.1.10.7.3. Para el cálculo se utilizará la siguiente fórmula y datos.

Para pilotes en arena, c=0 entonces:

$$
Q_p = A_p \sigma_o' N_q^* \text{ (en klb)}
$$

Datos:  $D = 0,305$  m  $\approx$  1 pie q' = 3 479,46 lb/pie $^2$  ≈ 3,4795 klb/pie $^2$  $\varnothing$  = 38°  $L = 7,80$  m = 25,59 pie  $Q_p = A_p \sigma_o' N_{\sigma}^* = Ap \{[(1 + 2(1-\text{sen }\emptyset)]/3)^* \text{ q'}\} N_{\sigma}^*$ 

Para  $\varnothing$  = 38° e Irr = 80, N $\sigma$ <sup>\*</sup> = 99,60 (tabla XII, ver anexos), por lo que:

 $Qp = (1 \text{ pie}^2 \text{ *1 pie}^2)((1 + 2(1-\text{sen }38^\circ))/3) \text{ * } (3,4795 \text{ klb/pie}^2)](99,6)$  $Qp = 204,31$  klb

**2.1.10.10.3. Método de** *Janbu*

La teoría y análisis, así como las tablas del método de *Janbu* pueden consultarse en este mismo trabajo en el inciso 2.1.10.7.4. Para el cálculo se utilizará la siguiente fórmula y datos.

Para pilotes en arena, c=0 entonces

 $Q_p = A_p$  q'  $N_q^*$  (en klb)

Datos:  $D = 0,305$  m = 1 pie q' = 3 479,46 lb/pie $^2$  ≈ 3,4795 klb/pie $^2$   $\varnothing$  = 38°  $L = 7,80$  m = 25,59 pie Para  $\varnothing$  = 38° y η' = 90°, el valor de Nq<sup>\*</sup> ≈ 55 (de tabla XI, ver anexos)

 $Q_p = A_p q' N_q^* = (1 \text{ pie}^* 1 \text{ pie})^*(3,4795 \text{ klb/pie}^2)^*(55) = 191,3703 \text{ klb}$ 

# **2.1.10.10.4. Resistencia por fricción del pilote**

La teoría y análisis, así como las tablas del método de resistencia por fricción, pueden consultarse en este mismo trabajo en el inciso 2.1.10.7.5. Para el cálculo se utilizará la siguiente fórmula y datos.

$$
Qs = [ (f_{z=0} + f_{z=L})/2 ]pL' + f_{z=L'} p(L-L')
$$

Datos:

 $p =$  perímetro del pilote =  $4x1$  pies  $K = 1,2$  $\delta$  = 0,6Φ  $L'$  ≈ 15D = 15(1 pie) = 15 pies

En  $z = 0$   $\sigma_v' = 0$  por lo que a f = 0. De nuevo en  $z = L' = 15$  pies:

 $\sigma_{\rm v}$ ' =  $\sigma_{\rm L}$ ' = [(135,9696 lb/pie $^{3\star}$ 15 pie)/1000] $\Box$  = 2,039 klb/pie $^2$ 

Por lo tanto, se tiene que el valor f, se calcula mediante la siguiente ecuación:

 $f = K\sigma_v \tan\delta = (1,2)(2,039 \text{ klb/pie2})^*[\tan(0,6x38)] = 1,0288 \text{ klb/pie2}$ 

Entonces se tiene que:

 $Q_s = [(f_{z=0} + f_{z=1})/2]pL' + f_{z=1}'p(L-L')$ 

 $Q_s = [(0 + 1,0288)/2](4)(15) + (1,0288)(4)(25,59 - 15)$  $Q_s = 30,864 + 43,58 = 74,44$  klb

# **2.1.10.10.5. Cálculo de la capacidad última de carga**

La ecuación para calcular la capacidad última de carga de un pilote, se estima de acuerdo a los resultados calculados de la resistencia por la punta del pilote y por la fricción;

 $\overline{P}p = (175,80 + 204,31 + 191,37)/3$  $\bar{P}p = 190,49$  klb

Cálculo de la capacidad última de carga de la siguiente manera:

 $Qu = \overline{P}p\overline{Q}s = 190.49 + 74.44$  $Qu = 264,93$  klb

Debe usarse un factor de seguridad razonable, para obtener la carga total admisible de cada pilote, o bien mediante la siguiente ecuación:

 $Q_{\text{adm}} = Qu / FS$ 

Donde:

 $Q<sub>adm</sub> =$  capacidad admisible de carga para cada pilote

Qu = capacidad última de carga FS = factor de seguridad

El factor de seguridad, generalmente usado, varía entre 2,5 y 4, dependiendo de las incertidumbres del cálculo de la carga última. Para este caso se tomará un factor de seguridad (FS) de 3, por presentar el suelo características especiales.

 $Q_{\text{adm}} = 264,93 / 3$  $Q_{\text{adm}} = 88,31$  klb

# **2.1.10.10.6. Cálculo de número de pilotes**

Para encontrar la cantidad necesaria de pilotes que soporten la carga del puente, se divide dicha carga entre la carga admisible del pilote. El resultado de este procedimiento se multiplica por el largo de la zapata (5,20 metros).

La capacidad admisible de carga para cada pilote es *Qadm =* 88,31 klb.

La carga última para este caso es  $W_u = 137572,6$  kg = P

 $Q<sub>adm</sub> = 88,31$  klb  $*$  (1 kg / 2,205 lb)  $*$  1000 ≈ 40 049,89 kg No. de pilotes = Wu /  $Q_{\text{adm}}$  = 135 572,6 kg / 40 049,89 kg No. de pilotes  $= 3,38$ 

Por lo tanto el número de pilotes necesarios para soportar la carga aplicada sobre la zapata del estribo, será de:

Total de pilotes = 3,38 \* 5,20 m (longitud del muro que soporta la carga) Total de pilotes =  $17,58 \approx 18$ 

Esta es la mínima cantidad de pilotes necesarios, para resistir la carga transmitida por la superestructura y la subestructura del puente.

Este procedimiento se realizó con el objetivo de encontrar la carga admisible de los pilotes y la cantidad necesaria de estos, para resistir las cargas transmitidas por el puente, no se incluye el análisis estructural, ya que las empresas que los fabrican, los tienen estandarizados, en cuanto a sección y características estructurales, la única variable es la longitud, donde para este proyecto se propone una longitud de 8 metros.

# **2.1.10.11. Diseño de la columna como un muro portante**

La superestructura no transmite momentos a la pila, pero se debe asumir una excentricidad, esto debido a la presión del agua, viento, sismo, etc., ejercida sobre ésta, en este caso se asumirá una excentricidad máxima de 0,45 metros. El procedimiento a utilizar será según ACI-318 05, capítulo 14.

Datos:

Wcm= 176 491,2 kg Wcv= 10 037,30 kg  $E_{H2O}$ = 1 845,34 kg  $M_{H2O} = 6228,02$  kg-m  $H<sub>muro</sub>= 7,0 m$ Ancho muro= 1,10 m Separación entre vigas= 3,00 m Momento sobre el muro Mx=166,35 kg-m

La cuantía mínima para refuerzo vertical  $p_{min}$ l para muros según el código ACI 318-02 14.3.2 (b) es:

 $\rho_{\min} = 0,0015$ 

 $A_S = \rho_{min}$  \* $A_g = 0.0015$  \* 100 \* 110 = 16.50 cm<sup>2</sup>

Utilizando varillas No. 8 en una cama se tiene

 $A_s = 5.067*4 = 20.268$  cm<sup>2</sup> ρ A  $\mathsf{A}_{\mathsf{g}}$  $=$ 20,2  $\frac{100*100}{100*110} = 0.0$ 

0,00184 > 0,0015; el acero propuesto es mayor que el acero mínimo, por consiguiente cumple.

S= $\frac{A_{\text{var}}*100}{A_{\text{S}}}$ =  $\frac{5,067*100}{16,50}$ =30,71cm  $\approx$  0,25 m

Carga por metro de ancho de muro

Longitud efectiva del muro para la reacción de las cargas = 1,71

Carga muerta = 176 491, 2/1, 71 = 103 211, 23 kg/m

Carga viva =  $10037, 30/1, 71 = 5869, 77$  kg/m

Carga permanente L/2 del muro =  $1,1$ <sup>\*</sup> 7,0  $\overline{c}$ , ) kg m Combinación de cargas (según apéndice C ACI 318-05)

Grupo I:

 $P_{u} = 1,4 \times C_{mf} + 1,7 \times C_{v}$ 

Donde:

C<sub>mf</sub>=Carga muerta+Carga permanente $\frac{L}{2}$ del muro

 $P_{u}$ =1,4\*(103 211,23+10 824)+1,7\*5 869,77= 169 627,93 kg

 $M_{u} = 1,4*(C_{m} * e) + 1,7*(C_{v} * e)$ 

 $M_{u}$ =1,4\*(103 211,23\*0,45)+1,7\*(5869,77\*0,45)=69 513,45 kg-m

$$
\beta_{\rm d} = \frac{1,4C_{\rm mf}}{Pu}
$$
  

$$
\beta_{\rm d} = \frac{159\ 649,32}{169\ 627,93} = 0,94
$$

Grupo II:

 $P_{u} = 1.4 \times C_{mf} + 1.7 \times C_{v} + 1.4 \times F$ 

 $P_{\text{u}}$  = (1,4\*114 035)+(1,7\*5869,77)+(1,4\*0)=169 627,93 kg

 $M_{u} = 1,4$ \* $(C_{m}$ \* $e) + 1,7$ \* $(C_{v}$ \* $e) + 1,4$ \* $M_{H}$ 

 $M_{u}$ =1,4\*(103 211,23\*0,45)+1,7\*(5869,77\*0,45)+1,4\*6 228,02  $M_{u}$ =78 232,68 kg-m

 $\upbeta_{\sf d}^{}$ =0,9

Grupo III:

 $P_{u} = 0.9 \times C_{mf} + 1.4 \times F$ 

 $P_{u}$ =0,9\*114 035+1,4\*0=102 631,71 kg

 $M_{\text{u}} = 0.9*(C_{\text{m}}*e) + 1.4*M_{\text{H2O}}$  $M_{\text{u}}$ =0,9\*(103 211,23\*0,45)+1,4\*6 228,02  $M_{\text{u}} = 50$  519,78 kg-m

 $\beta_{d} =$ 159 649,3 , ,

Se toma el resultado del grupo mayor para realizar el cálculo, en este caso es el Grupo II. Además se suma el momento puro encontrado por el análisis de cargas transmitidas por las vigas donde Mx=166,35 kilogramos metro.

Entonces se tiene que:

Pu= 169 627,93 kg Mu=(78 232,68+166,35)=78 399,03 kg-m β<sub>d</sub>=0,9

### **2.1.10.11.1. Revisión por esbeltez**

La revisión por esbeltez, está relacionada al ancho de la pila contra la altura de la misma, ya que existen valores normados por la ACI-318 que regulan los valores entre los cuales la esbeltez debe cumplir, de lo contrario se tendrá que modificar el ancho de la pila. El cálculo de la revisión es el siguiente: Según ACI 318-05 (R.10,12,1)  $\rightarrow$  K = 2+3\* $\psi$ ; donde  $\psi$ =0,1

$$
\frac{K^*L_u}{r} = \frac{2,3^*7,0}{0,3^*1,10} = 48,79
$$

 $22 < 48,79 < 100$   $\rightarrow$  magnificar

Módulo de elasticidad del concreto

$$
E_c = 15\ 100 \sqrt{\text{fc}}
$$

 $E_c$ =15 100\* $\sqrt{210}$ =218 819,79

Inercia gruesa

$$
I_g = \frac{1}{12} * b * H^3
$$

$$
I_g = \frac{1}{12} \times 110 \times 100^3 = 9 \times 166 \times 666,67 \text{ m}^4
$$

Encontrando el valor EI

$$
EI = \frac{0.4 * E_c * I_g}{1 + \beta_d}
$$

E  $\frac{0,4*218819,79*9166666,67}{1+0,94}$  =4,1357x10<sup>11</sup> kg-cm<sup>2</sup>  $\cong$  41 357,69 ton-m<sup>2</sup> Encontrando la carga crítica

$$
P_{cr} = \frac{\pi^{2*}EI}{(K^{*}L_{u})^{2}}
$$

$$
P_{cr} = \frac{\pi^{2*}41\,357.7}{(2.3*7.00)^{2}} = 1\,574.72 \text{ ton} \approx 1\,574\,723 \text{ kg}
$$

Cálculo del factor del magnificador

$$
\int \delta s = \frac{c_{\rm m}}{1 - \frac{P_{\rm u}}{0.75 \,^* P_{\rm cr}}} > 1,00
$$

$$
\int \delta s = \frac{1,00}{1 - \frac{169627,93}{0.75*1574723}} = 1,17 > 1,00
$$

$$
M_d = 92\,454,26^*1,17=108\,171,48\,kg\text{-m}
$$

# **2.1.10.11.2. Cálculo de la compresión pura**

Como la pila se define como un muro portante, las cargas axiales que provocan la superestructura (en otras palabras, el peso que soporta), se debe de realizar el diseño del muro mediante el cálculo a compresión, para ello se utilizará el siguiente procedimiento, que incluye las ecuaciones que se muestran, siempre siguiendo la normativa de la ACI-318.

P=0,85\*fc\*A<sub>g</sub>+A<sub>st</sub>\*Fy ֧֖֧֧ׅ֧֚֚֚֚֚֚֚֚֚֚֚֚֚֚֚֚֚֚֚֚֚֚֟֡֡֡֡֡֡֡֬֩֓֡֡֬

P=0,85\*210\*(110\*100)+(2\*20,32)\*2 810=2 077 698,40 kg

Falla balanceada:

$$
C = \frac{\epsilon_c}{\left(\frac{Fy}{E}\right) + \epsilon_c} * d
$$

C=
$$
\frac{0,003}{\left(\frac{2810}{2,03\times10^6}\right)}*100=68,43
$$

$$
a=0,85\text{*}C=0,85\text{*}68,43=58,17
$$

$$
\epsilon_s{=} {\epsilon_c}^{\star} \! \left(\!\frac{C\text{-}d'}{C}\!\right)
$$

 $\varepsilon_{\rm s}$ =0,003\* ( 68,4  $\left(\frac{3}{68,43}\right)$ =0,0026 >0,0014 →el acero en compresión esta fluyendo

$$
P_b = 0.85 \cdot f'c \cdot a \cdot b + A'_{S} \cdot f'_{s} - A_{S} \cdot f_{s}
$$

$$
P_b = 0.85^{\ast}210^{\ast}58,17^{\ast}100 = 1\ 038\ 334,50\ kg
$$

$$
M_b=0.85\text{*}fc\text{*}a\text{*}b\text{*}\left(\frac{H}{2}\text{-}\frac{a}{2}\right)+A's\text{*}f's\text{*}\left(\frac{H}{2}\text{-}d'\right)+A_s\text{*}f_s\text{*}\left(d\text{-}\frac{H}{2}\right)
$$

$$
M_b=0,85*210*58,17*100*\left(\frac{110}{2}-\frac{58,17}{2}\right)+20,32*2810*\left(\frac{110}{2}-10\right)
$$
  
+20,32\*2810\*\left(100-\frac{110}{2}\right)

 $M_b = 32047366,57$  kg-cm  $\approx 320473,00$  kg-m

#### **2.1.10.11.3. Cálculo de flexión pura**

Siguiendo el análisis del inciso anterior, las cargas excéntrica que se generen por la superestructura, combinadas o no, a las fuerzas de sismo y de empuje de agua, pueden generar flexión sobre el muro o pila, y se calcula mediante las siguientes ecuaciones.

$$
M = A_S * F y * d - \left(\frac{A_S^{2*} F_y^{2}}{1, 7 * f c * b}\right)
$$

M , (  $20,32^{2*}$ , ) , x kg cm , kg m

Debido a que el Mb > M, y P >  $P_b$ ; se tiene que la sección satisface las cargas con el refuerzo propuesto.

### **2.1.10.11.4. Revisión por corte**

En este inciso, al igual que en las revisiones para los elementos diseñados de la superestructura y subestructura se debe realizar la revisión por corte, para el muro o pila se calcula mediante las siguientes ecuaciones.

 $V_{\rm u} = 1.7$ <sup>\*</sup>E<sub>H2O</sub>

 $V_{u}$ =1,7\*1 845,34 = 3 137,08 kg

Corte que resiste el concreto

$$
V_c = \varnothing^* 0,53 \sqrt{\vec{f} c^* b^* d}
$$

 $V_c = 0.85*0.53\sqrt{210*110*100}$  $V_c$ =71 812,02 kg

Entonces se tiene que Vc > Vu, por lo que si cumple.

La cuantía mínima para el refuerzo horizontal para muros es de:

 $p_{min} = 0,0025$ , según ACI 318-05 (14.3.3)

 $A_S = \rho_{min} A_g = 0,0025 \times 100 \times 110 = 27,50 \text{ cm}^2$ 

Utilizando varillas No. 8 en una cama

 $A<sub>S</sub>=5,0671*6=30,40$  cm<sup>2</sup>

$$
\rho = \frac{A_S}{A_g} = \frac{30,40}{100 \times 110} = 0,00276
$$

0,00276 > 0,0025; el acero propuesto es mayor que el acero mínimo, por consiguiente cumple.

El espaciamiento se calcula mediante la siguiente fórmula.

$$
S = \frac{A_{var} * 100}{A_S} = \frac{5.08 * 100}{27.50} = 18,47 \text{cm}
$$

Se propone colocar a cada 15 centímetros de espaciamiento los refuerzos horizontales.

### **2.1.10.11.5. Propuesta del armado final**

Para el refuerzo de acero del armado final, se propondrán varillas grado 40 en ambos sentidos y dos camas, que serán amarradas por medio de eslabones, según lo siguiente:

Utilizar varillas No. 8 G40 @ 0,25 metros (equivalente a 20,27 centímetros cuadrados) en ambas camas, de refuerzo vertical.

Utilizar varillas No. 8 G40 @ 0,15 metros (equivalente a 30,40 centímetros cuadrados) en ambas camas, de refuerzo horizontal.

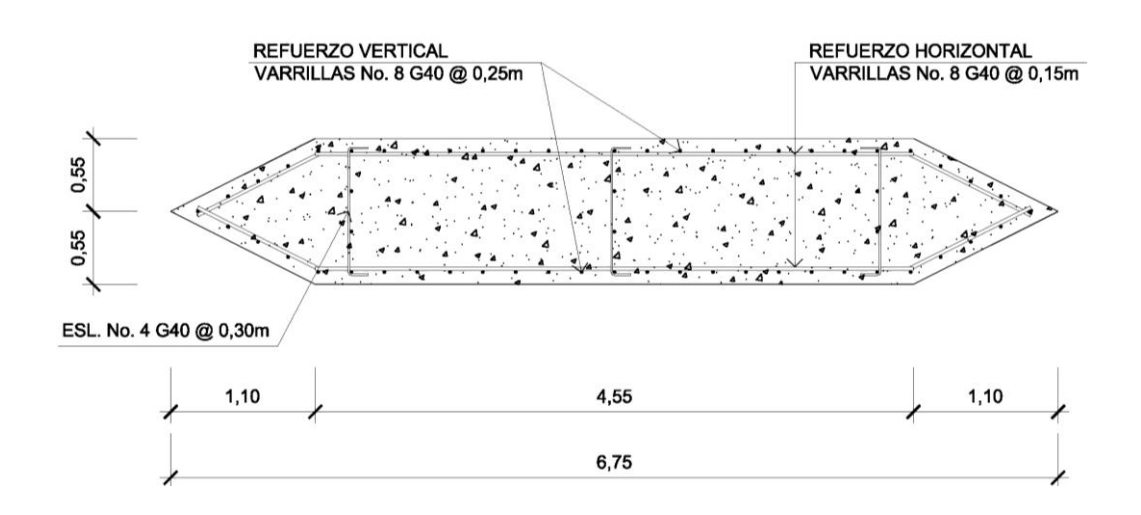

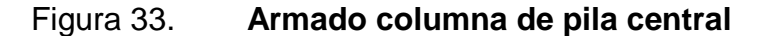

Fuente: elaboración propia.

### **2.1.11. Obras de protección**

Con el fin de proteger las bases del puente y evitar la socavación de las mismas, así como el colapso de la estructura, las obras de protección en este proyecto son los aletones.

### **2.1.11.1. Diseño de aletones**

Los aletones deberán ser construidos de concreto ciclópeo, su función principal será la de proteger la subestructura y los aproches de posibles socavaciones y colisiones directas de escombros que arrastre el río.

### **2.1.11.1.1. Predimensionamiento**

A continuación se presenta la figura que describe las dimensiones asumidas, y que más adelante se verificará si cumple o no con las revisiones necesarias para evitar la falla del aletón.

## Figura 34. **Geometría asumida para el aletón**

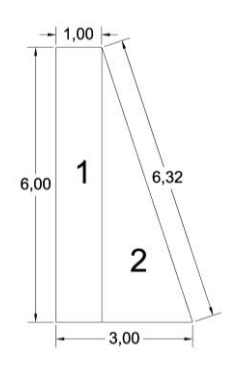

Fuente: elaboración propia.

# **2.1.11.1.2. Cálculo del momento de volteo**

El momento de volteo (Mv) es producido por el empuje del suelo sobre el aletón, y al igual que el estribo, debe realizarse el cálculo mediante el siguiente análisis y ecuaciones.

 $P_{sob}$  = Psob.liq\*hsob.liq

 $P_s$  = Equiv liq. \* H<sub>total</sub>

Donde:

Psob.= presión de sobrecarga del suelo (a 2 pies=0,61 metros por arriba de la base superior)

P<sup>s</sup> = presión del suelo

 $P_{sob}$  =480\*0,61=292,80 kg/m<sup>2</sup>

 $P_s = 480*6,00=2880,00 kg/m<sup>2</sup>$ 

 $E_{sob}$  = 292,80\*6,0=1 756,8 kg

$$
E_s = 2880 \times \frac{6,0}{2} = 8640 \text{ kg}
$$

 $E_y = E_{sob} + E_s = 1,756,8 + 8,640 = 10,396,8$  kg

 $M_{E\,sob.}$ = $E_{sob.}$ \* centroide de figura

 $\mathsf{M}_{\mathsf{E} \text{ sob}}$  =1 756,8  $6,0$  $\overline{c}$ =5 270,4 kg-m

M<sub>E s</sub>=E<sub>s</sub>\*centroide de figura

$$
M_{E s} = 8.640 \times \frac{6,0}{3} = 17.280 \text{ kg-m}
$$

 $Mv = M_{Esob} + M_{Es}$  $Mv = 5 270,4 + 17 280 = 22 550,4 kg-m$ 

# **2.1.11.1.3. Cálculo del momento estabilizante**

Para el cálculo del momento estabilizante provocado por el peso propio del aletón, se cuantifican las áreas que forman la geometría del mismo, indicadas en la figura 34, colocada anteriormente y se genera la tabla siguiente:

### Tabla VIII. **Momento estabilizante**

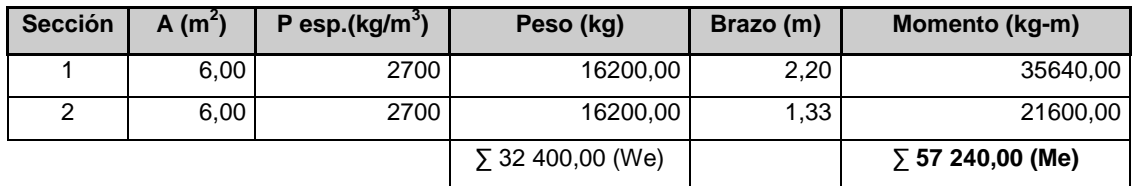

Fuente: elaboración propia.

## **2.1.11.1.4. Revisión al volteo**

La revisión al volteo, se realiza para verificar que el aletón puede soportar por sí solo el empuje producido por el suelo que soporta, utilizando un factor de seguridad que será de 1,5, y se calcula mediante la siguiente ecuación:

$$
Volteo = \frac{M_E}{M_V} > 1,50
$$

$$
Volteo = \frac{57240}{22550,4} = 2,53 > 1,50
$$

### **2.1.11.1.5. Revisión al deslizamiento**

Para evitar los deslizamientos provocados por el suelo que soporta el aletón, se realiza la revisión que corresponde, y se calcula mediante la siguiente ecuación:

$$
Deslizamiento = \frac{W_E}{E_V} > 1,50
$$

Design 32400

\nDesign 50

\n
$$
\frac{32400}{10396,8}
$$

### **2.1.11.1.6. Cálculo de presiones**

Para el cálculo y la revisión de las presiones provocadas por el aletón sobre el suelo que la soporta, se recuerda que este es un elemento solamente de protección, y no soporta ninguna otra carga que su propio peso, por tal razón no tiene ningún tipo de cimentación, y se calcula mediante la siguiente ecuación:

$$
\text{Presión} = \frac{W_E + W_{total}}{A} \left( 1 \pm \left( 6 \times \frac{e}{b} \right) \right)
$$

Donde:

 $A = \text{area}$  $e =$  excentricidad =  $b/2 - a$  $b = base$  de estribo

$$
a = \frac{M_E - M_V}{W_E + W_{\text{total}}} = \frac{57\,200 - 22\,500.4}{32\,400 + 0} = 1.07
$$

$$
3a > b \rightarrow 3^*1,07 > 3 \rightarrow 3,21 > 3
$$

$$
e = \frac{b}{2} - a = \frac{3}{2} - 1,07 = 0,43
$$

$$
\text{Presión} = \frac{W_E + W_{\text{total}}}{A} \left( 1 \pm \left( 6 \times \frac{e}{b} \right) \right) = \frac{32\,400 + 0}{7,9426} \left( 1 \pm \left( 6 \times \frac{0,43}{3} \right) \right)
$$

Presión $_{\text{m\'axima}}$  = 7 587,44 kg/m<sup>2</sup> < 19 500 kg/m<sup>2</sup> (valor soporte del suelo) Presión $_{\text{minima}} = 571,10 \text{ kg/m}^2 > 0$ 

Se concluye que las dimensiones propuestas cumplen, por lo que se recomienda utilizar esas dimensiones.

### **2.1.12. Elaboración de planos**

Los planos elaborados del proyecto de diseño del puente vehicular de la aldea San Vicente, del municipio de Cabañas, del departamento de Zacapa; son los siguientes:

- Plano de geometría del puente
- Plano de planta losa de puente, y vista lateral
- Plano de vigas principales, armados de vigas y diafragmas
- Plano de geometría de sub-estructura, estribo
- Plano de armado de sub-estructura, pila central
- Plano de geometría de estribo y aletones

### **2.1.13. Presupuesto**

El presupuesto se elaboró a base a precios unitarios, tomando como referencia los precios de materiales que se cotizan en el área de San Vicente y Cabañas. Para los salarios de mano de obra calificada y no calificada, se utilizó en base a los que municipalidad tiene para casos similares. Dentro de los costos indirectos se consideran los gastos de dirección técnica, administración y la utilidad, proponiendo un 40 por ciento sobre el costo directo total.

Tabla IX. **Presupuesto general**

| <b>RENGLÓN</b> | <b>DESCRIPCIÓN</b>                                    | <b>CANTIDAD</b> | <b>UNIDAD</b>  |          | <b>PRECIO UNITARIO</b> |          | <b>COSTO TOTAL</b> |          | <b>MONTO</b>   |
|----------------|-------------------------------------------------------|-----------------|----------------|----------|------------------------|----------|--------------------|----------|----------------|
| 100            | <b>TABAJOS PRELIMINARES</b>                           |                 |                |          |                        |          |                    |          |                |
| 101            | Limpieza y destronque                                 | 390.00          | m <sup>2</sup> | $\Omega$ | 6.12                   | $\Omega$ | 2,386.80           |          |                |
| 102            | Bodega provisional                                    | 48.00           | m <sup>2</sup> | $\Omega$ | 494.85                 | $\Omega$ | 23,752.80          |          |                |
| 104            | Trazo y estangueado                                   | 2700.00         | m <sup>2</sup> | $\Omega$ | 6.06                   | $\Omega$ | 16,362.00          |          |                |
| 105            | Movilización de maquinaria y equipo                   | 1.00            | global         | Q        | 59,358.92              | $\Omega$ | 59,358.92          | $\Omega$ | 101,860.52     |
| 200            | <b>SUBESTRUCTURA</b>                                  |                 |                |          |                        |          |                    |          |                |
| 201            | Suministros de pilotes                                | 60.00           | unidad         | $\Omega$ | 3,778.57               | $\Omega$ | 226,714.20         |          |                |
| 202            | Hincado de pilotes                                    | 60.00           | unidad         | $\Omega$ | 7,585.71               | $\Omega$ | 455,142.60         |          |                |
| 203            | Excavación estructural                                | 350.00          | m <sup>3</sup> | Q        | 75.19                  | $\Omega$ | 26,316.50          |          |                |
| 204            | Zapatas de concreto reforzado                         | 59.80           | m <sup>3</sup> | $\Omega$ | 2,625.81               | $\Omega$ | 157,023.44         |          |                |
| 205            | Estribo de concreto ciclopeo                          | 115.44          | m <sup>3</sup> | Q        | 971.02                 | $\Omega$ | 112,094.55         |          |                |
| 206            | Aletones de concreto ciclopeo                         | 69.22           | m <sup>3</sup> | Q        | 1,273.96               | $\Omega$ | 88,183.51          |          |                |
| 207            | Viga de apoyo de concreto reforzado                   | 10.40           | ml             | $\Omega$ | 1,556.31               | $\Omega$ | 16,185.62          |          |                |
| 208            | Cortina de concreto reforzado                         | 10.40           | ml             | $\Omega$ | 2,625.81               | $\Omega$ | 27,308.42          |          |                |
| 209            | Viga de apoyo para pila intermedia concreto reforzado | 10.40           | ml             | Q        | 1,556.31               | $\Omega$ | 16,185.62          |          |                |
| 210            | Apovo de Neopreno de 30x30cm                          | 12.00           | unidad         | $\Omega$ | 600.00                 | $\Omega$ | 7,200.00           |          |                |
| 211            | Columna como muro portante de concreto reforzado      | 87.02           | m <sup>3</sup> | $\Omega$ | 6,381.49               | $\Omega$ | 555,317.26         |          |                |
| 212            | Relleno estructural                                   | 420.96          | m <sup>3</sup> | $\Omega$ | 374.86                 | $\Omega$ | 157,801.07         |          | Q 1,845,472.80 |
| 300            | <b>SUPERESTRUCTURA</b>                                |                 |                |          |                        |          |                    |          |                |
| 301            | Vigas principales de concreto reforzado               | 140.00          | ml             | Q        | 3,639.74               | $\Omega$ | 509,563.60         |          |                |
| 302            | Diafragma externo de concreto reforzado               | 14.40           | ml             | Q        | 1.199.73               | $\Omega$ | 17.276.11          |          |                |
| 303            | Diafragma interno de concreto reforzado               | 7.20            | ml             | $\Omega$ | 1,715.21               | $\Omega$ | 12,349.51          |          |                |
| 304            | Losa estructural de rodadura de concreto reforzado    | 280.00          | m <sup>2</sup> | $\Omega$ | 1,730.20               | $\Omega$ | 484,456.00         |          |                |
| 305            | Banqueta de concreto reforzado                        | 84.00           | m <sup>2</sup> | Q        | 1,605.31               | $\Omega$ | 134,846.04         |          |                |
| 306            | Barandal de protección                                | 140.00          | ml             | $\Omega$ | 1,300.00               | $\Omega$ | 182,000.00         |          | Q 1,340,491.26 |
| 400            | <b>OBRAS COMPLEMENTARIAS</b>                          |                 |                |          |                        |          |                    |          |                |
| 401            | Losa para rampa de acceso                             | 300.00          | m <sup>2</sup> | $\Omega$ | 414.23                 | $\Omega$ | 124,269.00 Q       |          | 124,269.00     |
| 500            | <b>TRABAJOS FINALES</b>                               |                 |                |          |                        |          |                    |          |                |
| 501            | Desmovilización de maquinaria y equipo                | 1.00            | global         | $\Omega$ | 59,898.60              | $\Omega$ | 59,898.60          |          |                |
| 502            | Limpieza final y entrega                              | 1.00            | $g$ lobal      | $\circ$  | 44 750 00 0            |          | 44 750 00 0        |          | 104,648.60     |

PRESUPUESTO DEL PROYECTO PUENTE VEHICULAR ALDEA SAN VICENTE CABAÑAS, ZACAPA

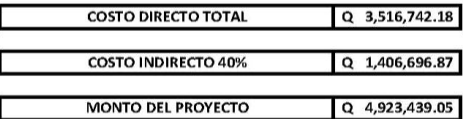

Fuente: elaboración propia.
### **2.1.14. Evaluación de impacto ambiental**

Los problemas de degradación ambiental, que incluyen la alteración de los sistemas ambientales, la amenaza a la vida salvaje, la destrucción de los recursos naturales, son frecuentemente resumidos bajo el término de crisis ambiental, debido a que los cambios que el ambiente está sufriendo son lo suficientemente justificados para llegar al nivel de una crisis o amenaza natural.

Todo plan de manejo ambiental como mínimo debe contener:

- Medidas de mitigación a considerar en el análisis de alternativas
- Consideraciones ambientales en el proyecto de Ingeniería de la alternativa seleccionada
- Manual de operación y mantenimiento
- Plan de seguimiento o monitoreo ambiental

Al observar por medio de la una evaluación inicial, los impactos ambientales negativos generados y las medidas de mitigación requeridas, se considera que el proyecto de construcción del puente es ambientalmente viable.

También, se prevé que habrá impactos sociales de carácter positivo, al mejorar la movilización de los habitantes y evitar así quedar aislados, además en la comunidad se generarán fuentes de trabajo, ya que los vehículos podrán trasladarse de un lugar a otro en cualquier época del año con la construcción del puente.

Lo anterior se concluye del resumen presentado en la tabla X, donde se muestran los efectos de la construcción del puente calculado en este trabajo de tesis.

# Tabla X. **Cuadro de evaluación de impacto ambiental**

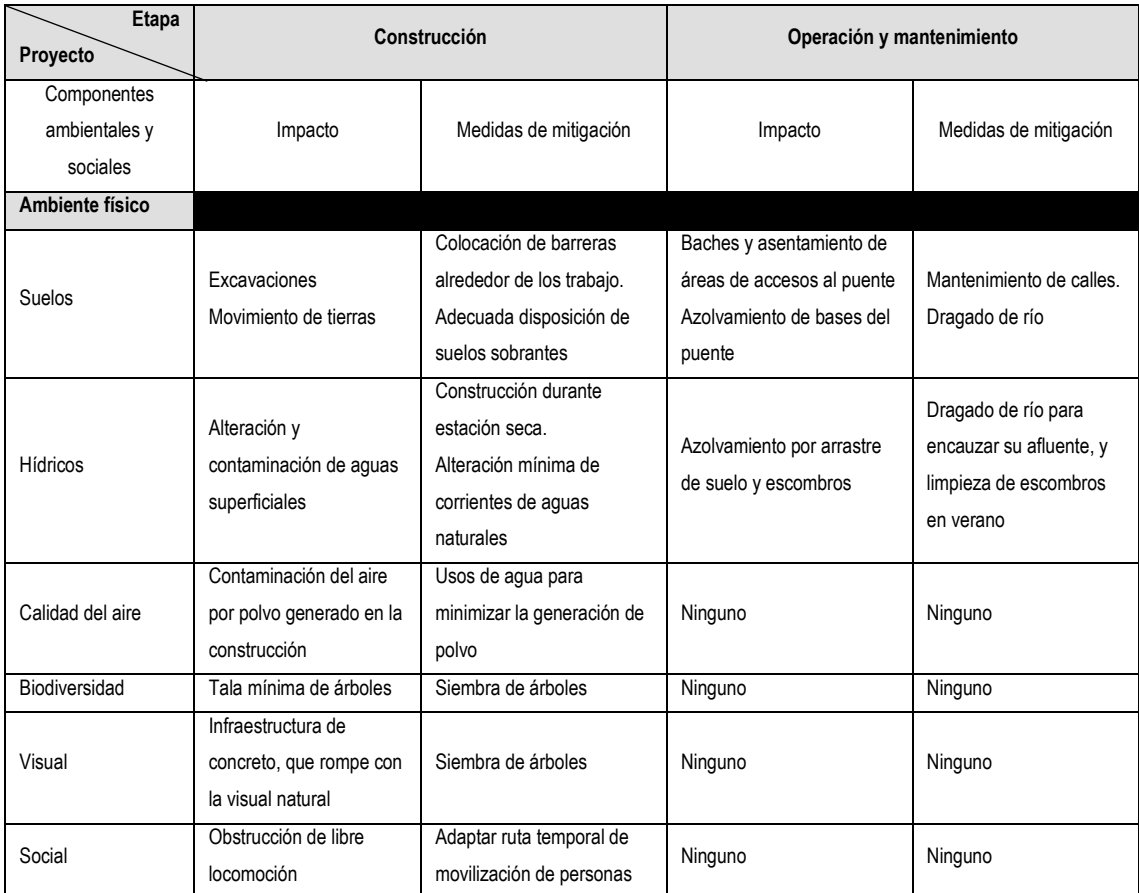

Fuente: elaboración propia.

## **CONCLUSIONES**

- 1. En el diseño del puente vehicular de 70 metros de luz con dos apoyos o pilas intermedias, se resolvió utilizar para la cimentación tanto en los estribos como en las pilas la colocación de pilotes bajo las zapatas.
- 2. Por la tipología del río San Vicente, se concluye que la profundidad indicada para la cimentación de las zapatas es suficiente para evitar la socavación de las zapatas, y además no sufrirá los efectos de erosión no recuperable por socavación.
- 3. El factor de esviaje no aplica para el puente diseñado en este trabajo de graduación, ya que la corriente del río San Vicente golpea transversalmente a las pilas intermedias.
- 4. Según la investigación monográfica desarrollada de La aldea San Vicente, esta se encuentra ubicada en un área de producción agrícola y ganadera muy importante del municipio de Cabañas, sin embargo carecen de infraestructura vial (carretera, puente) que les facilite el traslado no sólo de personas sino de productos de producción agrícola.
- 5. La implementación del puente vehicular propuesto en este trabajo de graduación, contribuirá considerablemente al desarrollo económico y social de esta comunidad y su área de influencia, pues dará beneficio a más de 4 200 habitantes que circulan por esta área.

6. Con la planificación de este proyecto, a través del Ejercicio Profesional Supervisado, la Facultad de Ingeniería de la Universidad de San Carlos de Guatemala, está cumpliendo con su labor de proyección social, por cuanto las instituciones beneficiadas no hicieron ningún desembolso para la realización de los diseños.

### **RECOMENDACIONES**

A la municipalidad de Cabañas

- 1. Previo a la construcción del puente, deberá realizarse un estudio de suelos en el lugar donde se cimentará cada estribo y pila, para garantizar que el dimensionamiento de la subestructura es el correcto. Preferiblemente a través del ensayo de penetración dinámica (SPT).
- 2. Actualizar los precios de la mano de obra, materiales de construcción y maquinara pesada, presentados en los presupuestos, antes de la contratación y construcción del proyecto.
- 3. Garantizar la supervisión técnica, a través de un profesional de la Ingeniería Civil durante la ejecución del proyecto, para que se cumplan con todas las especificaciones y requerimientos contenidos en los planos.
- 4. Verificar que los materiales a utilizar, sean de calidad, y resistencia indicada en planos.

## **BIBLIOGRAFÍA**

- 1. AASHTO. *Especificaciones AASHTO para el diseño de puentes por el método LRFD*. 2a edición. Estados Unidos, 2002.
- 2. ACI. Requisitos de reglamento para concreto structural (ACI 318S-08) y comentario (versión en español y en sistema métrico). 1a edidión. Estados Unidos, 2008.
- 3. CHOW, Ven Te. Hidrología Aplicada. Madimente, David R. 1a edición. Colombia: Editorial Nomos, 2000. 577 p. ISBN: 958-600-171-7
- 4. CRESPO VILLALAZ, Carlos. Mecánica de suelos y cimentaciones. 5a edición. México: Editorial Limusa, 1999, 639 p. ISBN: 968-18-6489-1.
- 5. DAS, Braja M. Principios de ingeniería de cimentaciones. Alonzo, José de la Cera (traductor). 4a edición. México: International Thomson Editores, 2001, 564-604 p. ISBN: 970-686-035-5.
- 6. DIRECCIÓN GENERAL DE CAMINOS. Especificaciones Generales para la Construcción de Carreteras y Puentes. 1a edición. Guatemala 2000.
- 7. GARCÍA NOBLE, José. "Recomendaciones para el diseño, fabricación e hincamiento de pilotes de concreto". Director: Roberto Mayorga Rouge. Tesis de ingeniería civil. Universidad de San Carlos de Guatemala. Facultad de Ingeniería, 1985.
- 8. GUILLERMO VALIENTE, José Leonel. "Diseño del puente vehicular sobre el río Cahabón y ampliación del sistema de alcantarillado separativo en la zona 2, cabecera municipal de San Pedro Carchá, departamento de Alta Verapaz". Tesis de ingeniería civil. Universidad de San Carlos de Guatemala. Facultad de Ingeniería, 2004.
- 9. MCCORMAC, Jack C. Diseño de concreto reforzado. 4a edición. México: Editorial Alfaomega, 2007, 788 p. ISBN: 970-15-0633-2.
- 10. MERRITT S., Frederick. Manual del Ingeniero Civil. Loftin M. Kent, Ricketts Jonathan T. 4a edición. México: Editorial McGraw-Hill Interamericana Editores, 1999, 7.29 p. ISBN: 970-10-2255-6
- 11. SUÁREZ DÍAZ, Jaime. Cálculo de la socavación. En: Control de erosión en zonas tropicales. 1a edición. Colombia: División editorial y de publicaciones Universidad Industrial de Santander, 2001. ISBN: 968-33-2734-4.

**ANEXOS**

|                                                                                             |    | 500            |  |  |  | 11 이 있 없 다 더 너 더 더 있 없 나 저 있 같 일 나 없 다 더 없 만 나 다 없 나 나 먹 나 더 없 않 일 없 말 없 말 없 말 나 다 없 말 말 말 없 말 말 말 말 말 말 말 말 말<br>'이 나 더 나 더 더 더 더 더 이 리 어 더 없 이 여 어 주 쉬 정 만 먹 더 먹 거 더 없 안 먹 더 없 거 먹 더 없 거 먹 먹 더 없 같 같<br>'이 이 없 없 같 더 더 더 없 않 같 않 |  |  |  |  |  |  |  |  |  |  |  |    |   |  |
|---------------------------------------------------------------------------------------------|----|----------------|--|--|--|----------------------------------------------------------------------------------------------------|--|--|--|--|--|--|--|--|--|--|--|----|---|--|
|                                                                                             |    | 400            |  |  |  |                                                                                                    |  |  |  |  |  |  |  |  |  |  |  |    |   |  |
|                                                                                             |    | 300            |  |  |  |                                                                                                    |  |  |  |  |  |  |  |  |  |  |  |    |   |  |
|                                                                                             |    | 200            |  |  |  |                                                                                                    |  |  |  |  |  |  |  |  |  |  |  |    |   |  |
|                                                                                             |    | 100            |  |  |  |                                                                                                    |  |  |  |  |  |  |  |  |  |  |  |    |   |  |
|                                                                                             | L. | 80             |  |  |  |                                                                                                    |  |  |  |  |  |  |  |  |  |  |  |    |   |  |
| Factores de capacidad de carga (N2*) y (N2*) basados en la teoría de expansión de cavidades |    | 60             |  |  |  |                                                                                                    |  |  |  |  |  |  |  |  |  |  |  |    |   |  |
|                                                                                             |    | 40             |  |  |  |                                                                                                    |  |  |  |  |  |  |  |  |  |  |  |    |   |  |
|                                                                                             |    | 20             |  |  |  |                                                                                                    |  |  |  |  |  |  |  |  |  |  |  |    |   |  |
|                                                                                             |    | $\overline{0}$ |  |  |  |                                                                                                    |  |  |  |  |  |  |  |  |  |  |  |    |   |  |
| TABLA D.6                                                                                   |    |                |  |  |  |                                                                                                    |  |  |  |  |  |  |  |  |  |  |  | 15 | ٩ |  |

**Anexo 1. Factores de capacidad de carga**

 $\left( \textit{continua} \right)$ 

Fuente: Das, Braja M. Principios de ingeniería de cimentaciones 4ª. Edición. p. 843.

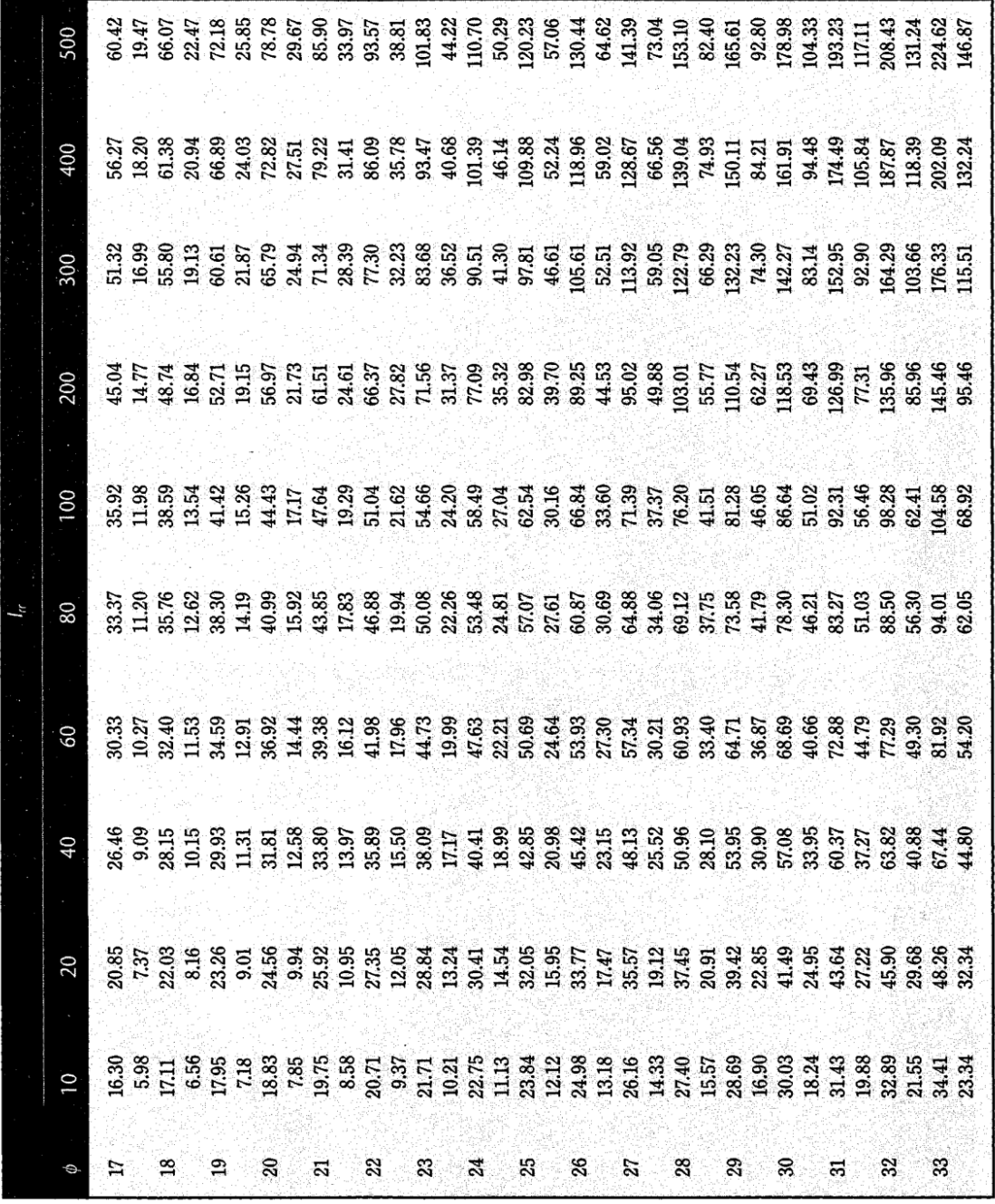

**Continuación anexo 1.**

 $\frac{1}{3}$ 

Fuente: Das, Braja M. Principios de ingeniería de cimentaciones 4ª. Edición. p. 844.

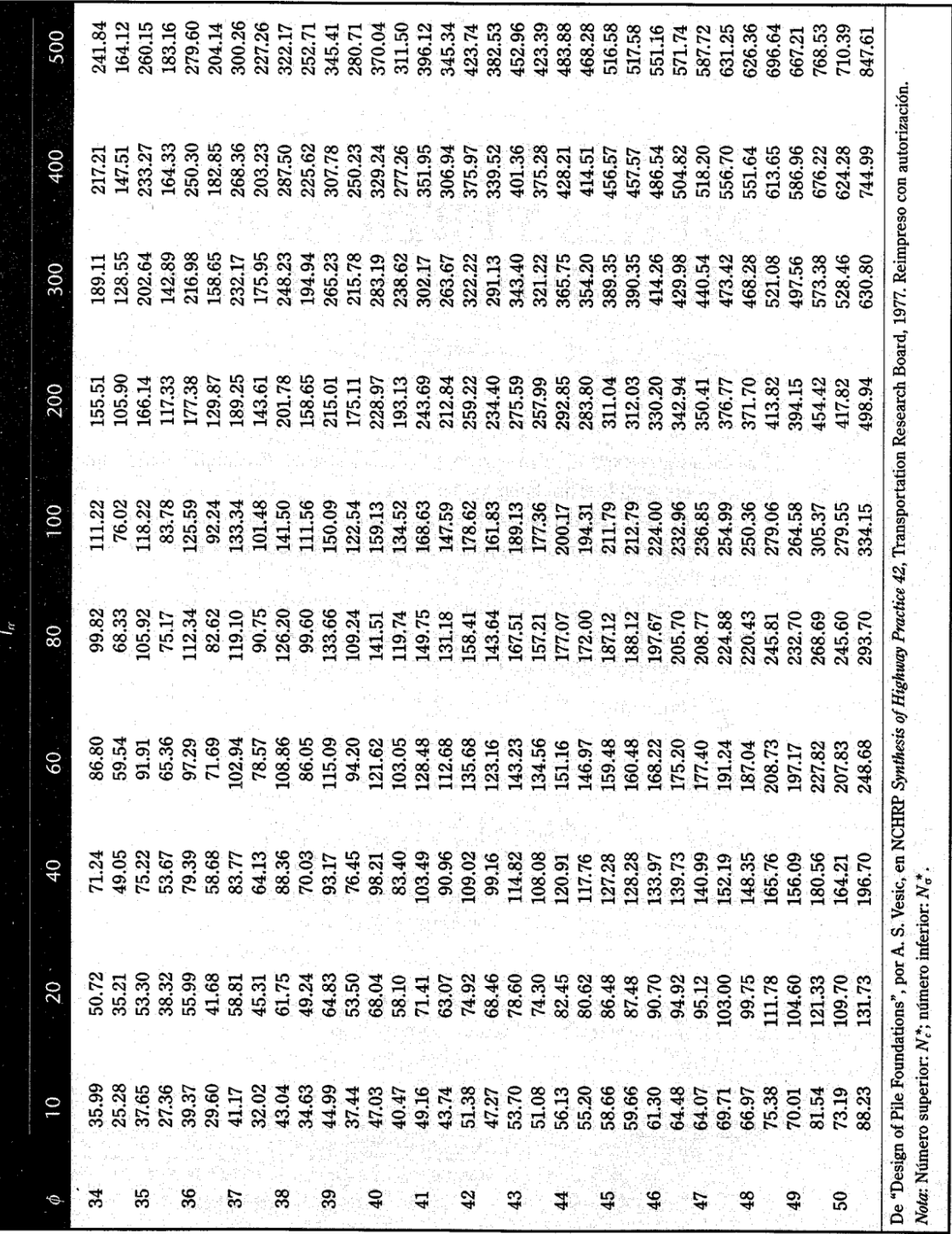

### **Continuación anexo 1.**

Fuente: Das, Braja M. Principios de ingeniería de cimentaciones 4ª. Edición. p. 845.

#### Anexo 2. **Socavación**

La socavación consiste en la profundización del nivel del fondo del cauce de una corriente causada por el aumento del nivel de agua en las avenidas, modificaciones en la morfología del cauce o por la construcción de estructuras en el cauce como puentes, espigones, etc. Debe diferenciarse la socavación de la erosión no recuperable en el sentido de que después de que pase la avenida o se elimine la causa de la socavación en procesos posteriores, comúnmente se vuelven a depositar sedimentos en un proceso cíclico, y se pude recuperar el nivel del fondo del cauce.

La socavación está controlada por las características hidráulicas del cauce, las propiedades de los sedimentos del fondo y la forma y localización de los elementos que la inducen. La socavación se la relaciona con las fallas de las cimentaciones de puentes en todo el mundo, la mayoría de las fallas de puentes en el mundo es por socavación. A continuación se presenta un esquema general de un proceso de socavación ocasionado por la construcción de un puente.

**1- CAUCE NATURAL** 

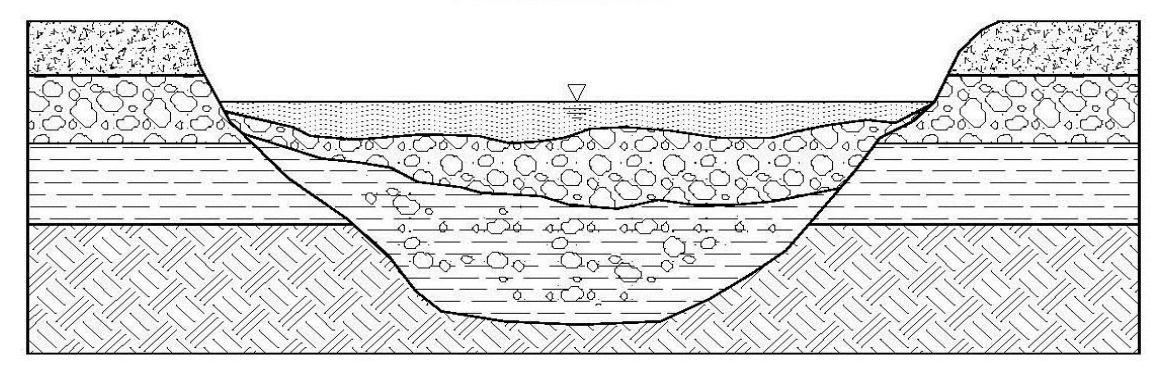

163

#### 2- CAUCE CON UN PUENTE

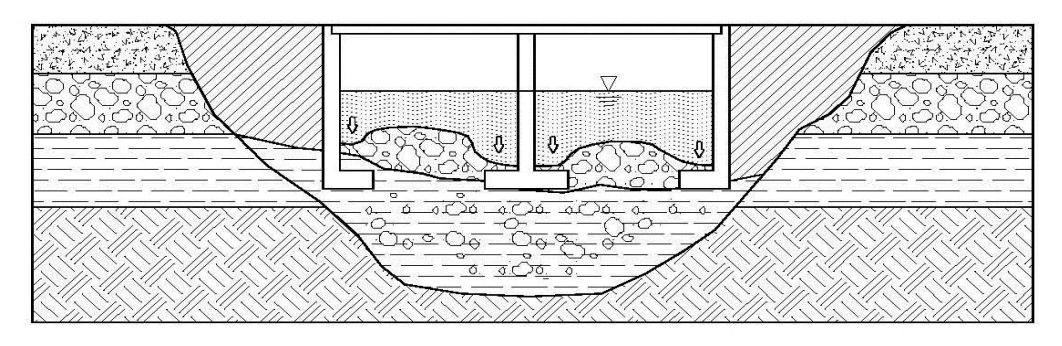

#### 3- CAUCE EN EL MOMENTO DE UNA CRECIENTE

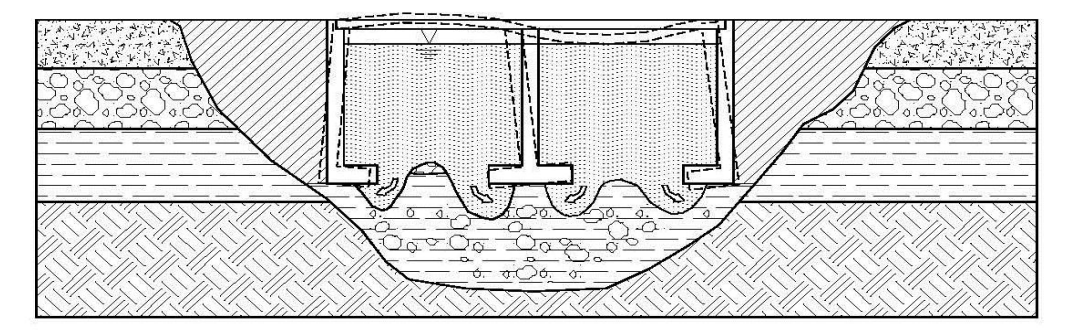

Al evaluar la socavación en el sitio de un puente se deben tener en cuenta seis componentes:

### 1. Socavación no recuperable

Es el cambio en el nivel del fondo del cauce con el tiempo a 10 50 100 ó 500 años. Esta profundización o agradación del cauce ocurre en longitudes importantes de la corriente en un proceso que obcede a fenómenos goemorfológicos, los cuales pueden ser acelerados por la intervención antrópica de la cuenca o el cauce.

Es de notar que para el caso del presente proyecto este componente no aplica, ya que como se explicó en la monografía, la ubicación del puente se encuentra en las faldas del cerro Piedra de cal, el cual con los años en tiempos de invierno ha estado erosionándose y allí nace uno de los

principales afluentes del río, el material erosionado lo ha acarreado al cauce del río San Vicente, por lo que el nivel del fondo no se ha socavado sino que se ha azolvado con cada final de invierno, esto se comprobó mediante entrevistas realizadas a las personas de mayor de edad de la aldea quienes confirmaron el hecho de que hace aproximadamente 50 años el cauce del río estaba alrededor de 5 metros por debajo del nivel que tiene ahora.

2. Socavación por aumento del caudal

Al aumentar el caudal la velocidad aumenta y se produce erosión en el fondo de la corriente. Al bajar nuevamente el nivel de la corriente, comúnmente esta socavación se recupera nuevamente por sedimentación. La socavación ocurre en períodos de horas o días, afectando práctiamente todo el cauce. Al pasar la avenida nuevamente se produce sedimentación y generalmente el cuace recupera, al menos parcialmente, el material socavado durante el paso de la creciente.

3. Socavación por contracción del cauce

La construcción de un puente puede disminuir el ancho del cauce para el paso de grandes caudales y al presentarse los caudales, se produce un aumento extraordinario de las velocidades en la contracción, produciéndose socavación del fondo del cauce en el sector contraido.

4. Socavación local en los estribos

Junto a los estribos del puente se genera turbulencia la cual produce erosión adicional y disminuye localmente el nivel del fondo del cauce junto al estribo. Los vórtices junto a los estribos forman fosas profundas de erosión especialmente en los extremos del estribo junto al sitio de estrechamiento del cauce. Esta socavación debe adicionarse a la profundidad de socavación producto de la contracción de la sección del cauce.

5. Socavación local en las pilas

En las pilas dentro del cauce se producen remolinos de turbulencia, los cuales hacen que el nivel del río descienda especialmente junto a estas estructuras. Alrededor de las pilas se forma una fosa profunda por socavación, producida por un sistema de vórtices generados por la interferencia que la pila causa al flujo.

6. Inestabilidad geomorfológica de la corriente (factor de esviaje)

La movilidad lateral de la corriente modifica necesariamente los niveles del fondo del cauce en sitios específicos. En otras palabras, cuando la corriente golpea las pilas o estribos e un ángulo diferente al formado transversalmente al puente, esta corriente forma velocidades mayores en las caras opuestas a la colisión, generando remolinos que a su vez provocan una socavación mayor de la que se esperaría si la corriente fuera completamente transversal al puente. Para este proyecto no se presenta esta componente, ya que la corriente es transversal al puente.

La precisión de los modelos de socavación depende fuertemente de la disponibilidad de información para calibración y verificación de las fórmulas empleadas. Es difícil que un modelo de socavación pueda repetirse facilmente en el campo, debido a la gran diversidad de variables topográficas, hidráulicas, hidrológicas, sedimentológicos y geológicas que intervienen en el proceso de socavación, las cuales no es posible modelarlas con exactitud.

Para el cálculo de la socavación en pilas y estribos se utilizará la siguiente ecuación según *Líschtvan-Levediev*, para suelos granulares:

166

$$
y_s = \left[\frac{\alpha y_0^{5/3}}{0.68 D_m^{0.28} \beta w}\right]^{\frac{1}{1+Z}}
$$
 donde  $\alpha = \frac{Q_d}{(H_m)^{5/3} B_e \mu}$ 

Donde:

ys = desnivel entre la superficie del agua, al pasar la avenida y el fondo erosionado.

 $H_m$  = desnivel entre la superficie del agua, al pasar la avenida, y el nivel del fondo original (medido antes de la avenida).

ys, y<sup>o</sup> = se miden en cada sección vertical donde se desea hacer el cálculo.

 $B<sub>e</sub>$  = ancho libre de la superficie al presentarse la avenida

 $Q_d$  = gasto del diseño

 $D_m$  = diámetro medio; si el material del fondo es friccionante.

x, z = exponentes en función de Dm según el tipo de material del fondo (Tabla 4.2).

w = coeficiente que depende de la concentración del material transportado en suspensión (Tabla 4.4).

 $\beta$  =coeficiente, depende del período de retorno del gasto de diseño (Tabla 4.3).

 $\mu$  = coeficiente, que depende de la contracción del cauce (Tabla 4.1).

De lo anterior se tiene que:

$$
\alpha = \frac{1102,78}{(3,5)^{5/3}(70)(0,93)} = 0,021
$$

$$
y_s = \left[\frac{(0,21)(5,5)^{5/3}}{0,68(0,0015)^{0.28}(1)(1,6)}\right]^{0,72} = 2,0 \text{ m}
$$

Por lo que se concluye que las cotas de desplante asumidas para la colocación de las zapatas cubre la socavación en condiciones máximas de caudal.

# Tabla XIV. **Valores del coeficiente de contracción del cauce µ (Maza, 1967)**

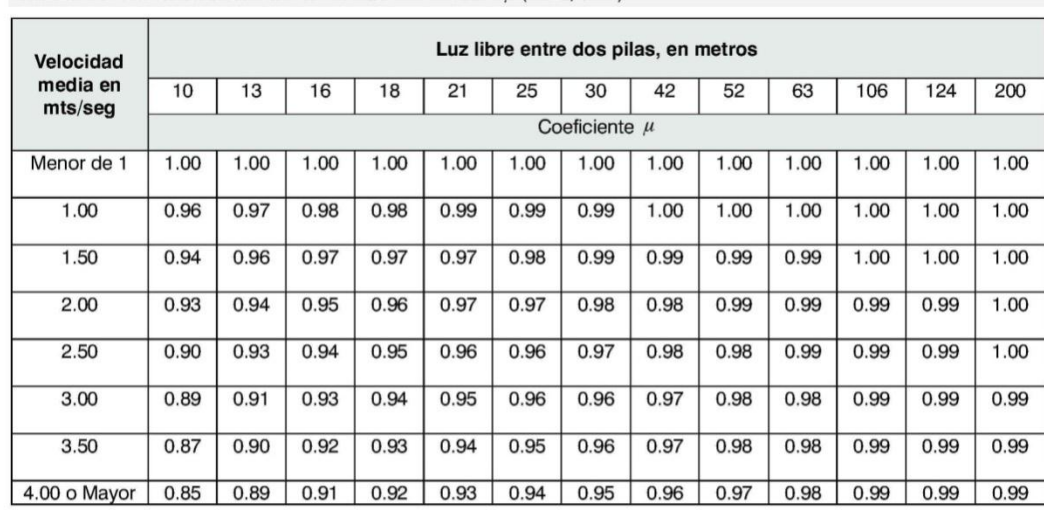

TABLA 4.1 Valores del coeficiente de contracción del cauce  $\mu$  (Maza, 1967).

Fuente: Suárez Díaz, Jaime. Control de erosión en zonas tropicales. 1a Edición. p. 142.

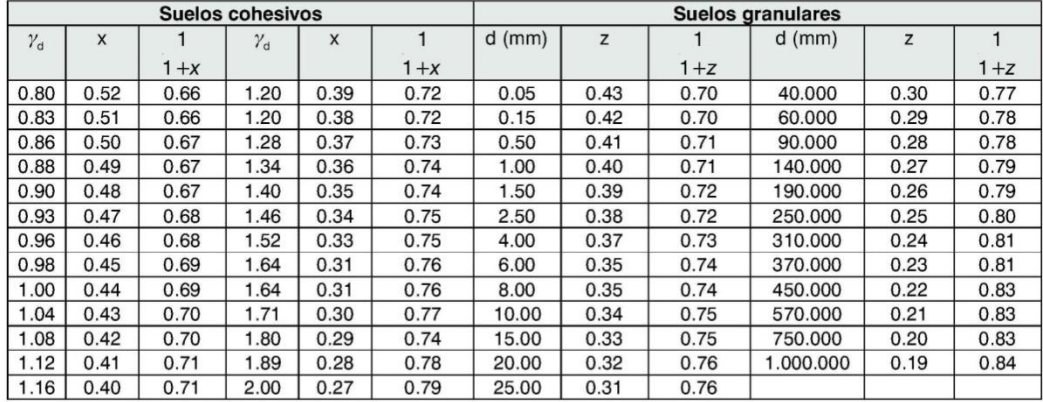

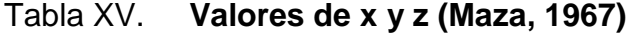

Fuente: Suárez Díaz, Jaime. Control de erosión en zonas tropicales. 1a Edición. p. 142.

### Tabla XVI. **Valores de β (Maza, 1967)**

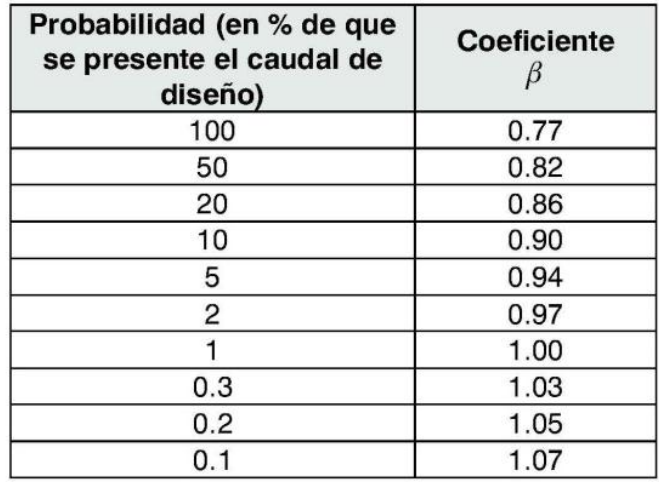

Fuente: Suárez Díaz, Jaime. Control de erosión en zonas tropicales. 1a Edición. p. 142.

Tabla XVII. **Valores de ψ (Maza, 1967)**

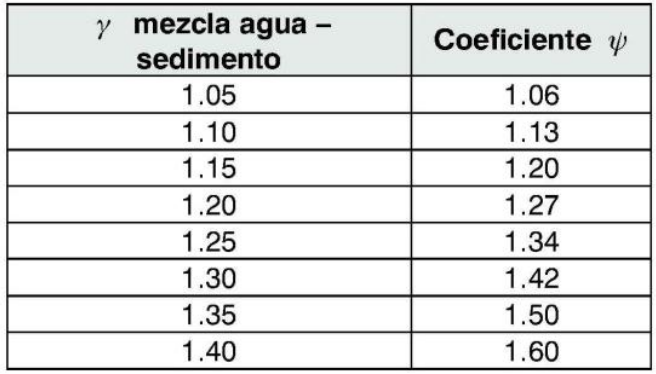

Fuente: Suárez Díaz, Jaime. Control de erosión en zonas tropicales. 1a Edición. p. 142.